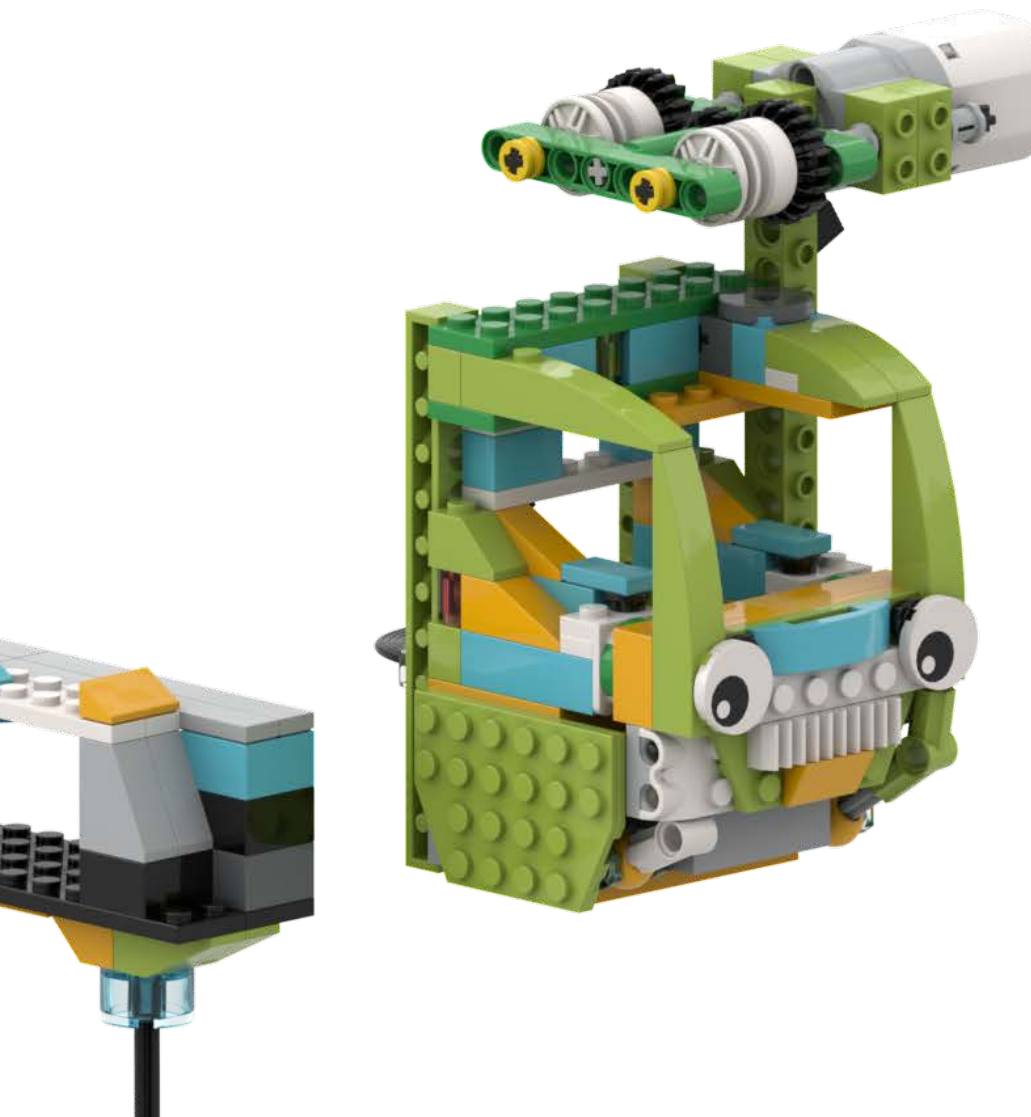

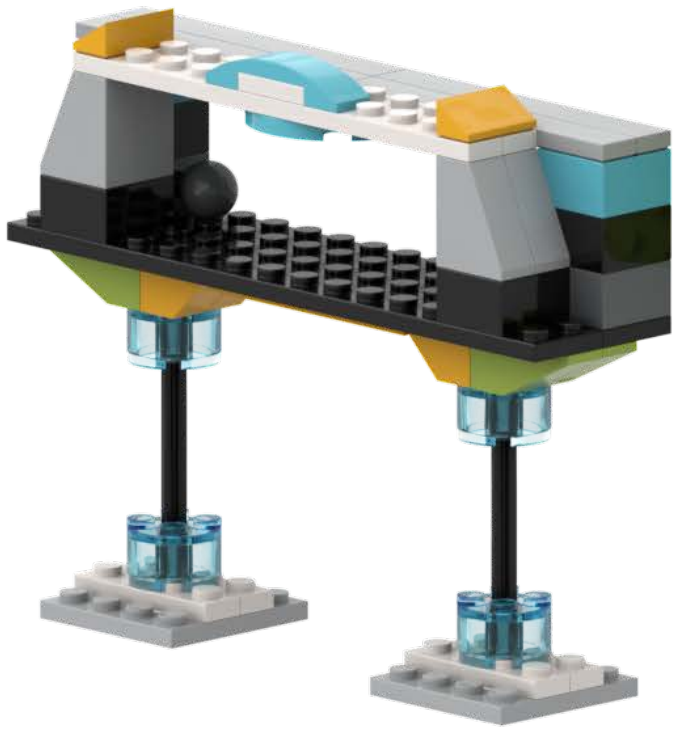

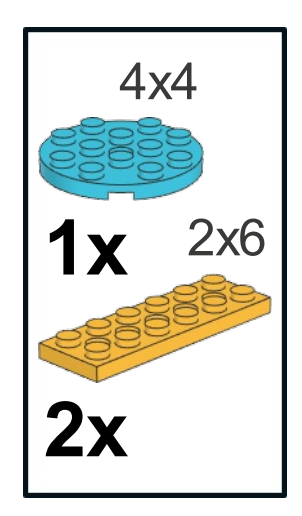

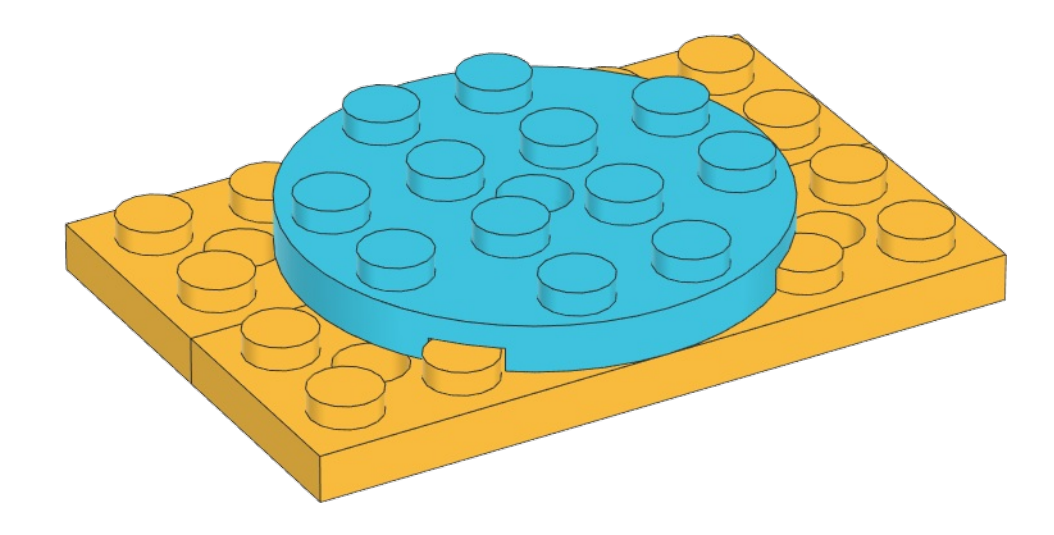

 $\mathbf{1}$ 

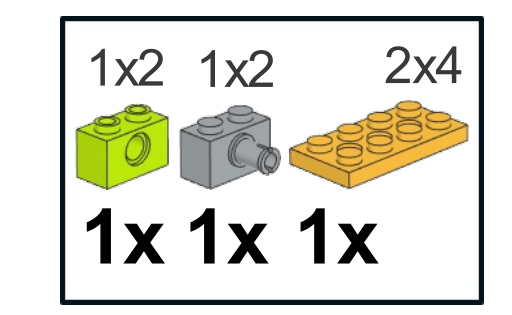

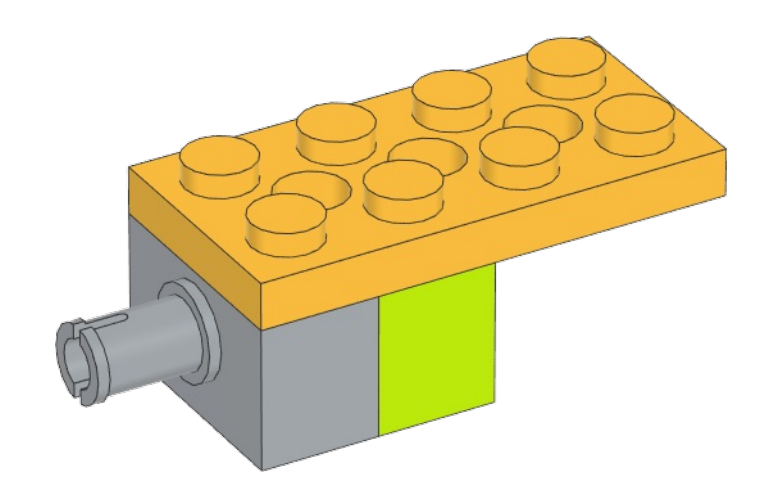

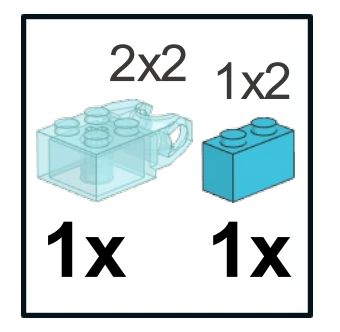

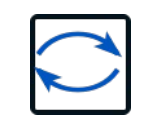

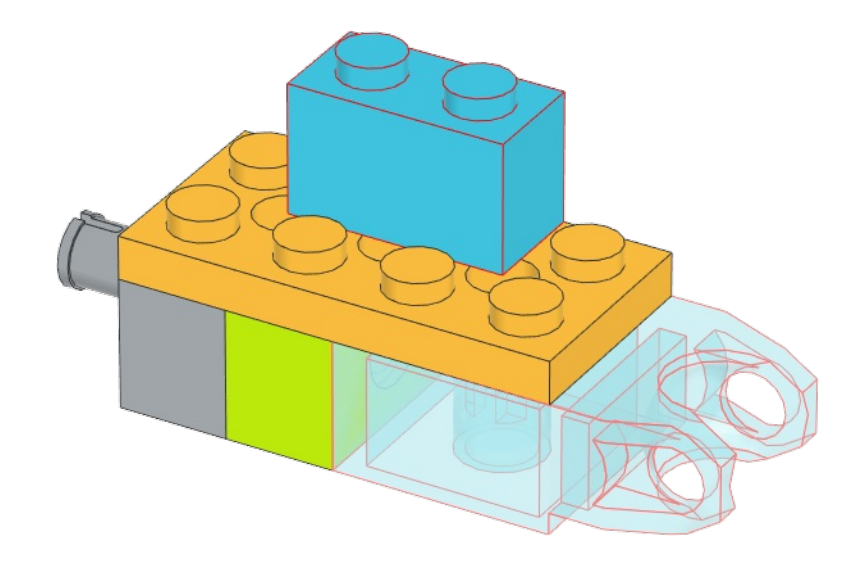

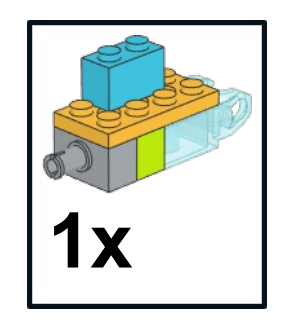

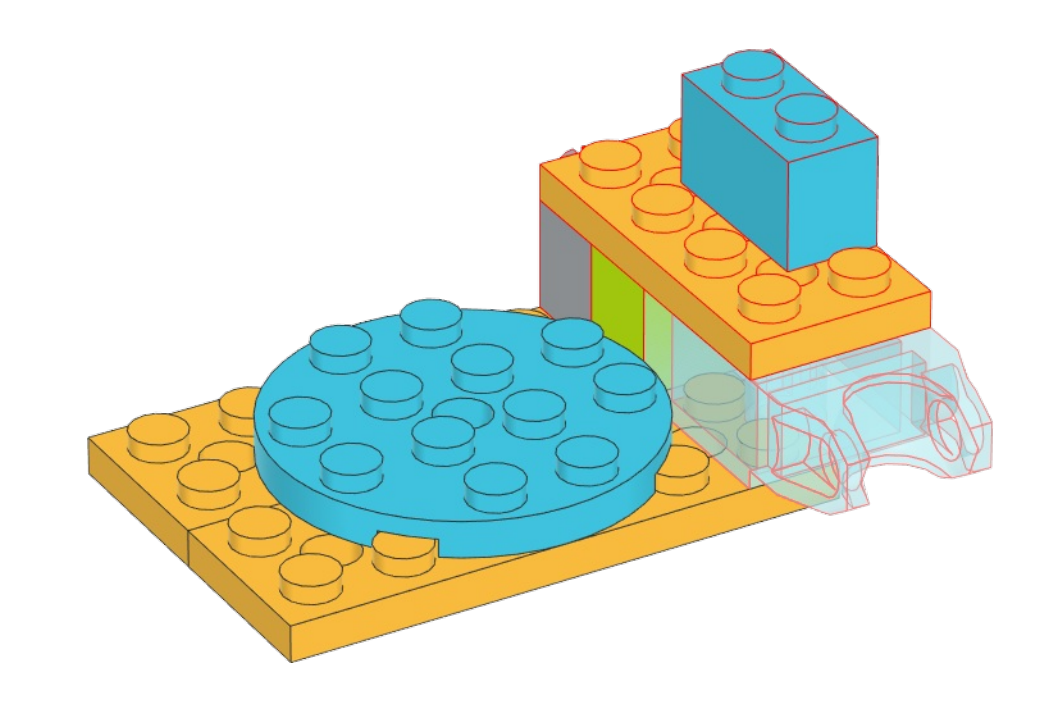

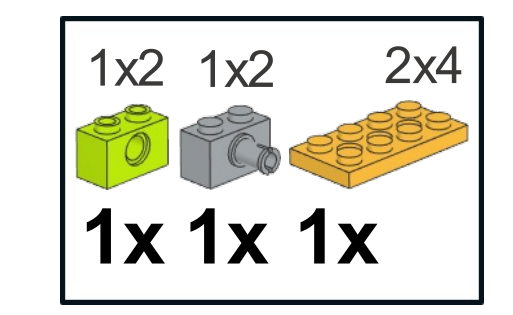

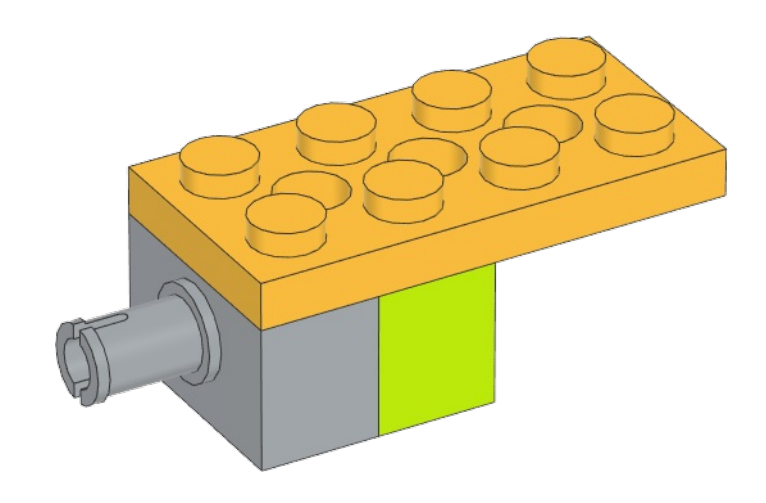

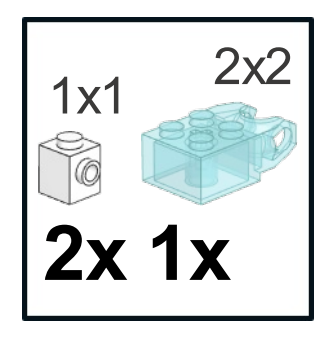

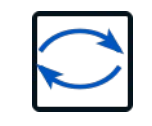

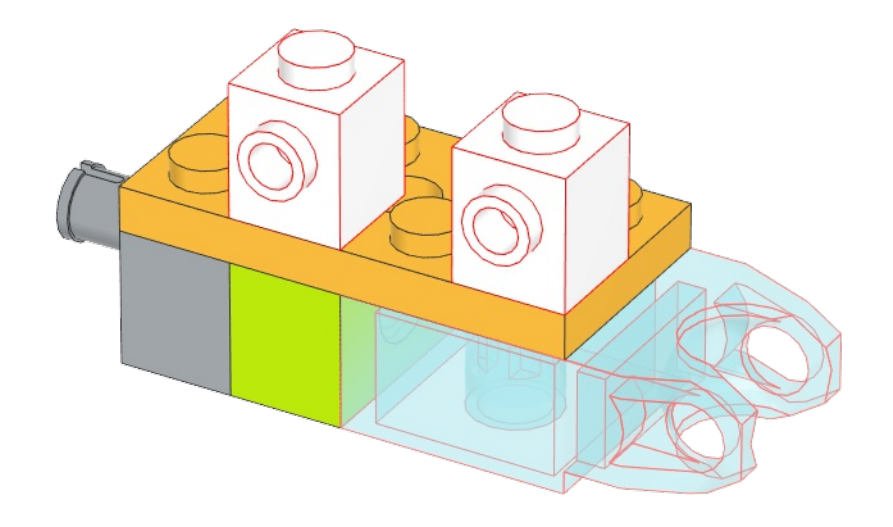

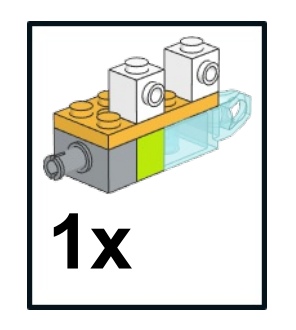

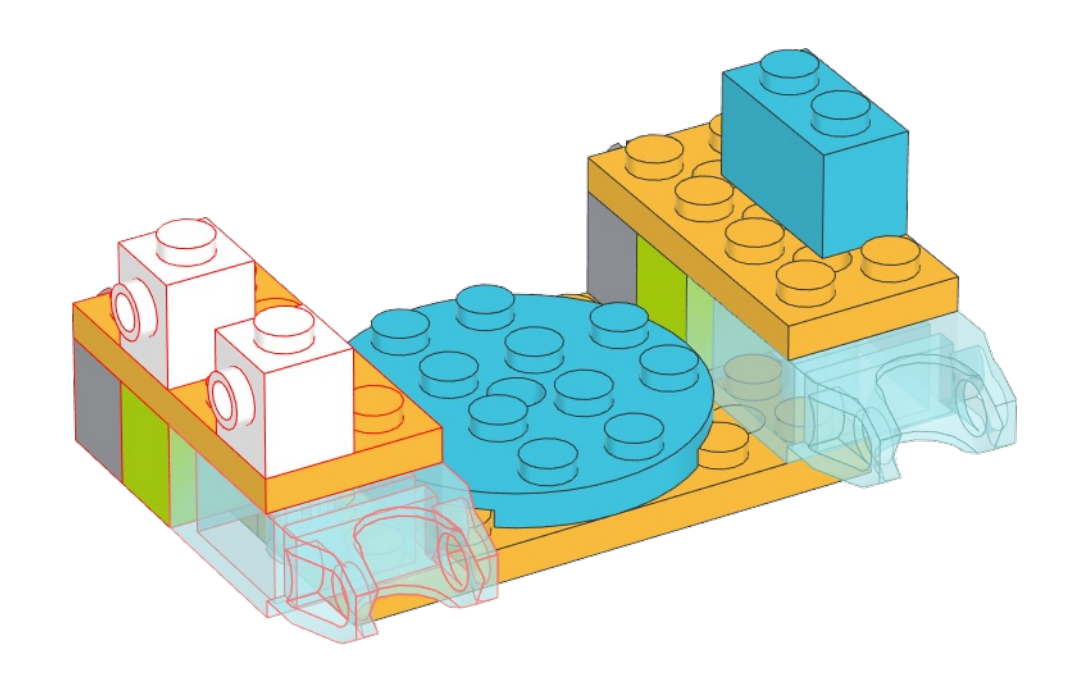

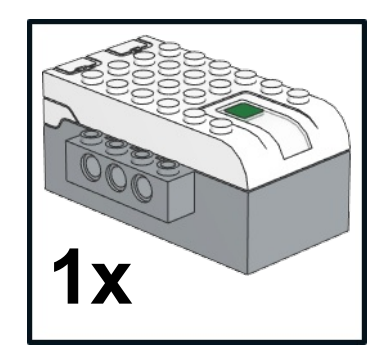

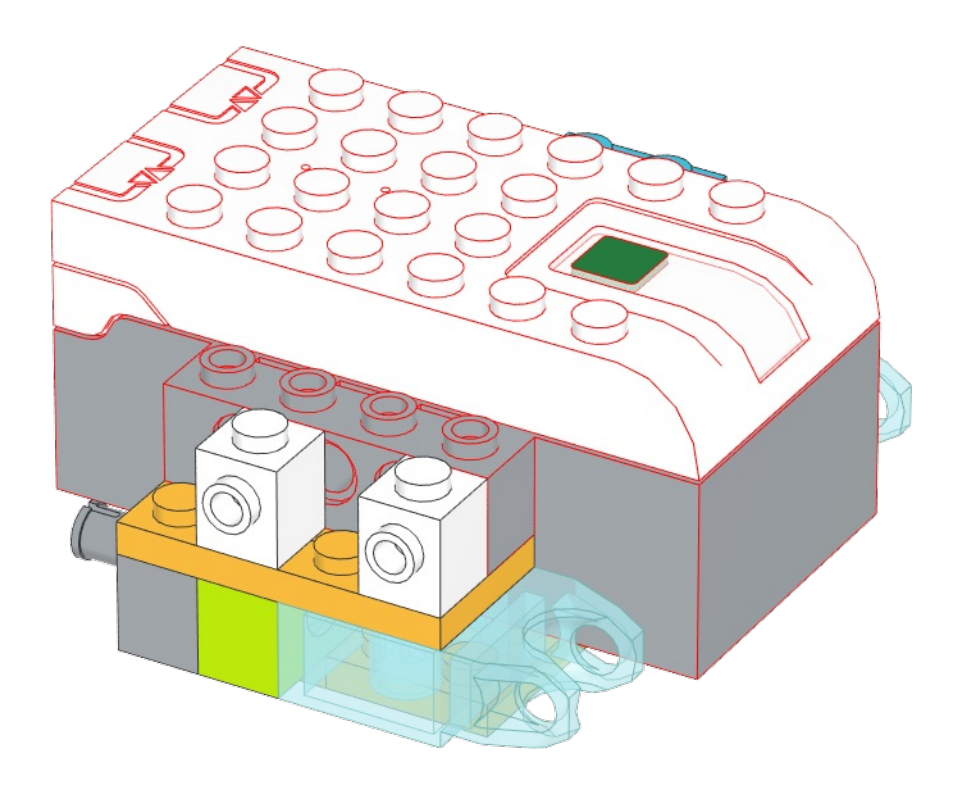

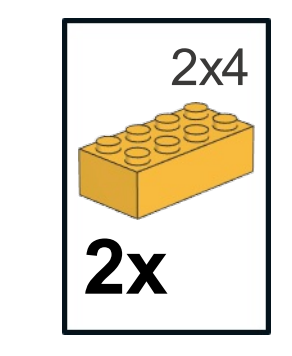

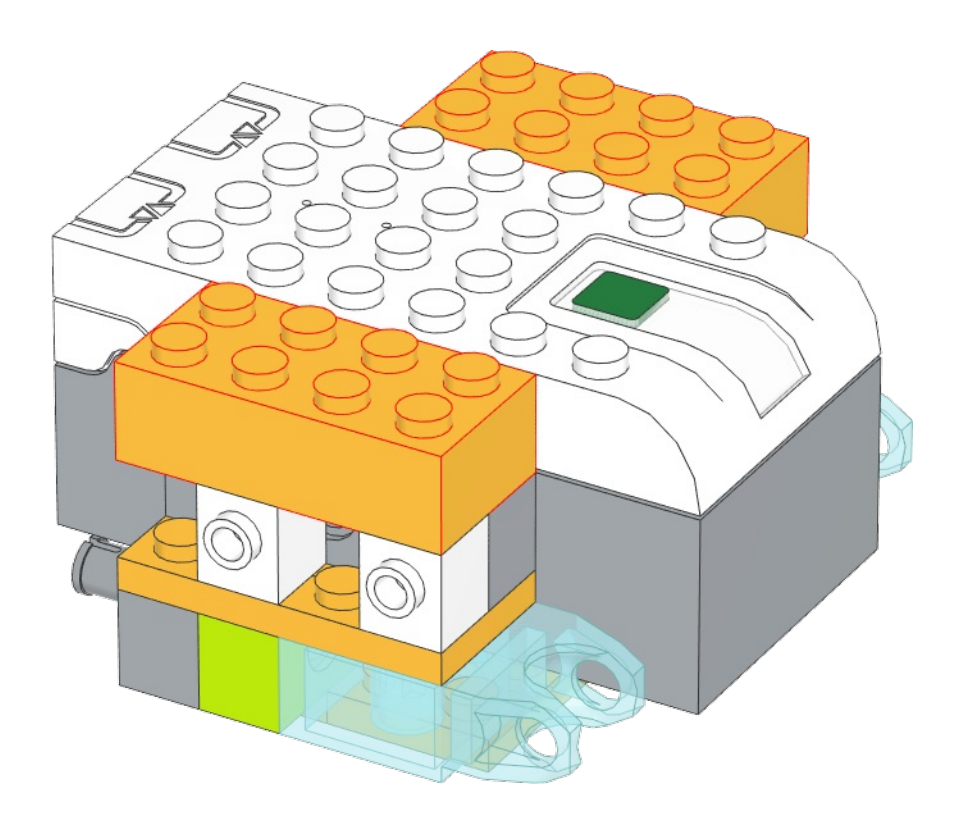

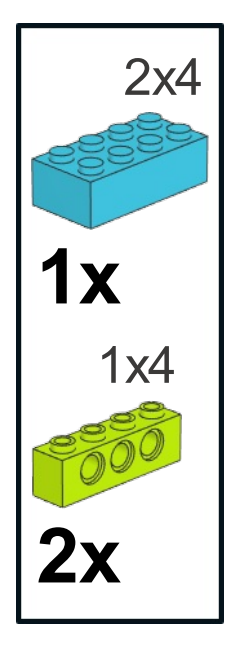

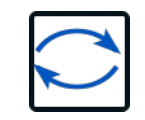

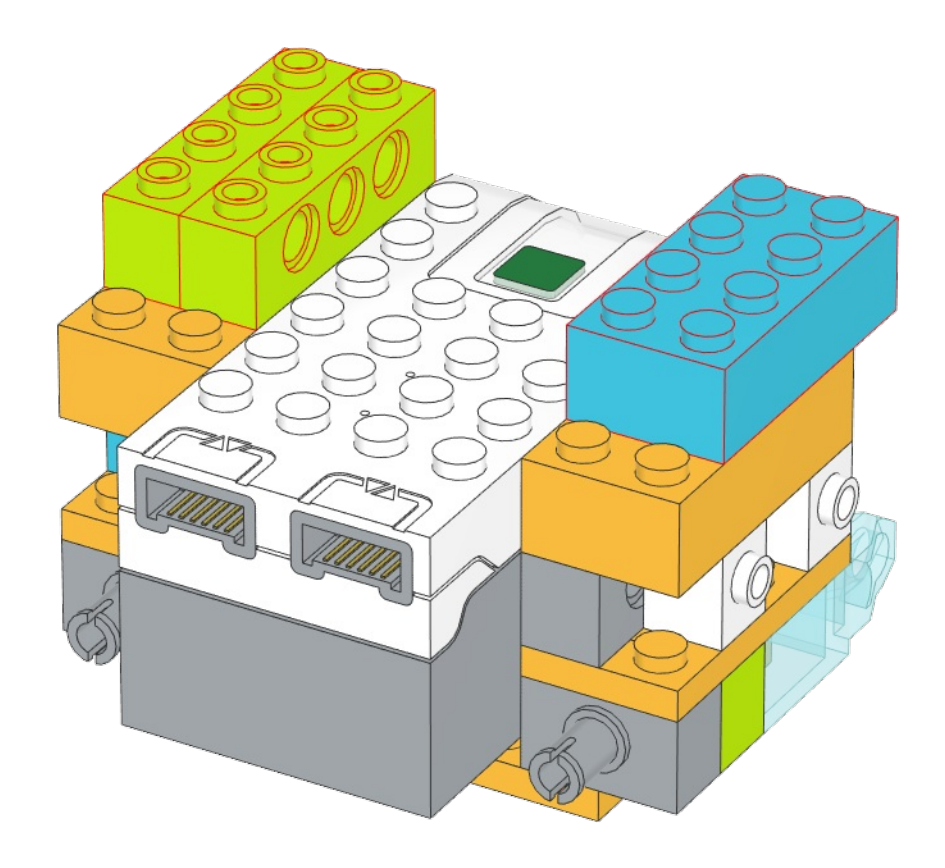

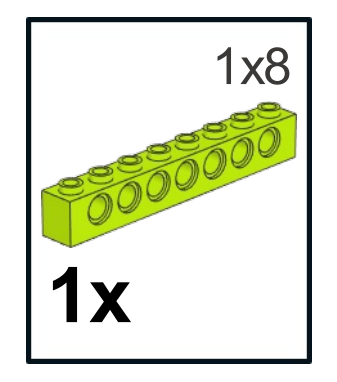

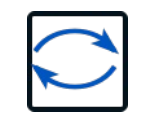

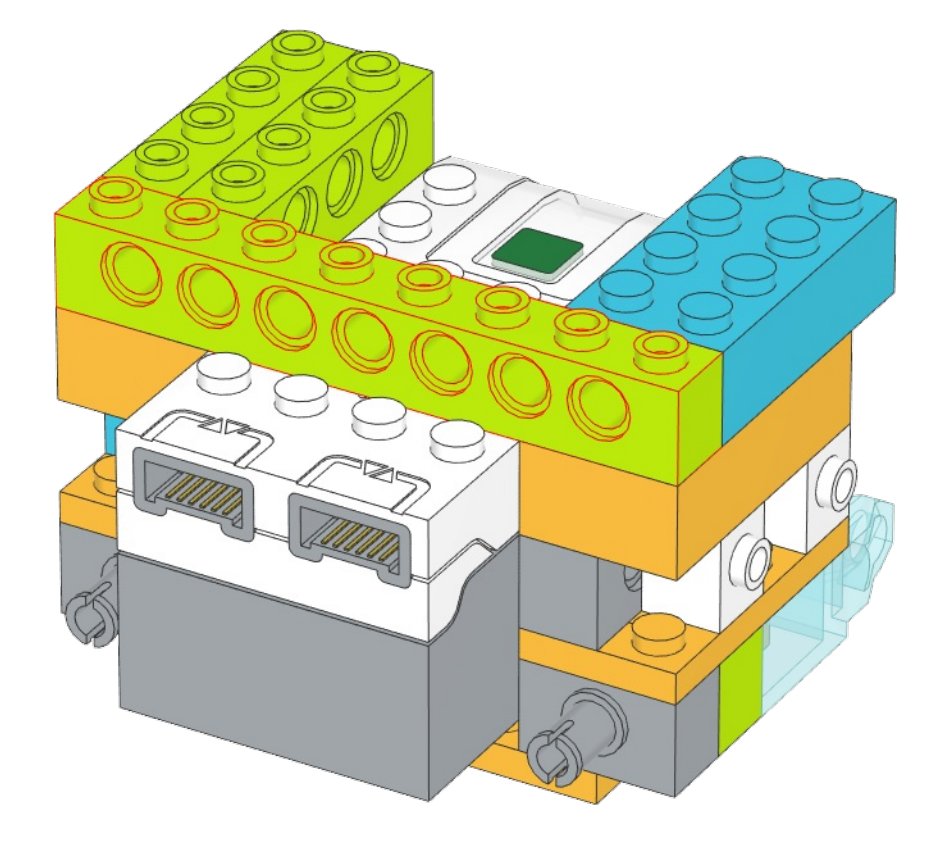

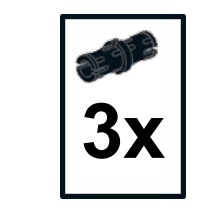

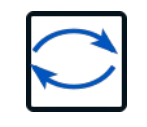

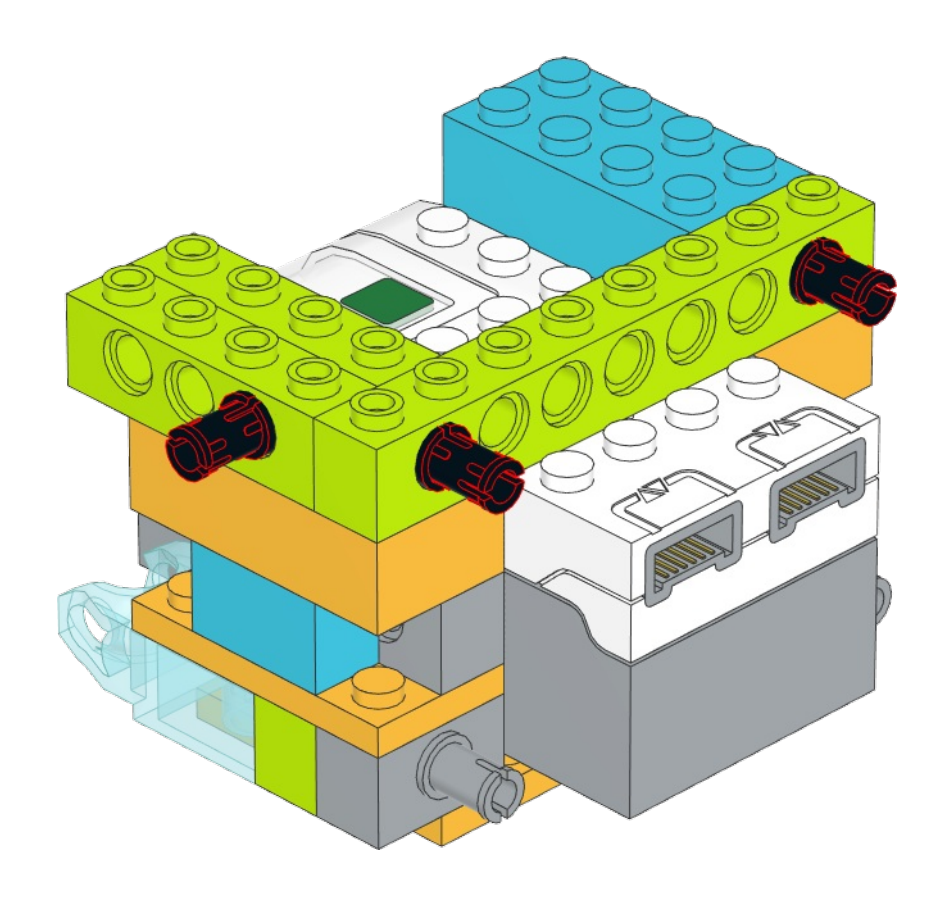

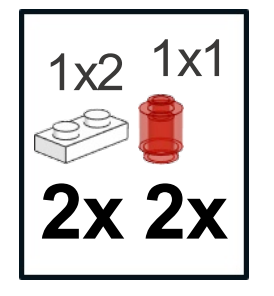

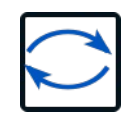

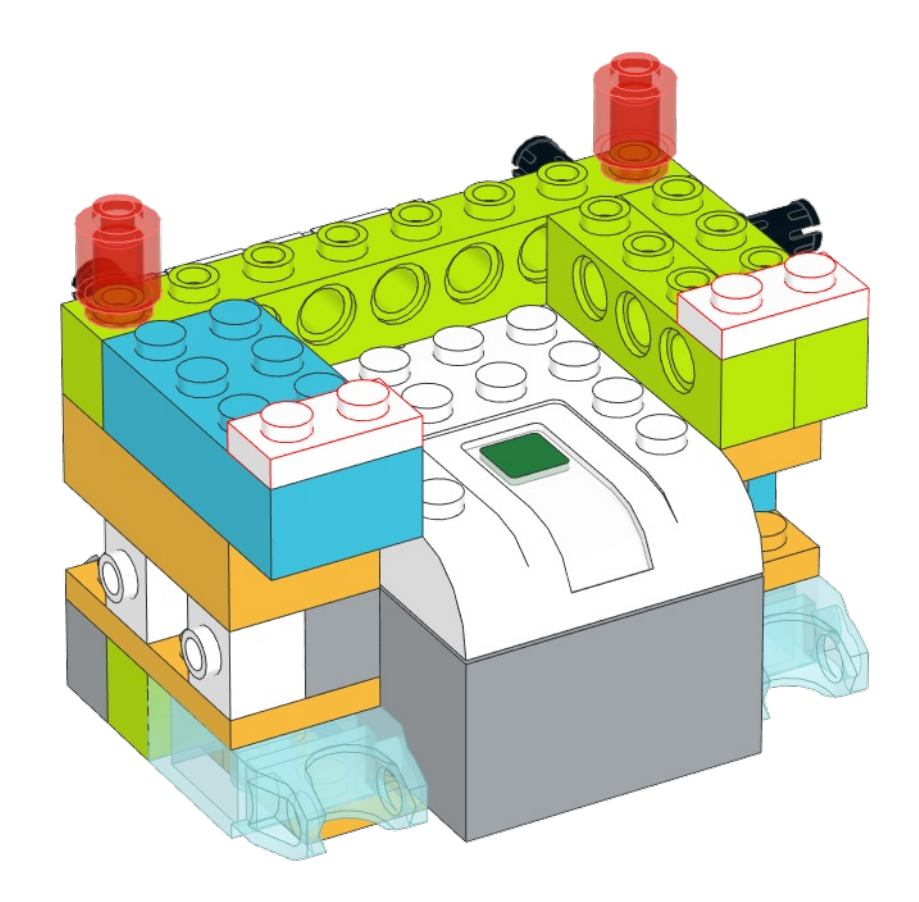

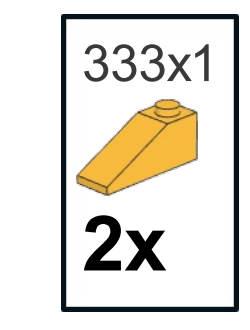

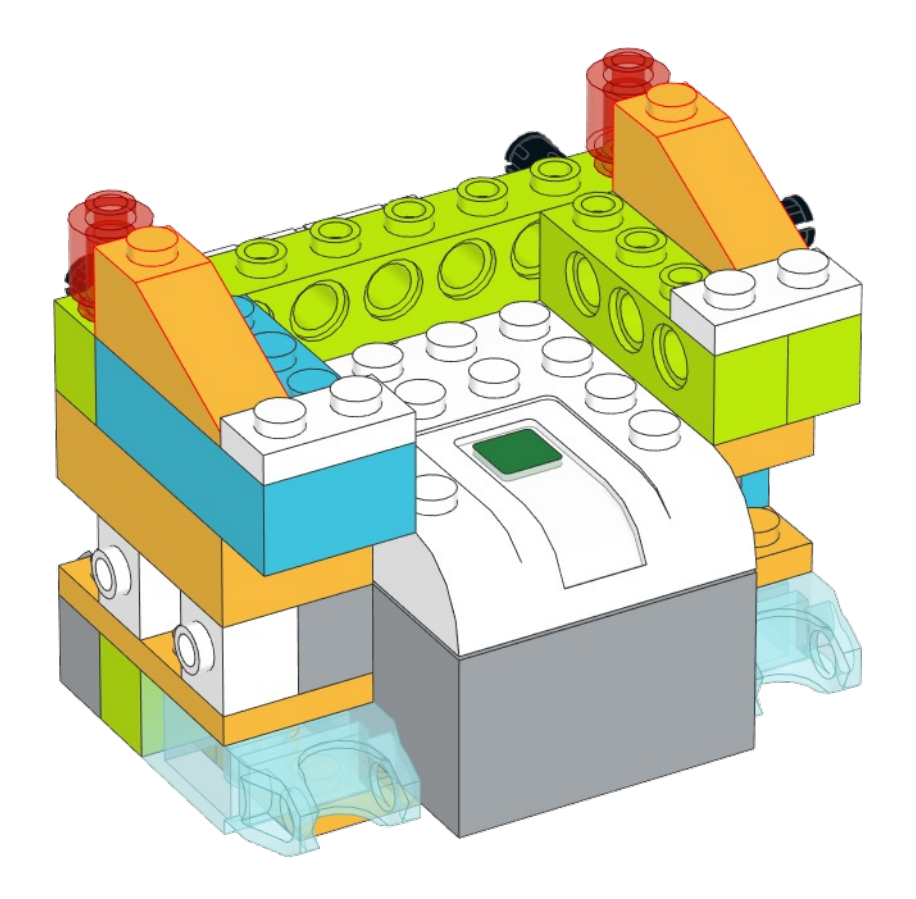

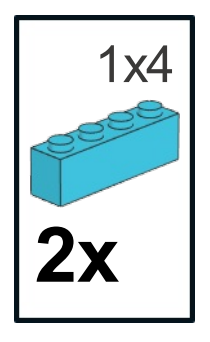

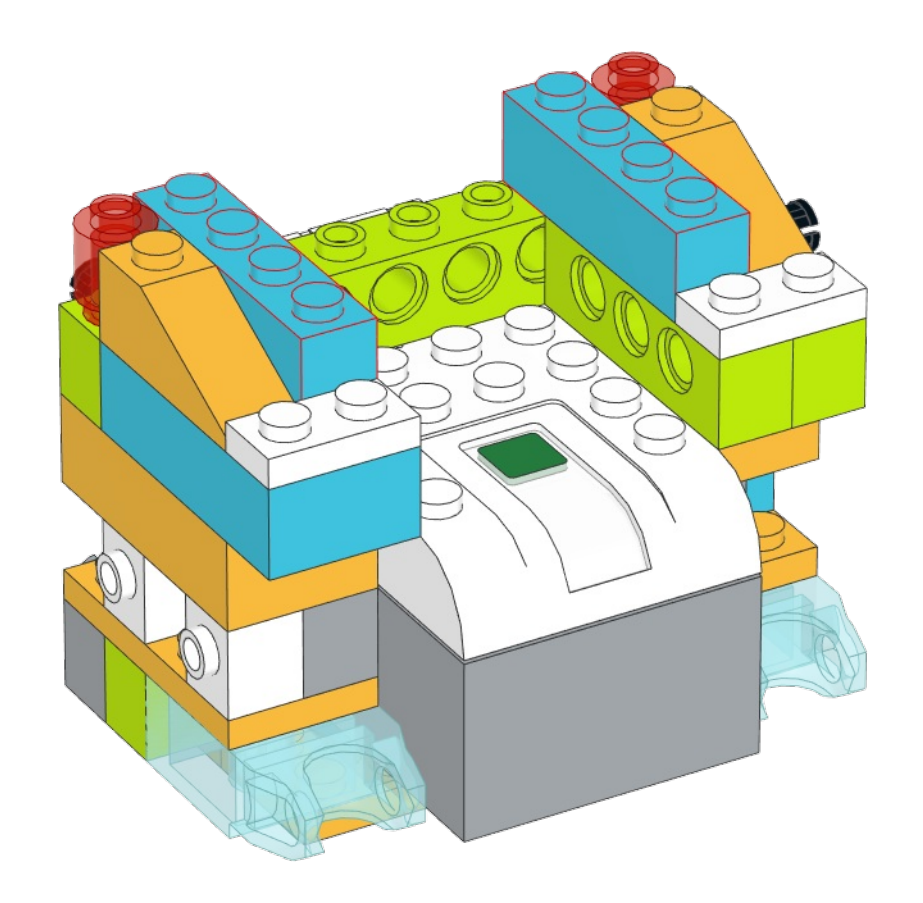

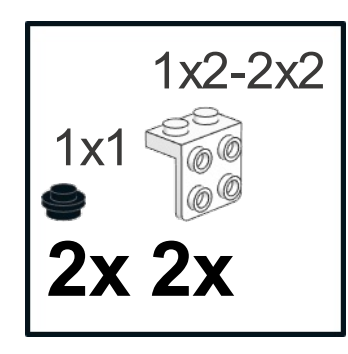

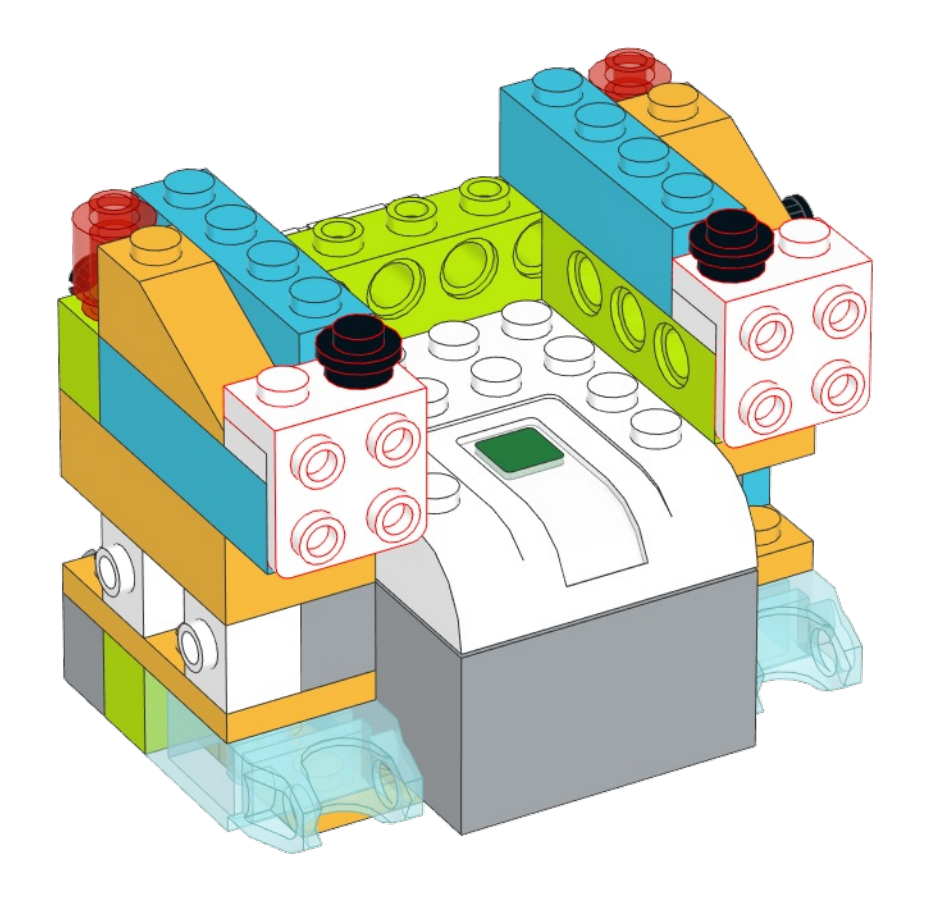

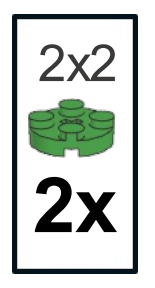

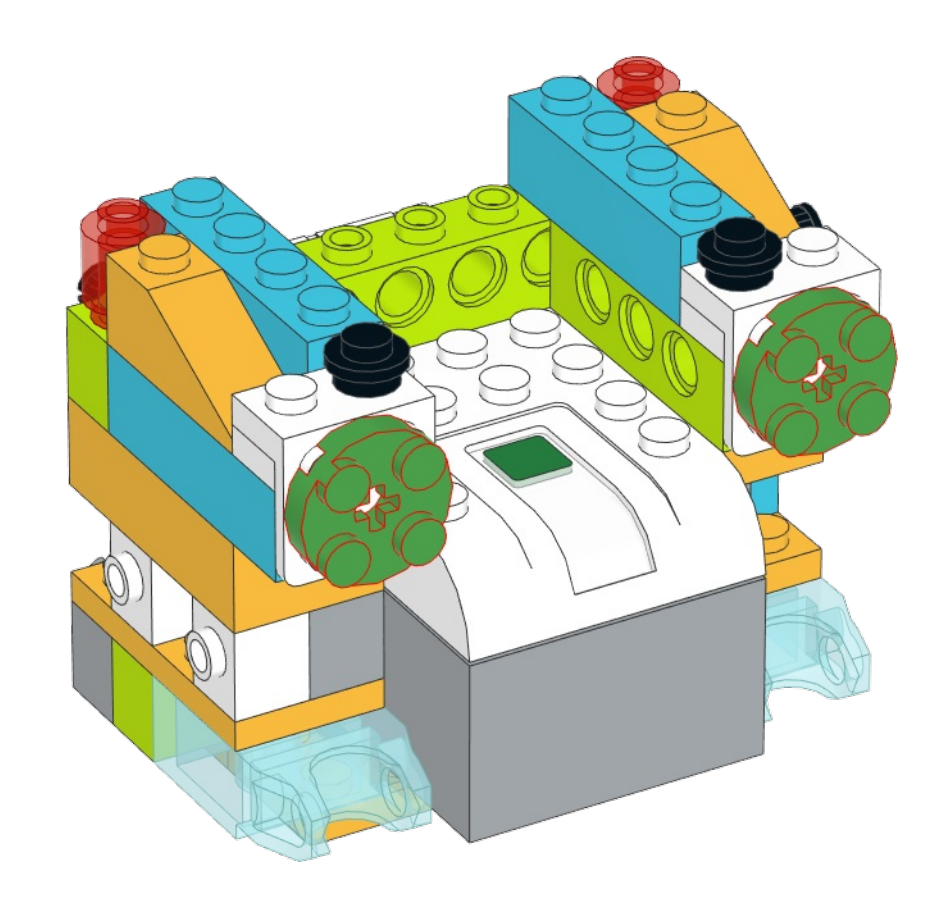

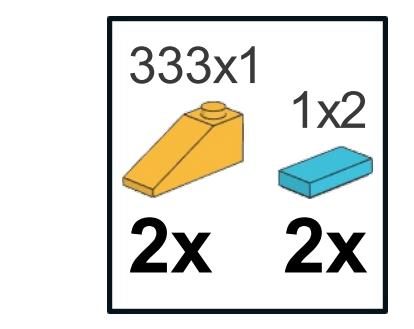

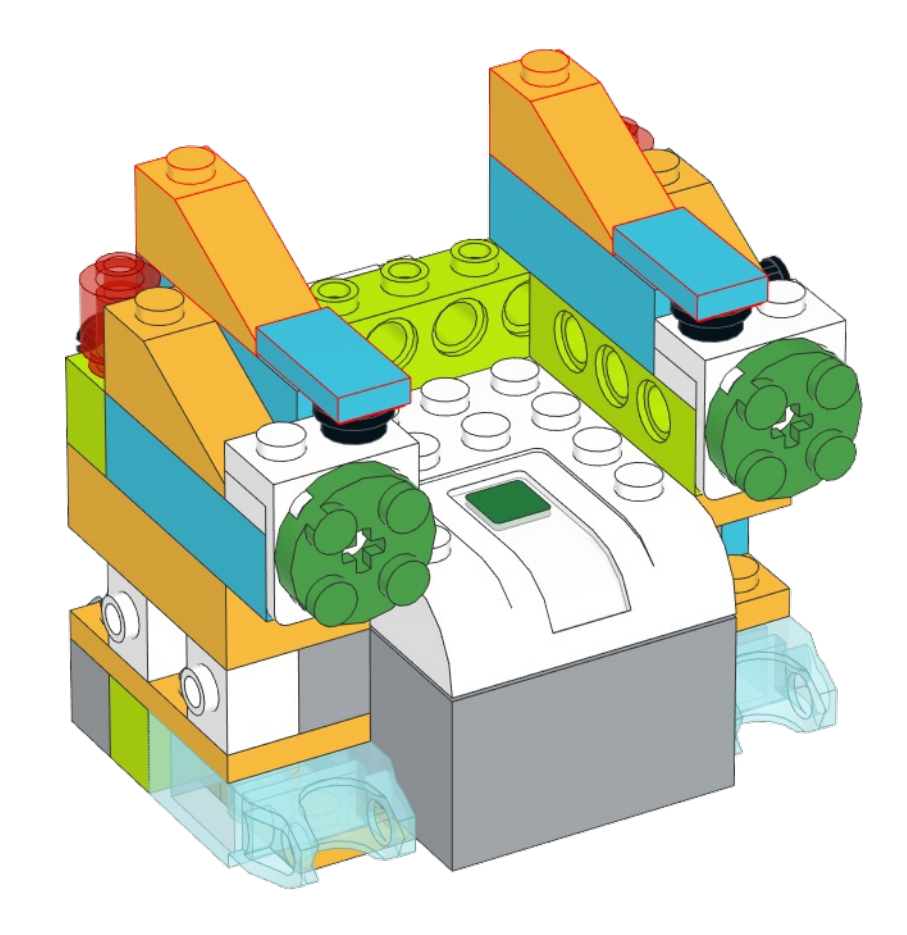

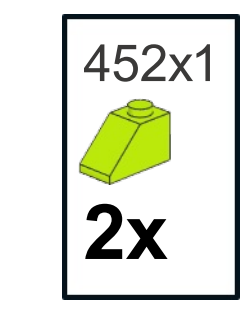

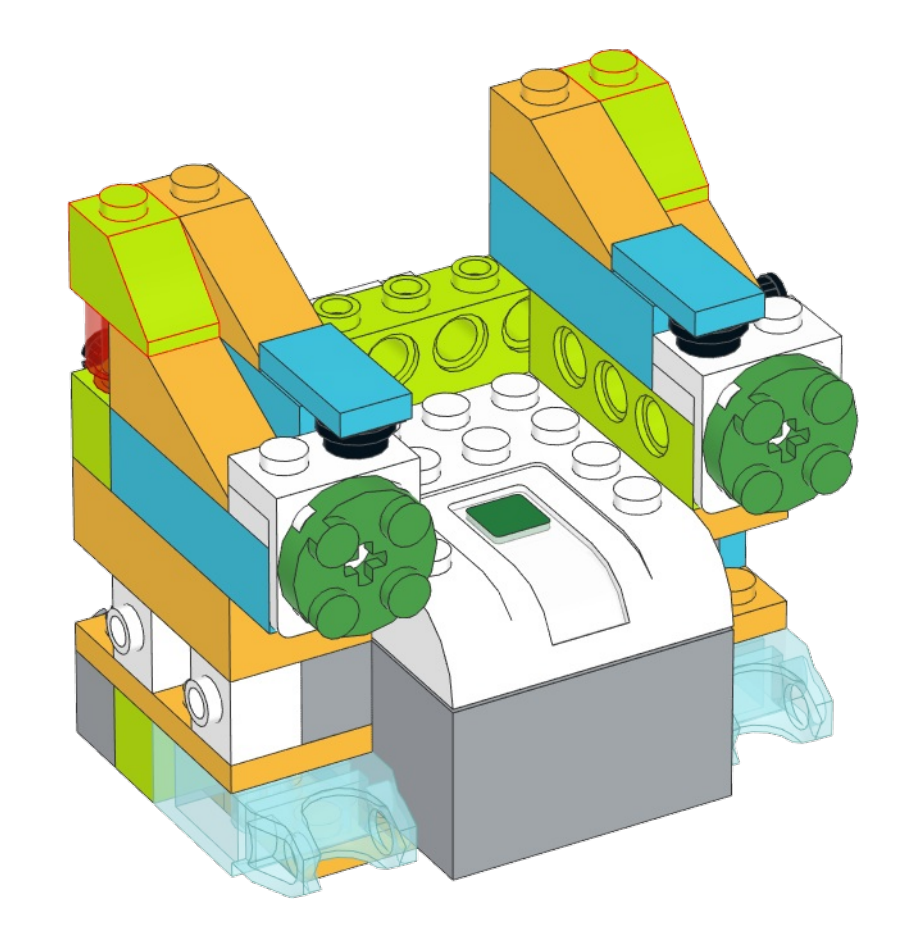

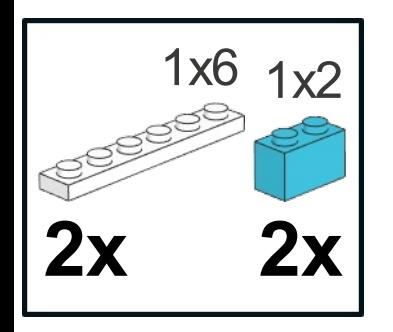

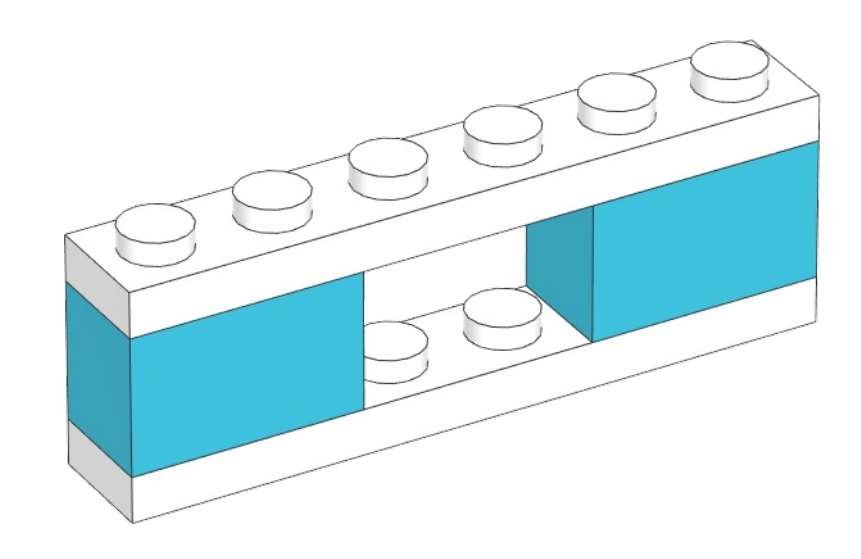

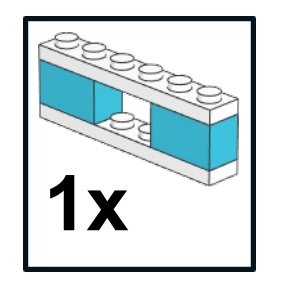

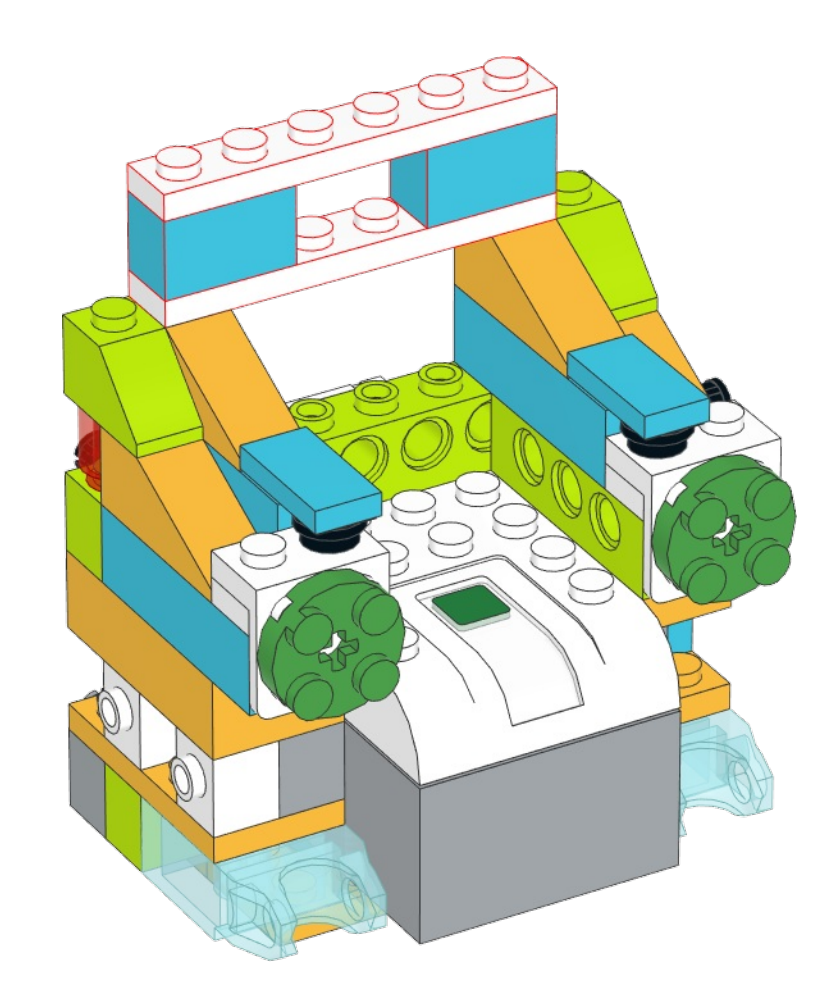

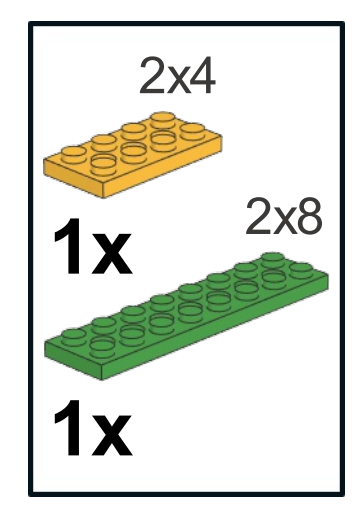

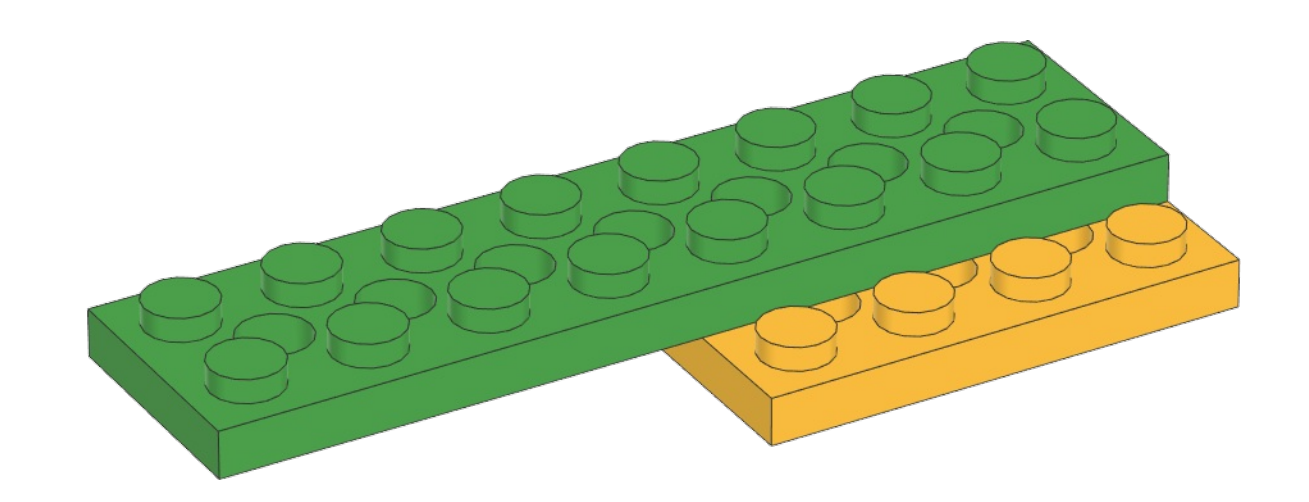

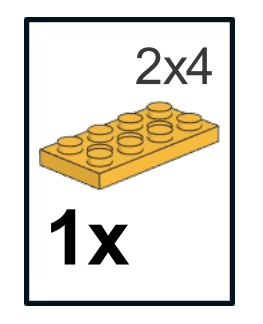

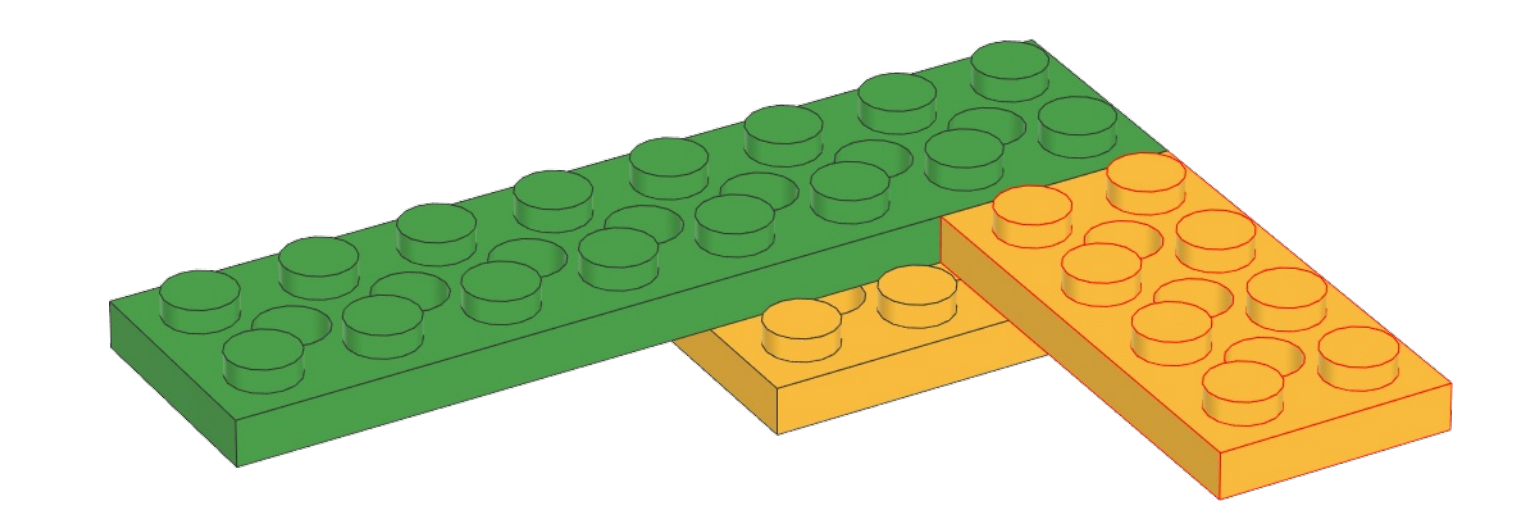

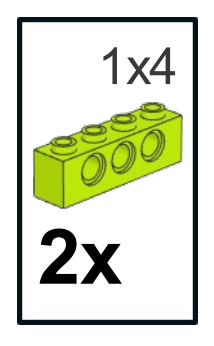

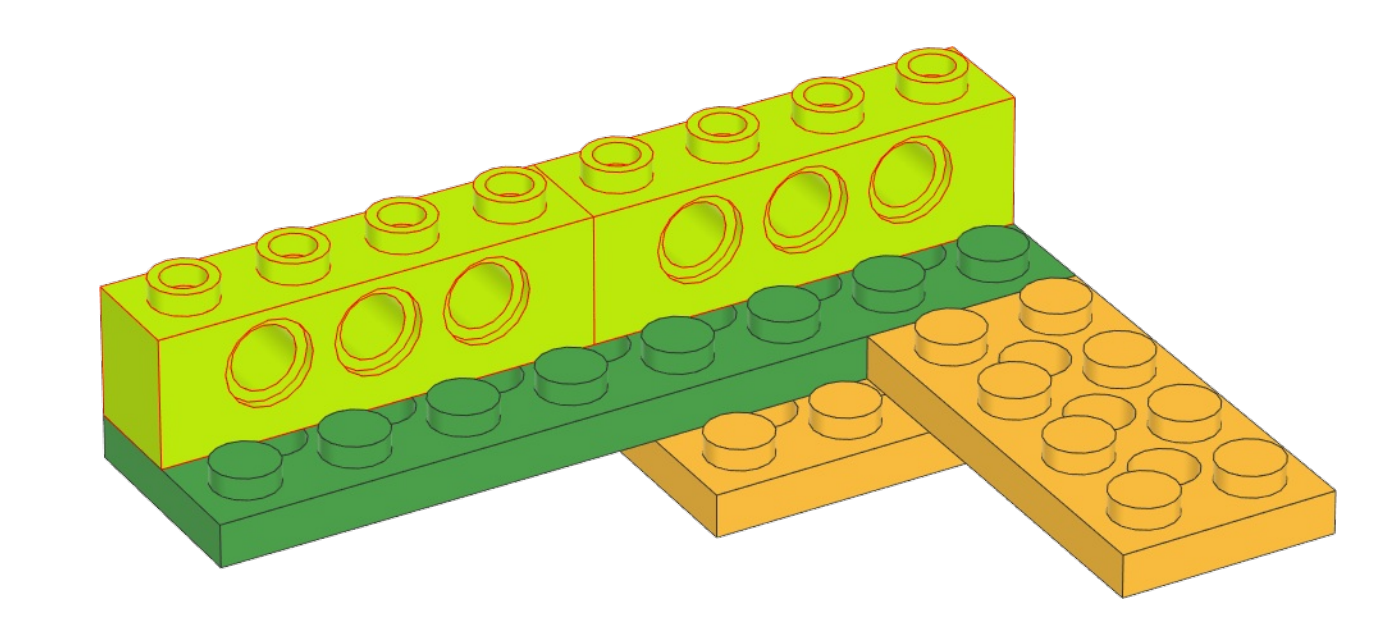

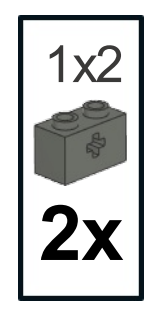

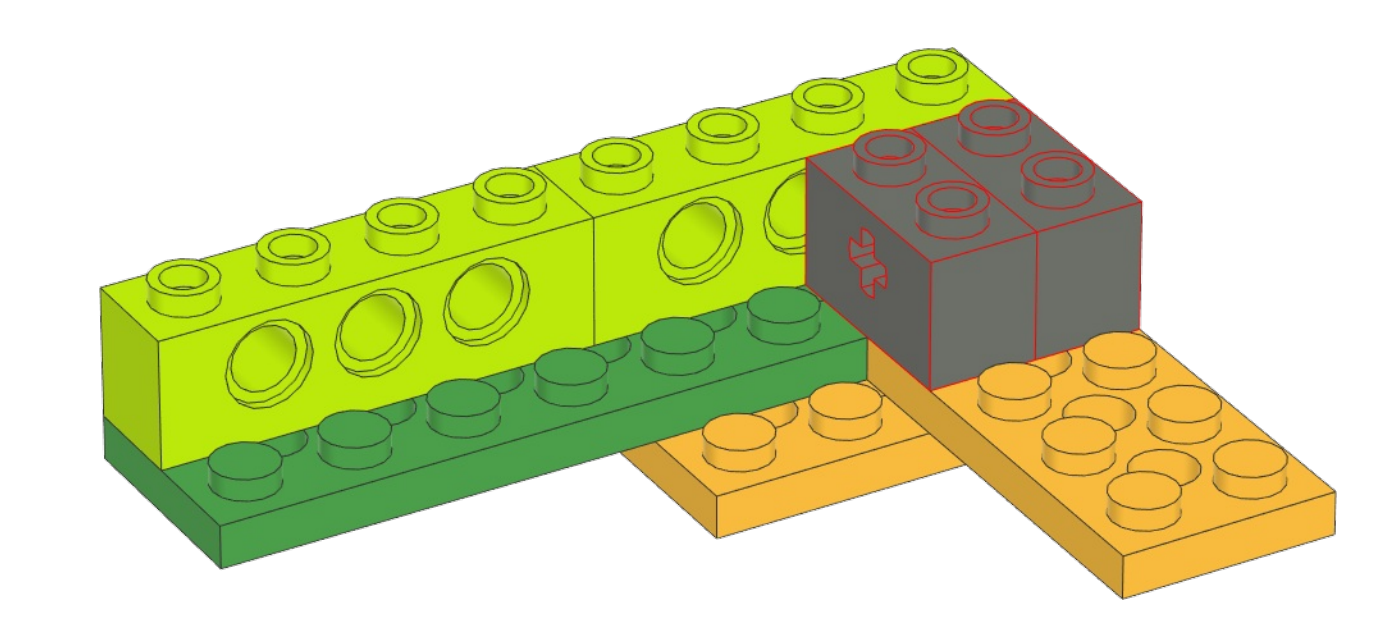

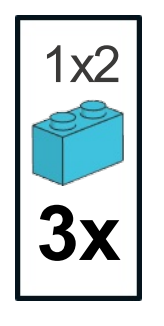

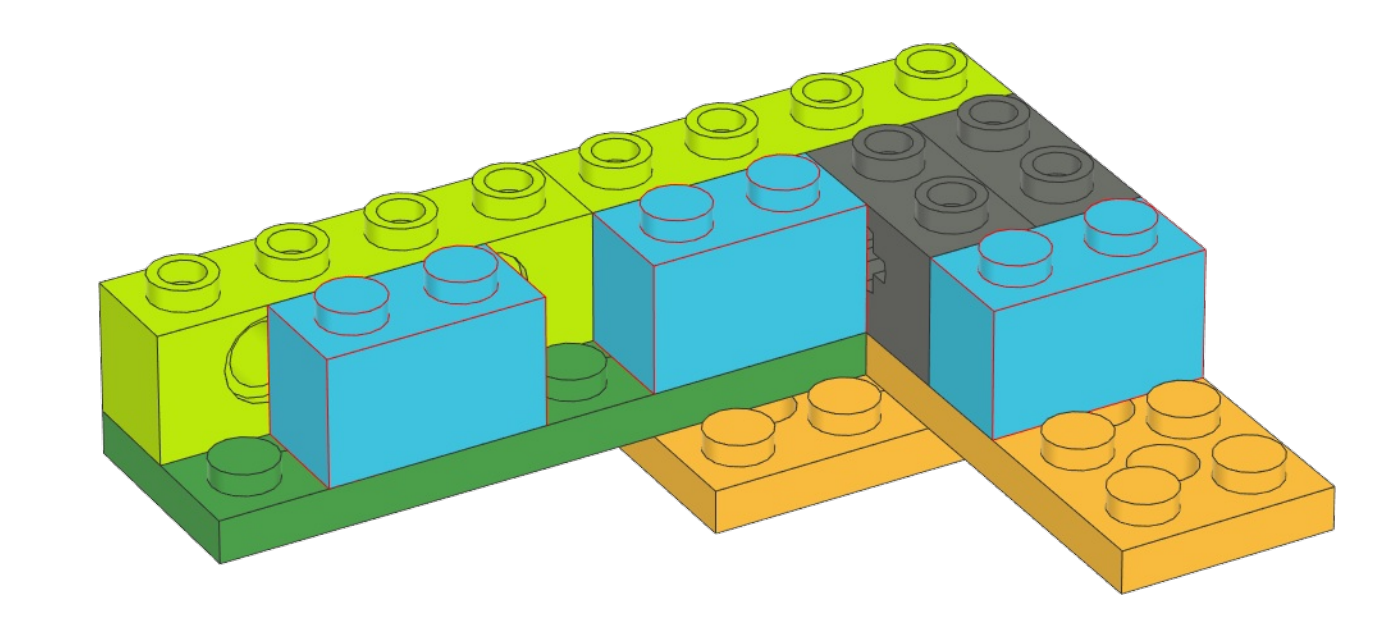

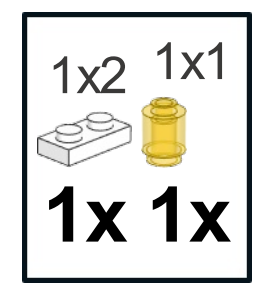

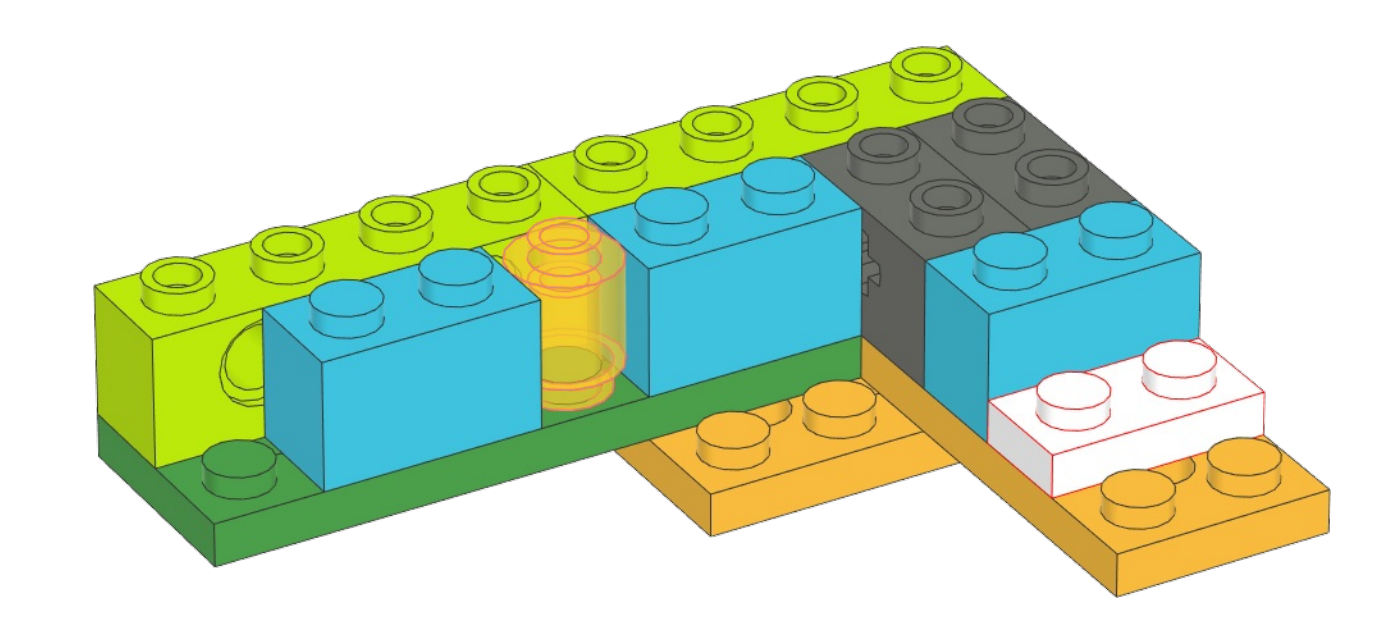

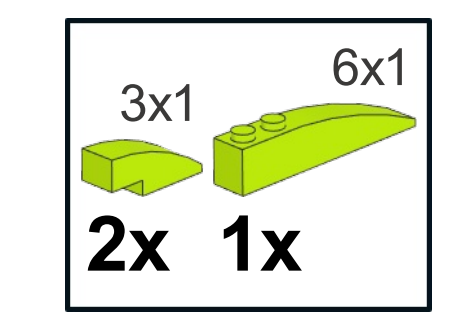

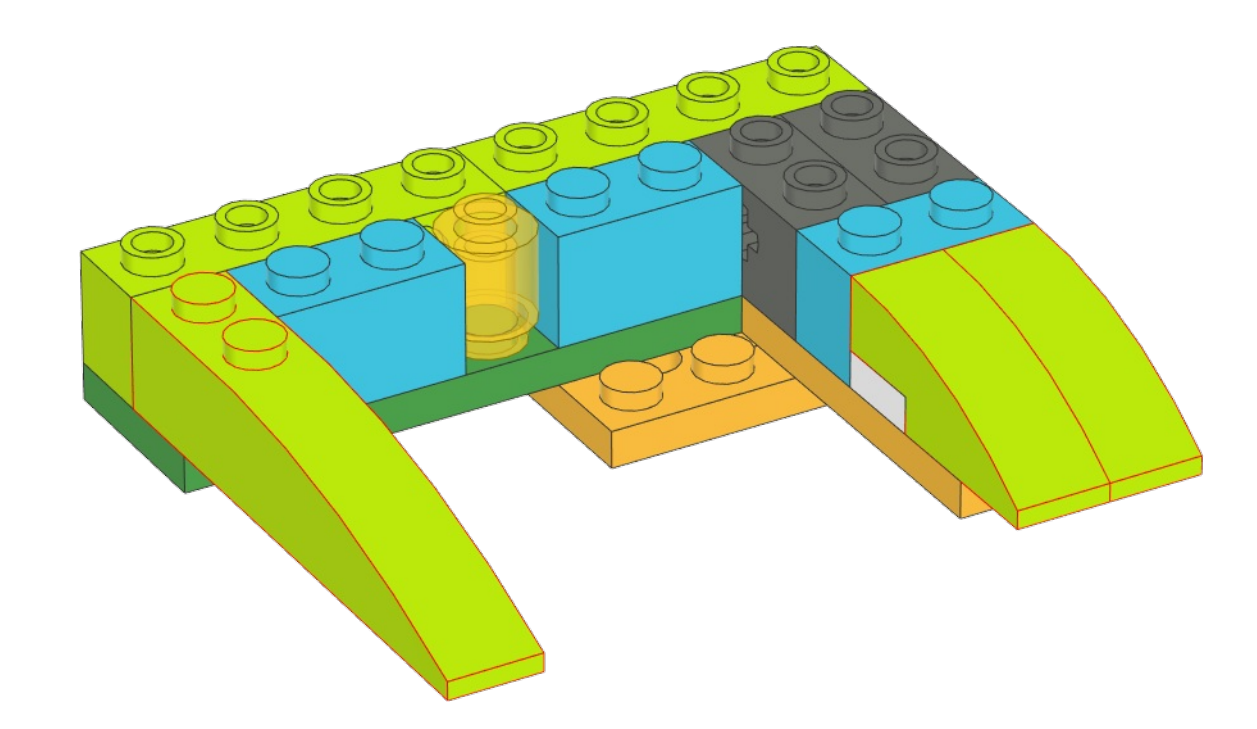

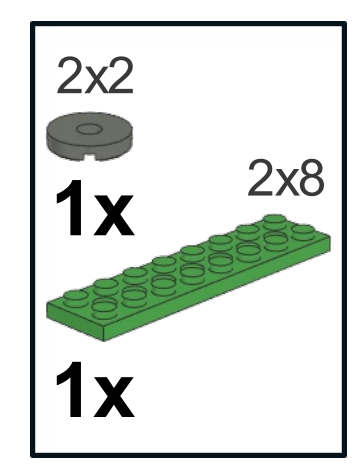

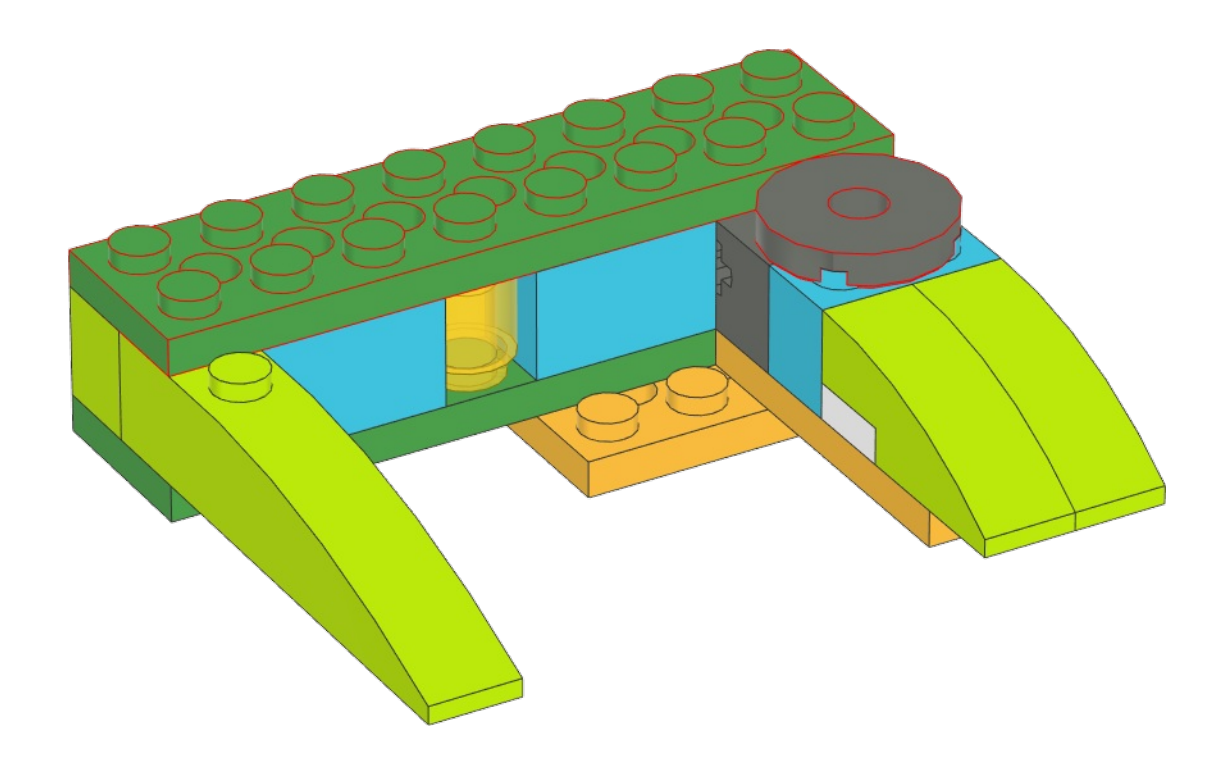

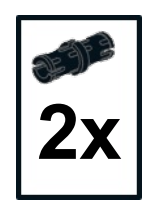

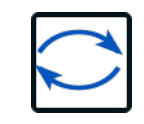

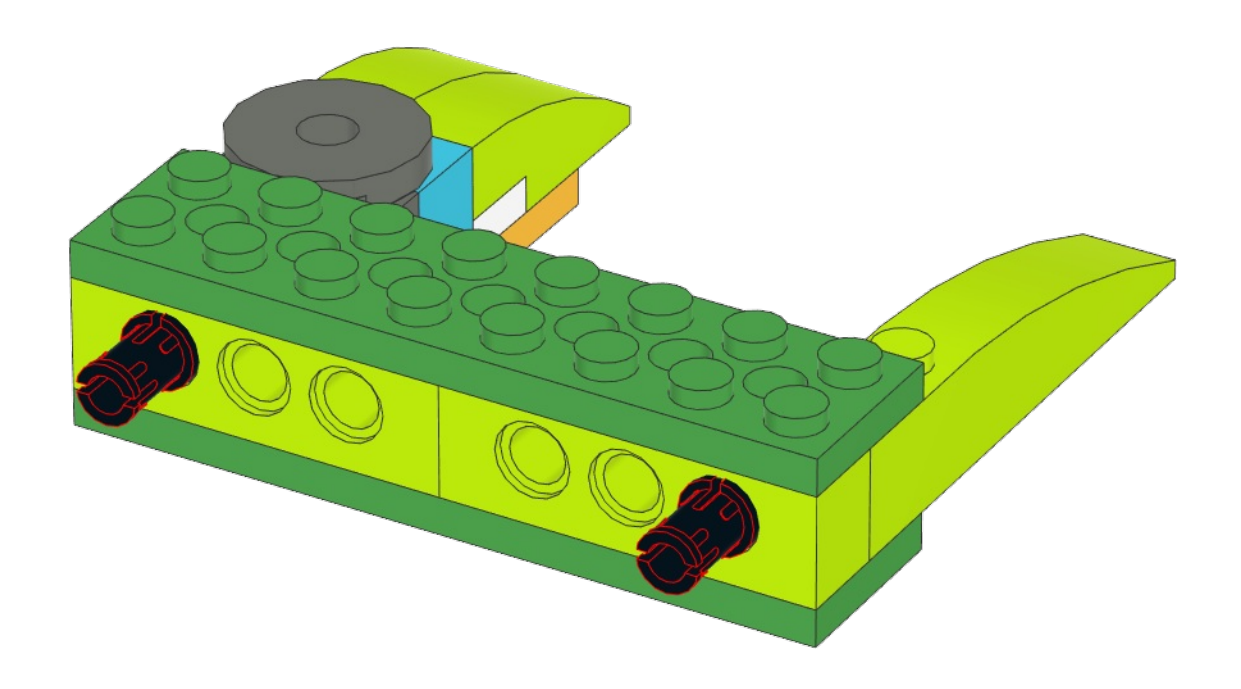

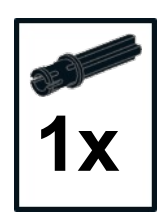

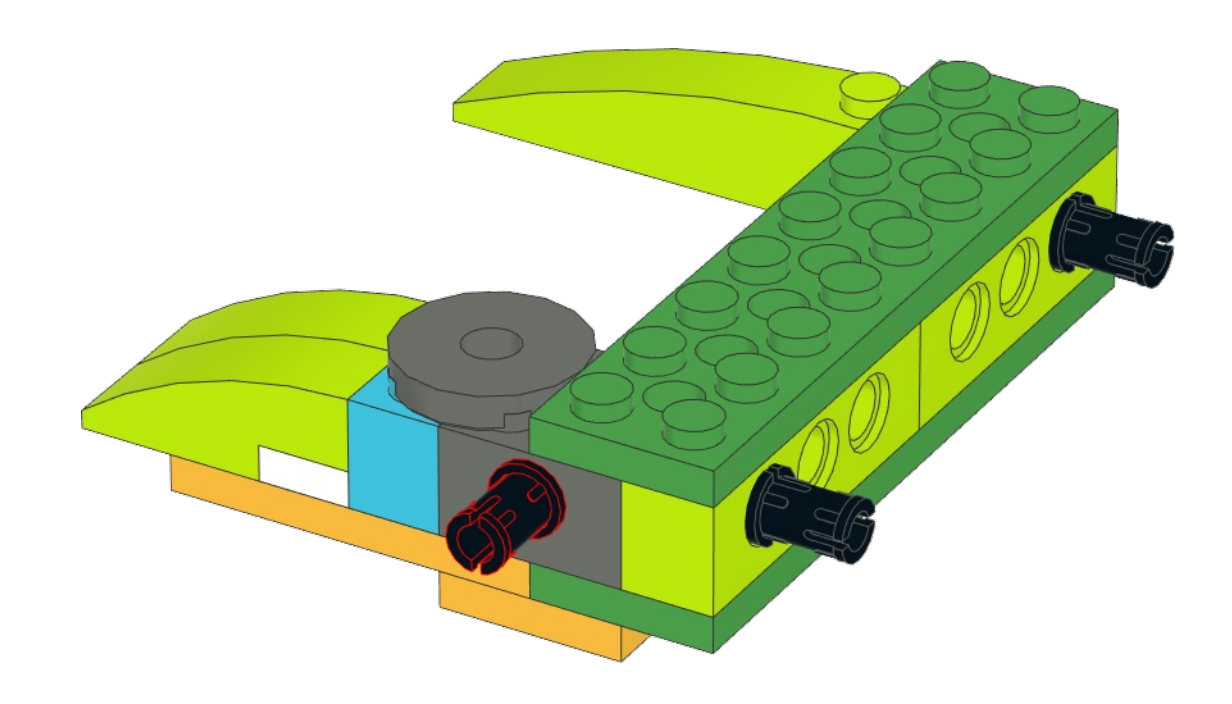

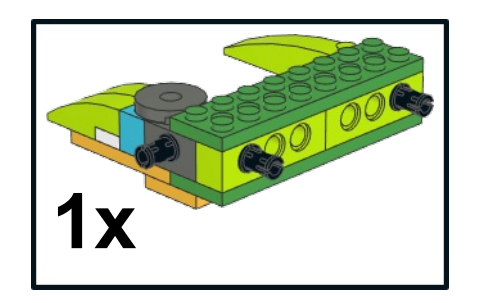

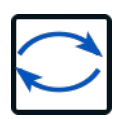

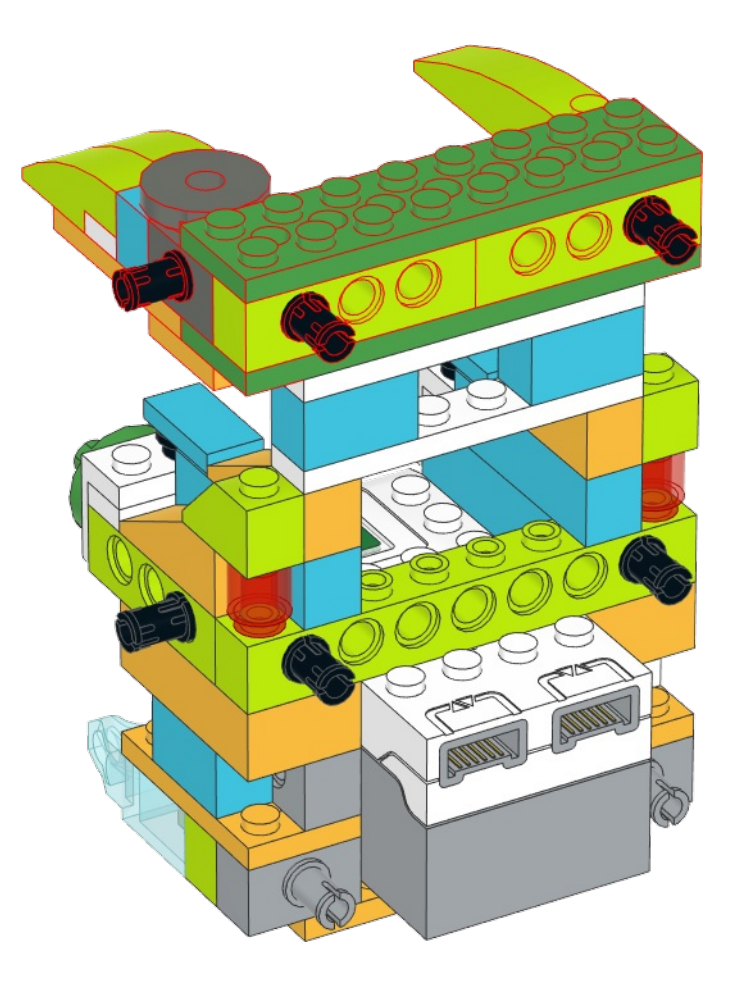

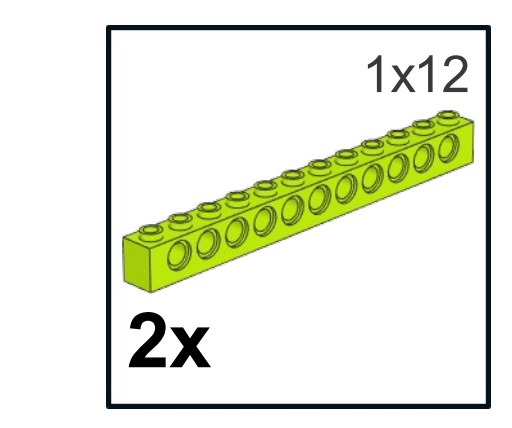

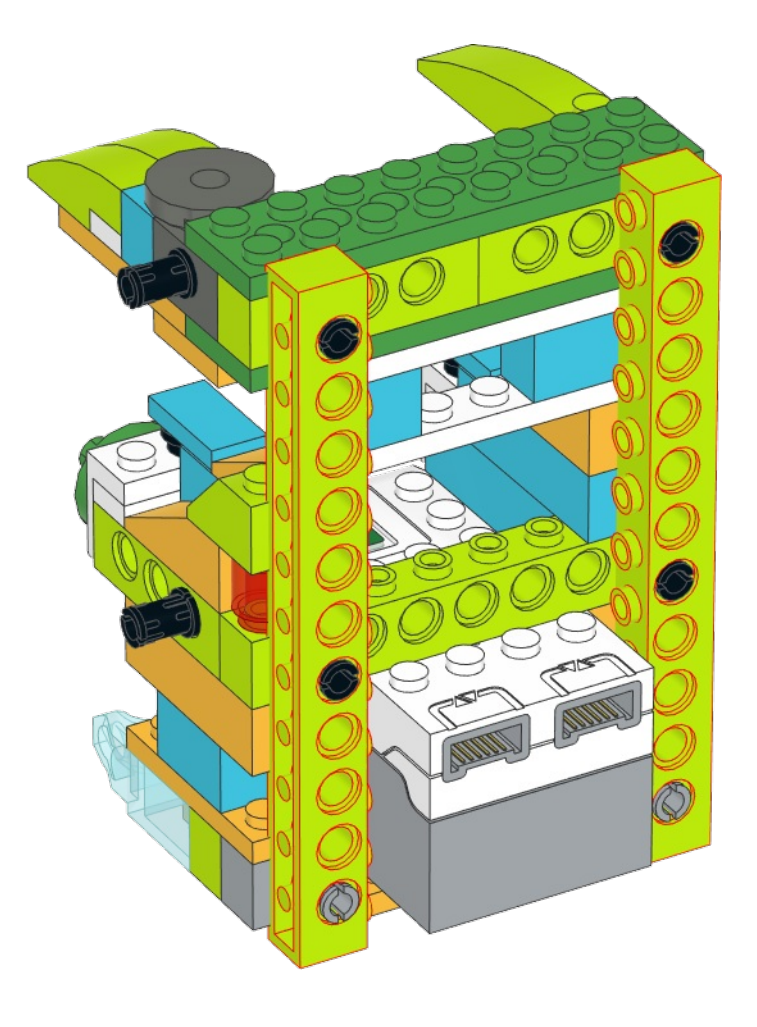

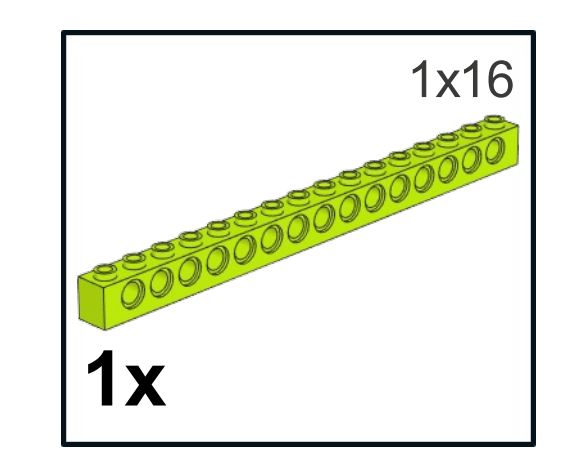

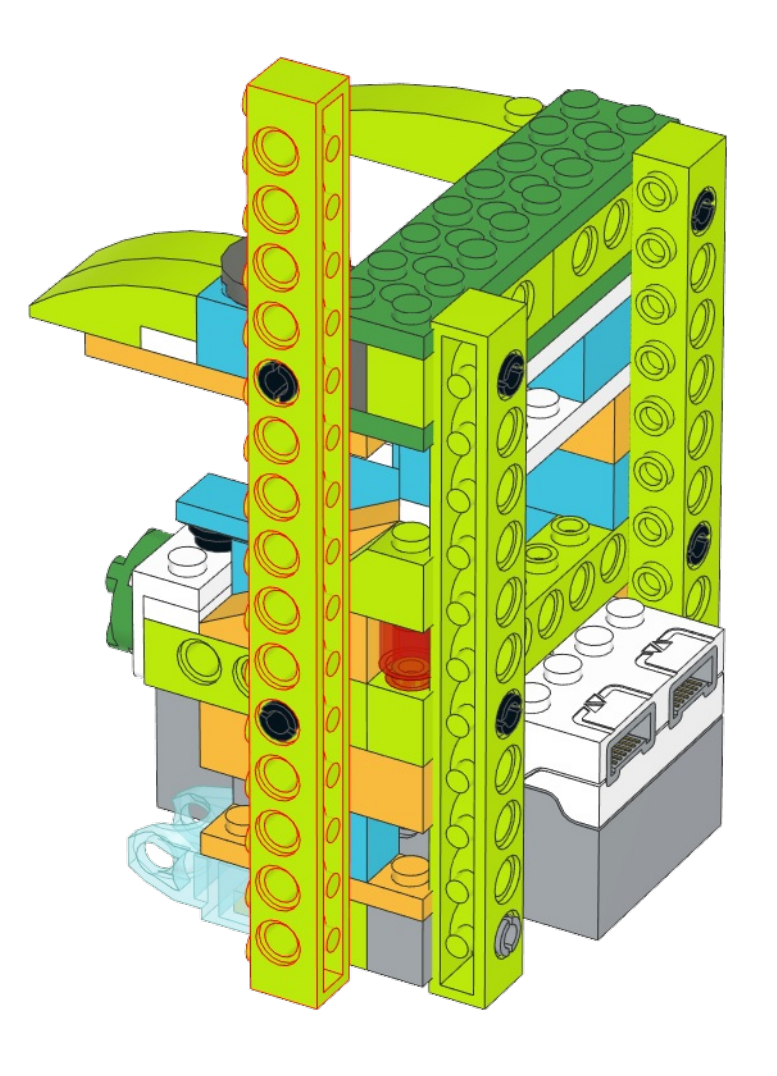

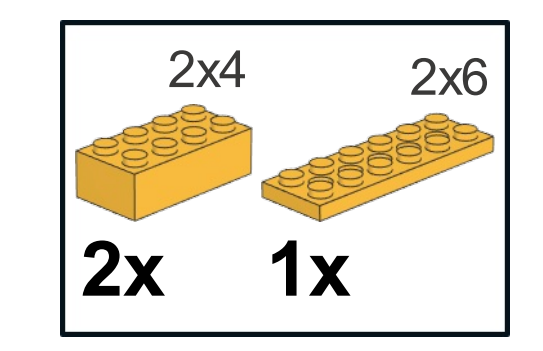

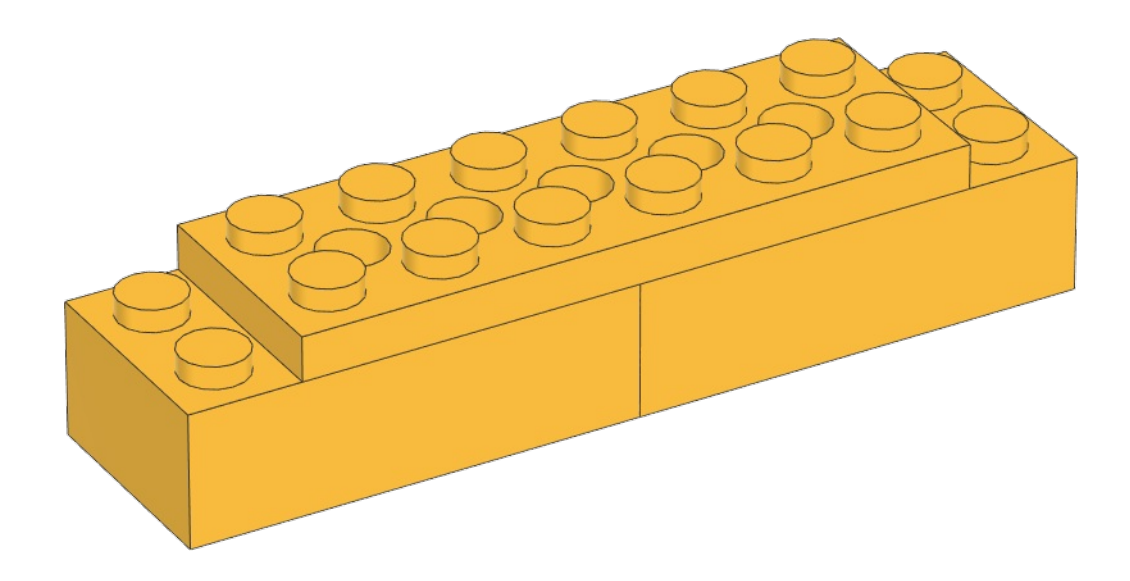
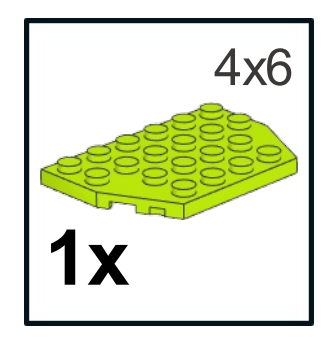

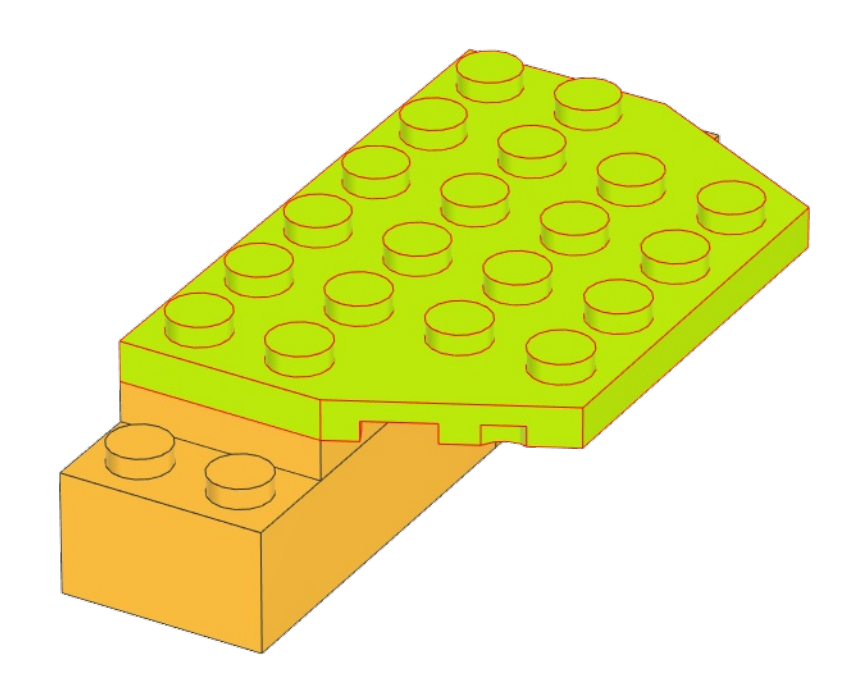

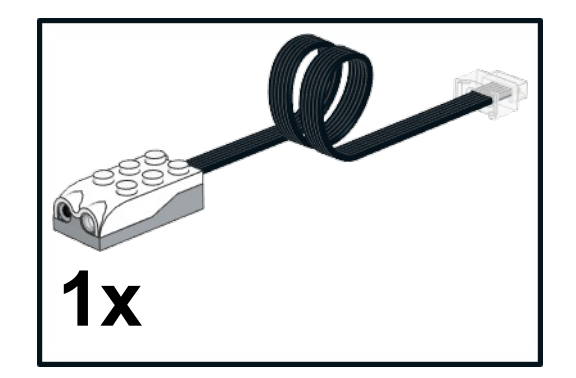

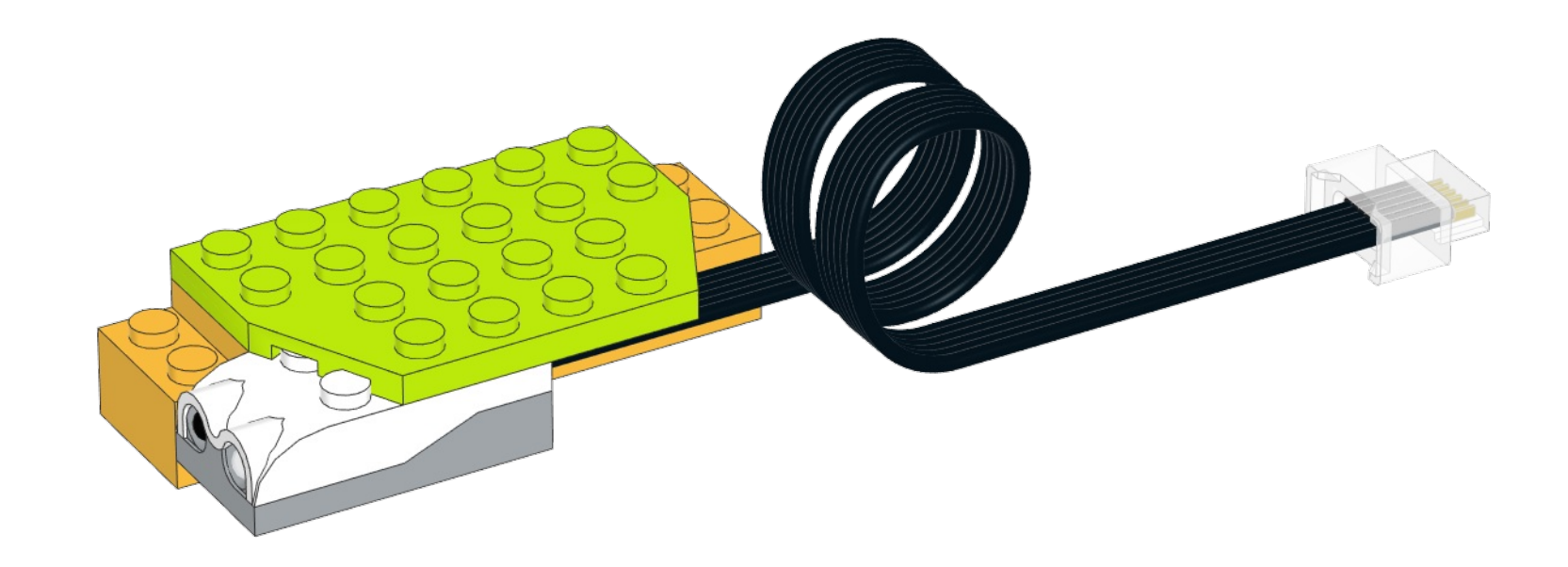

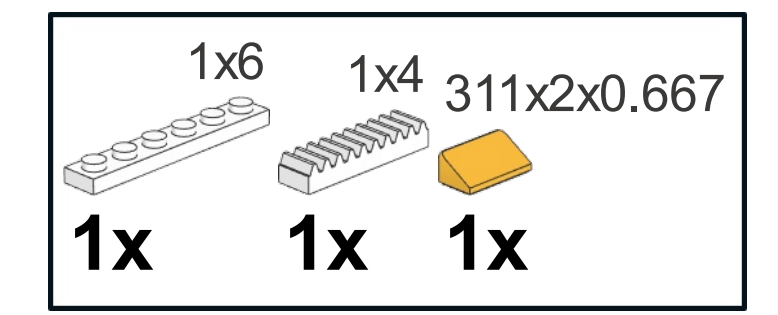

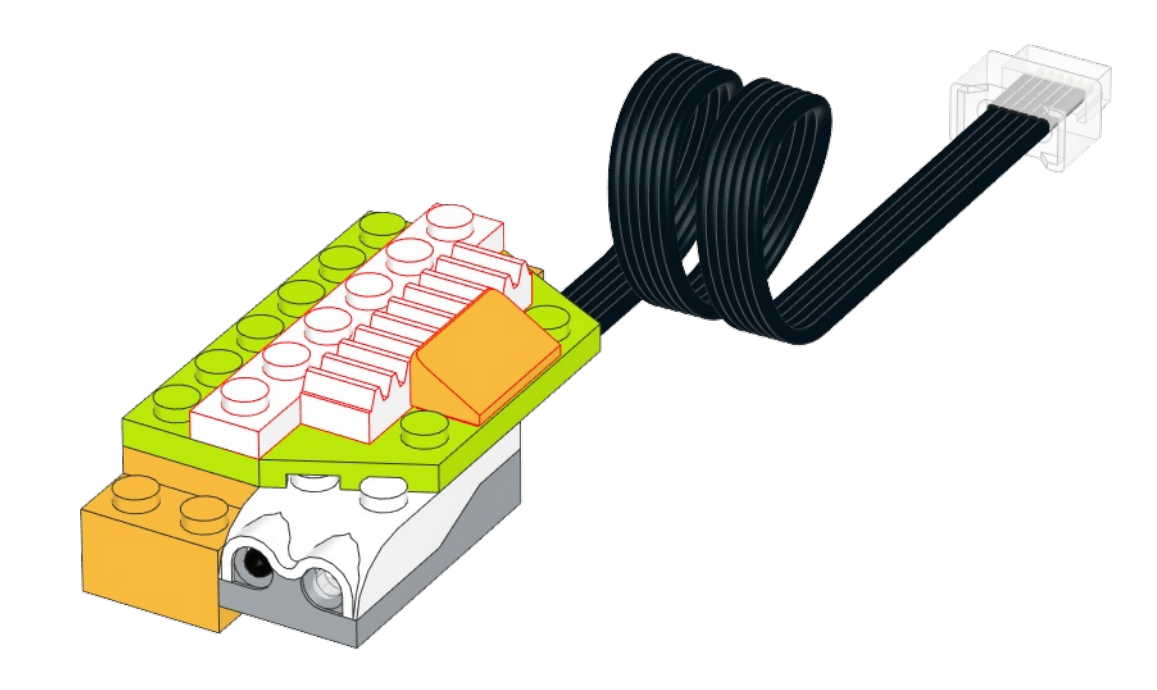

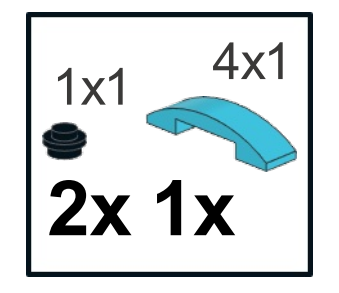

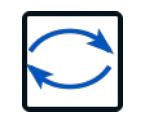

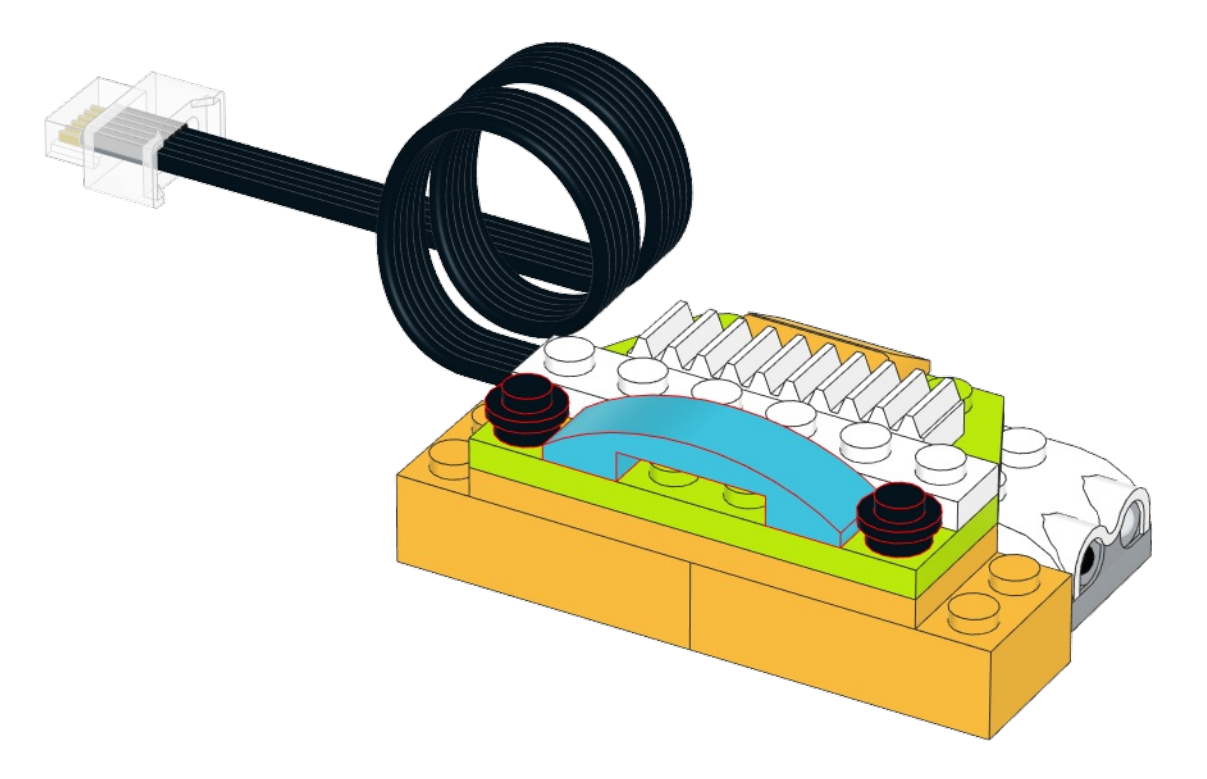

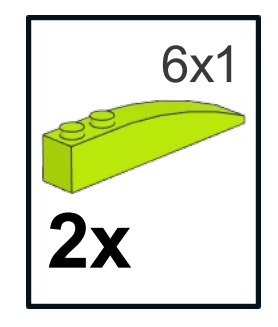

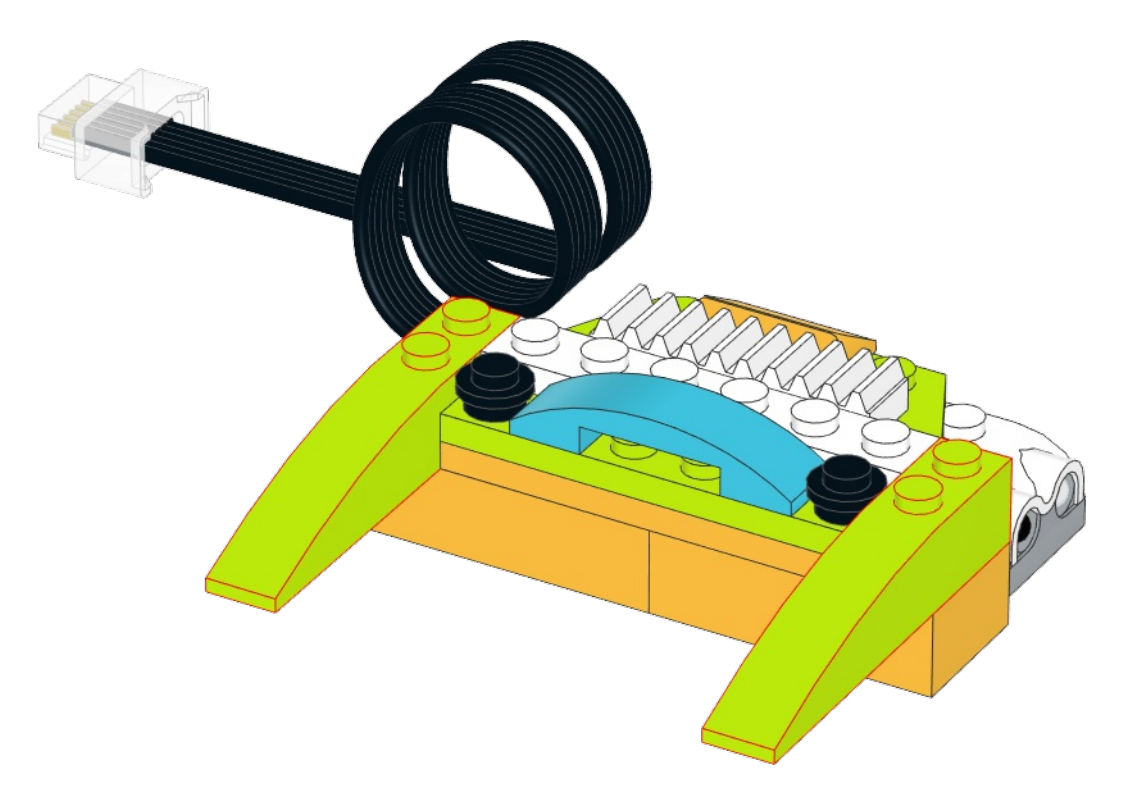

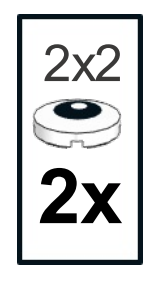

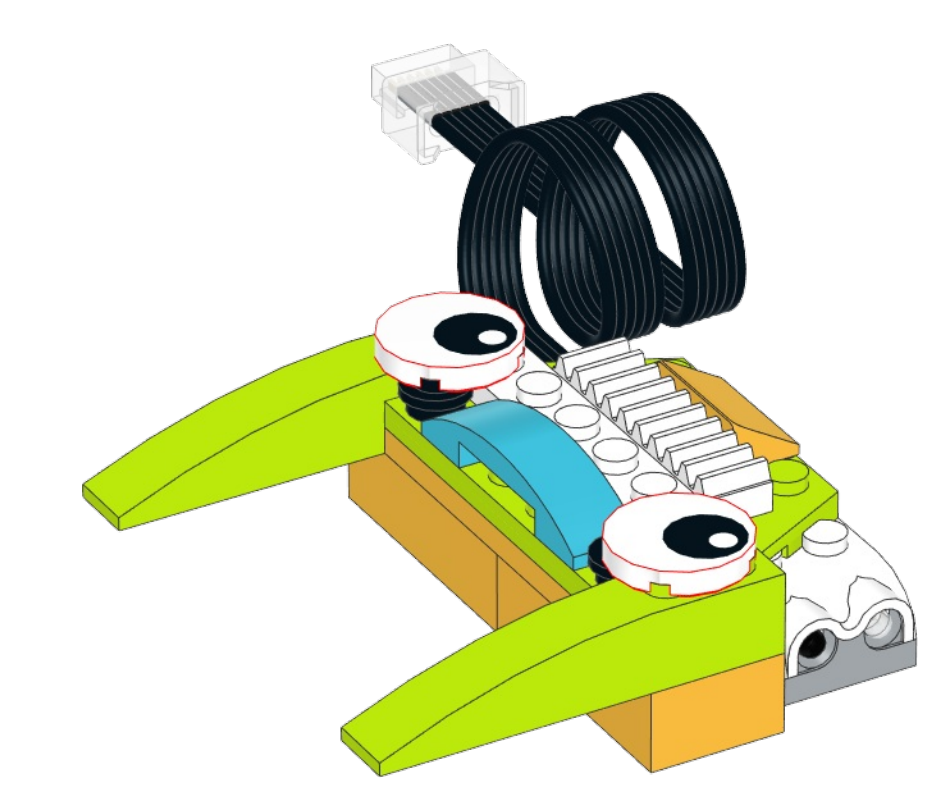

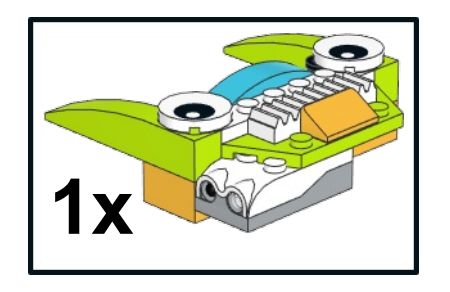

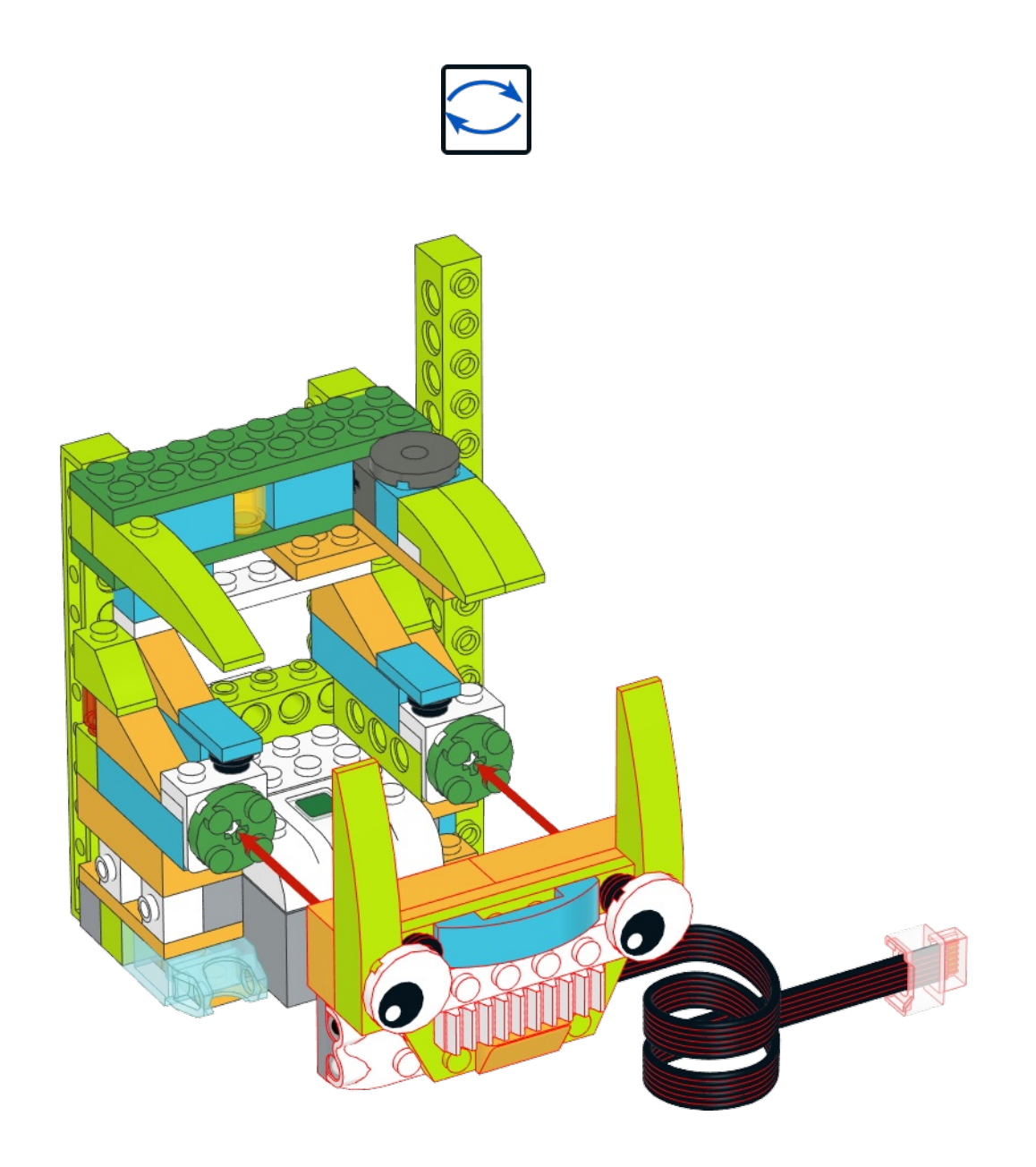

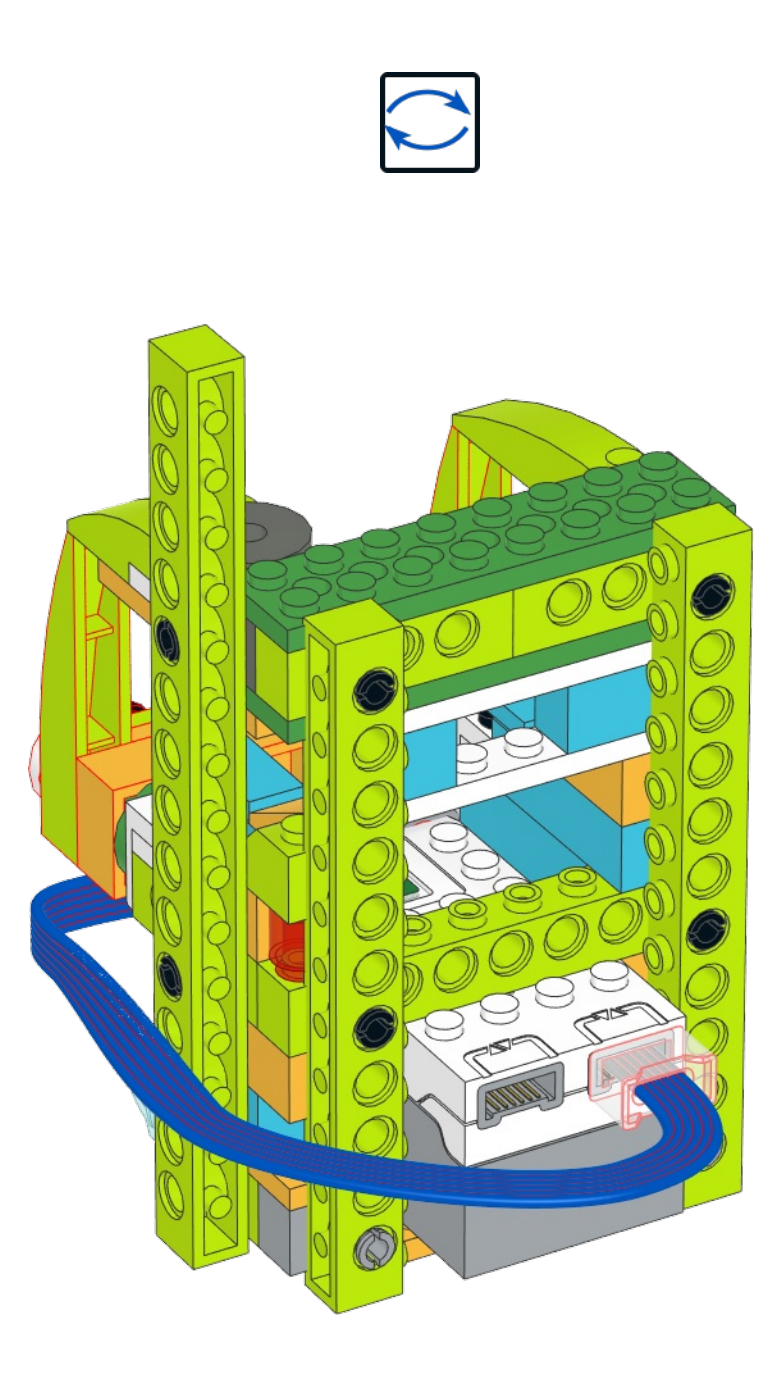

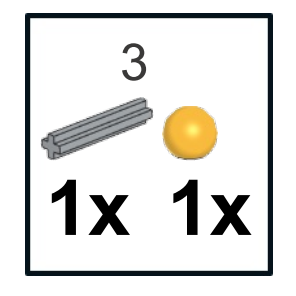

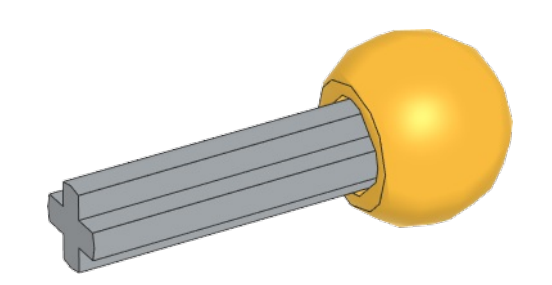

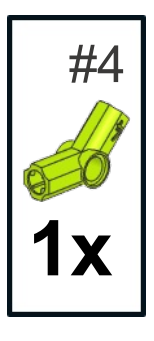

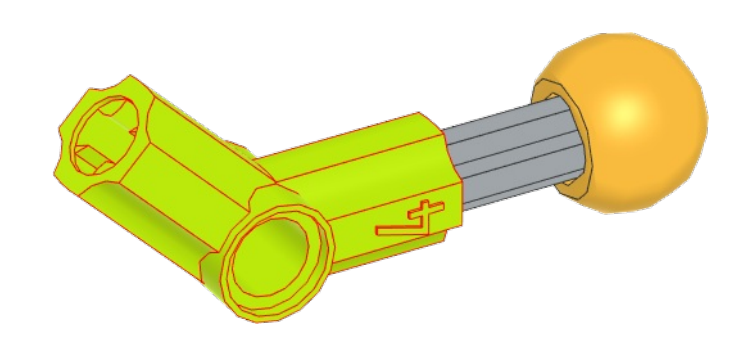

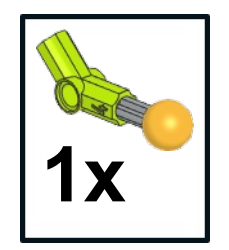

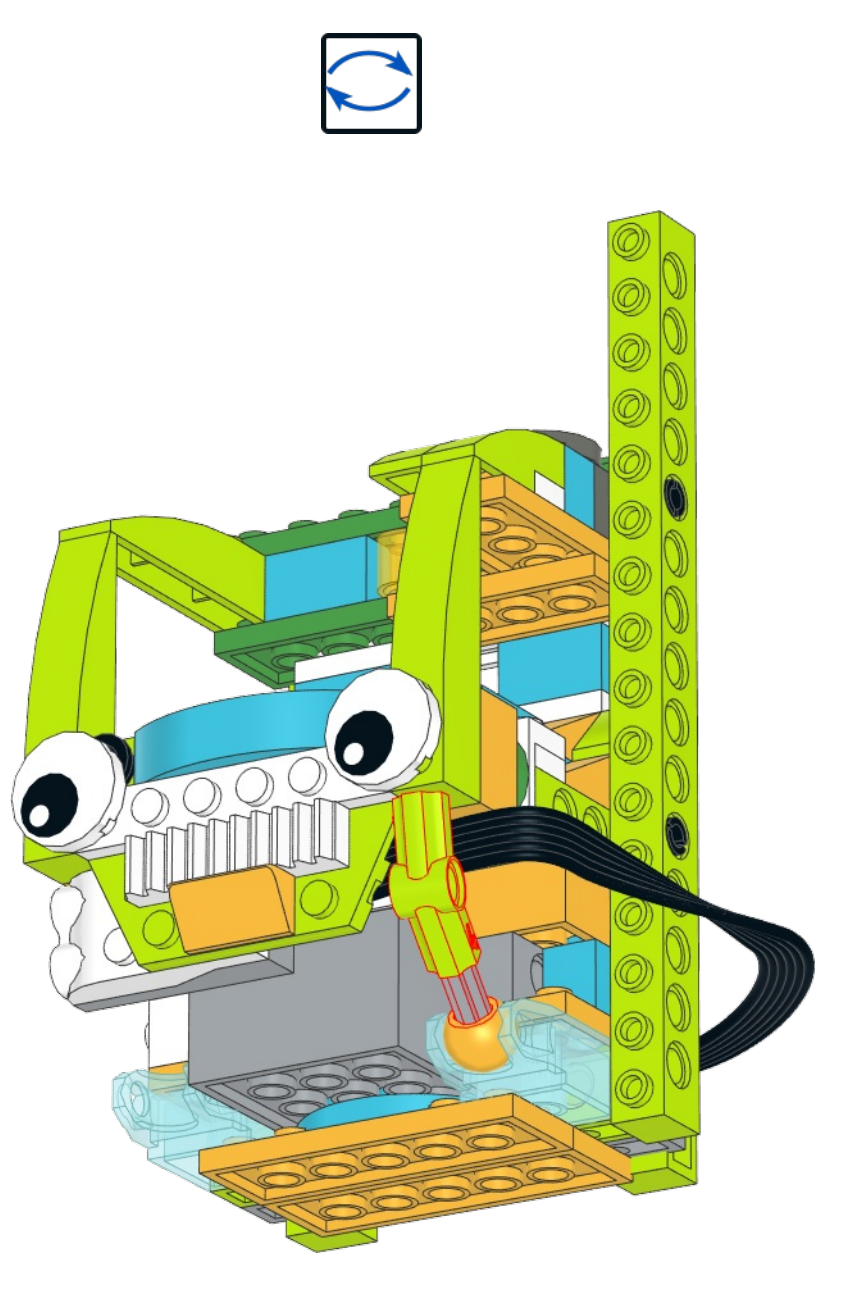

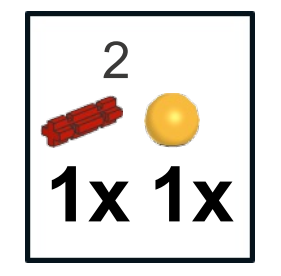

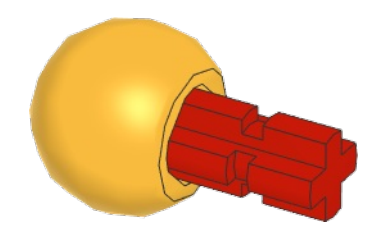

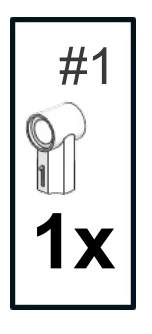

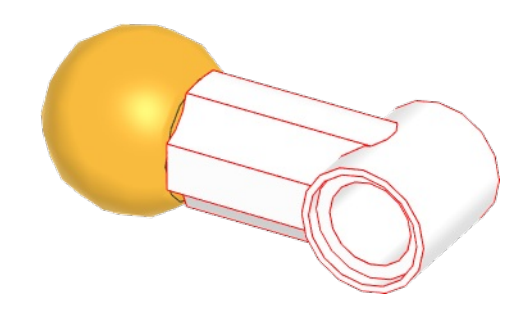

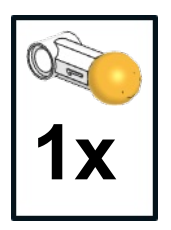

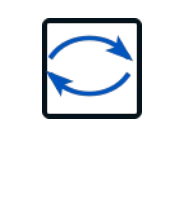

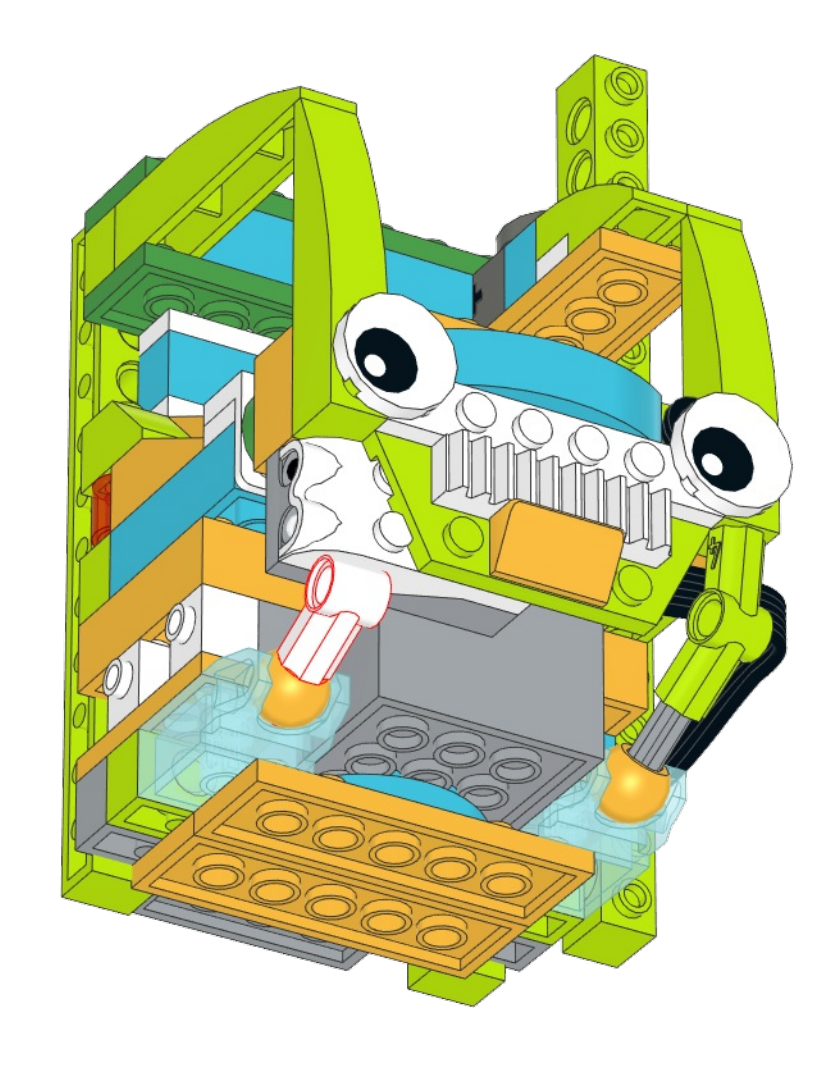

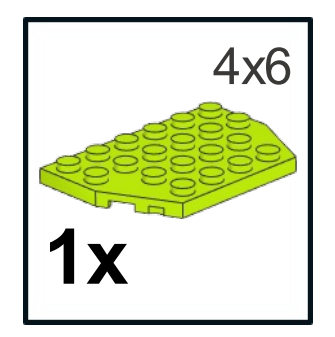

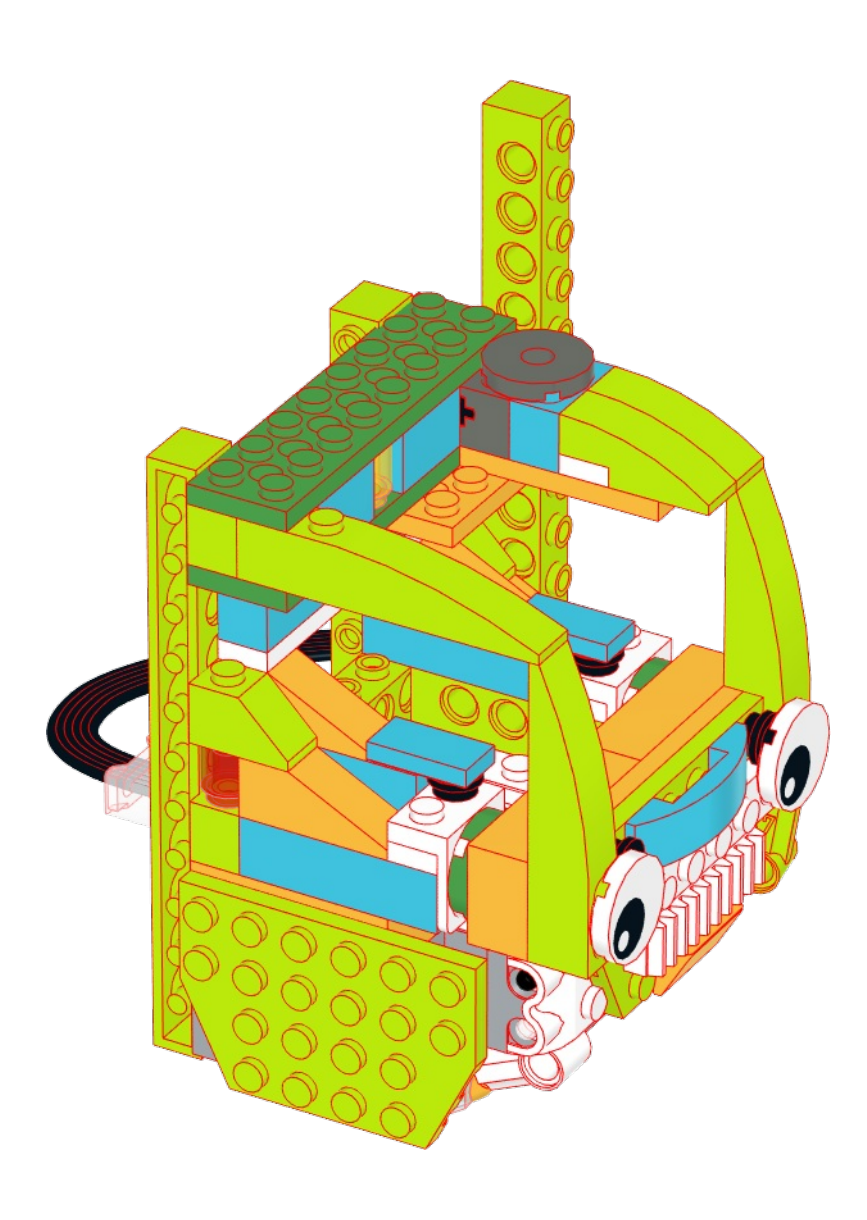

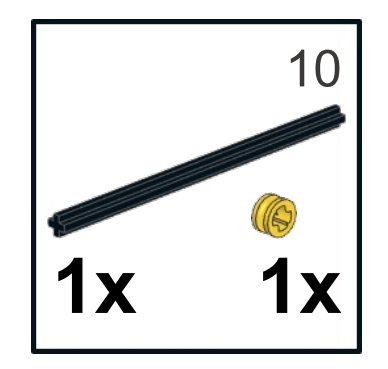

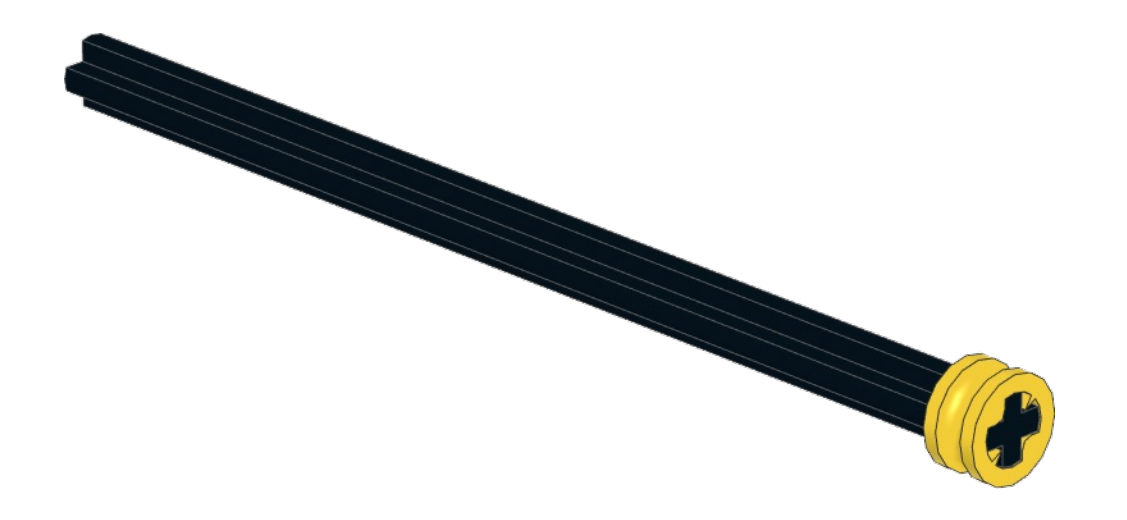

## x 2

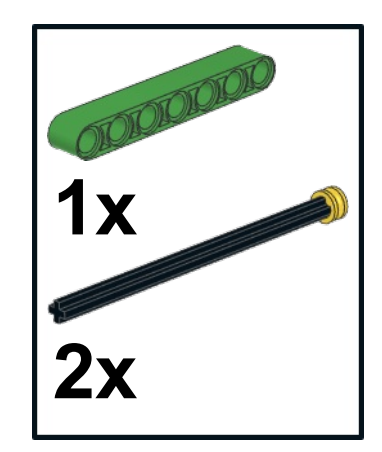

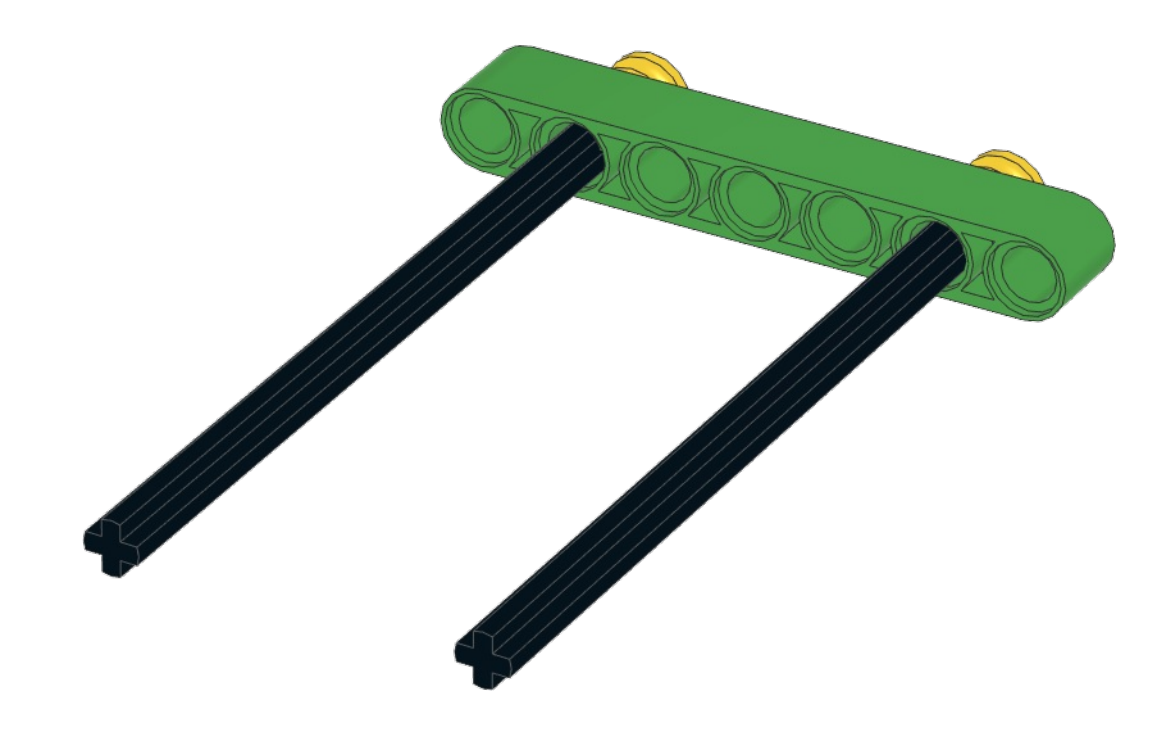

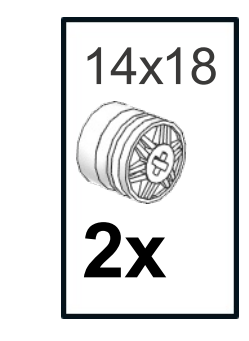

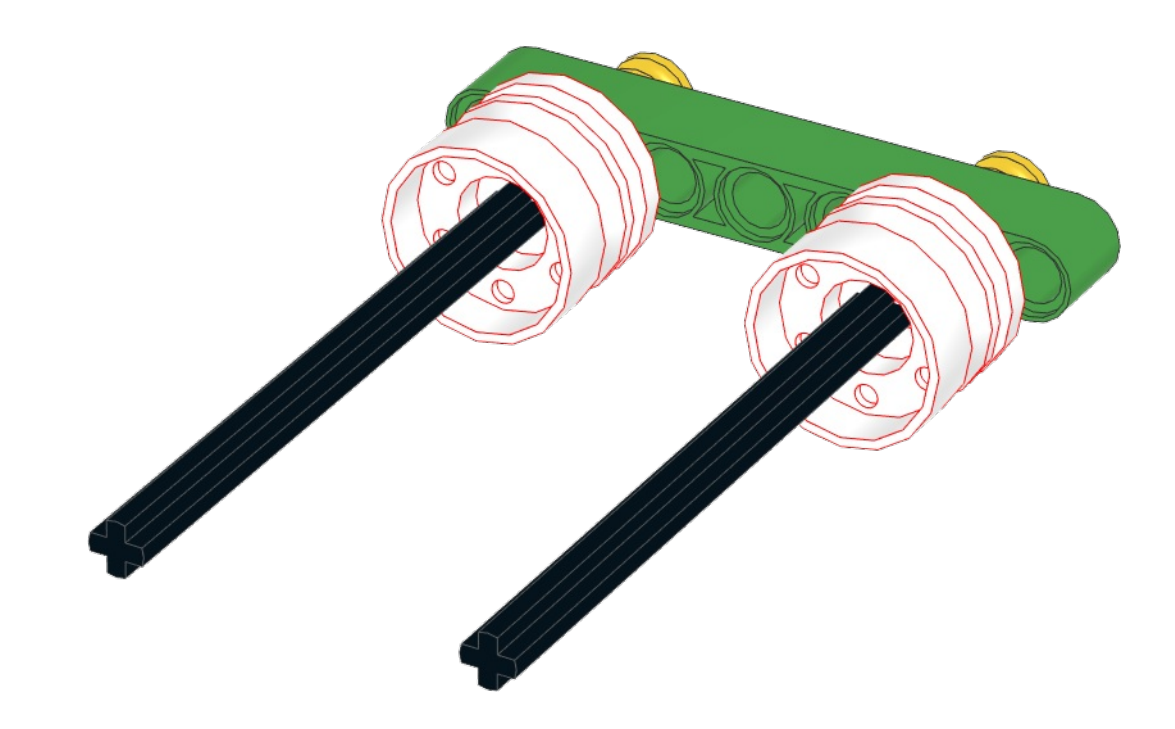

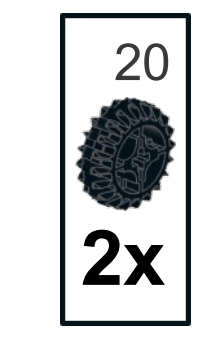

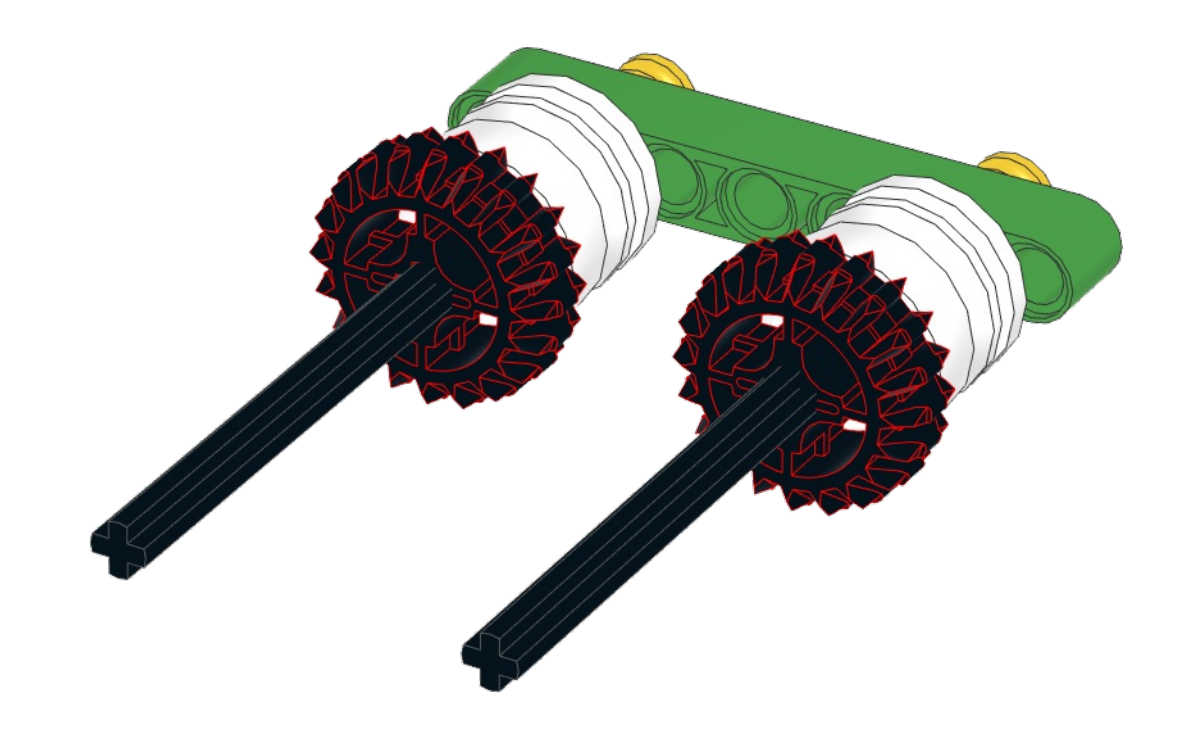

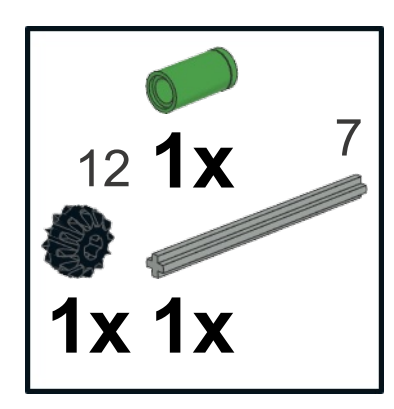

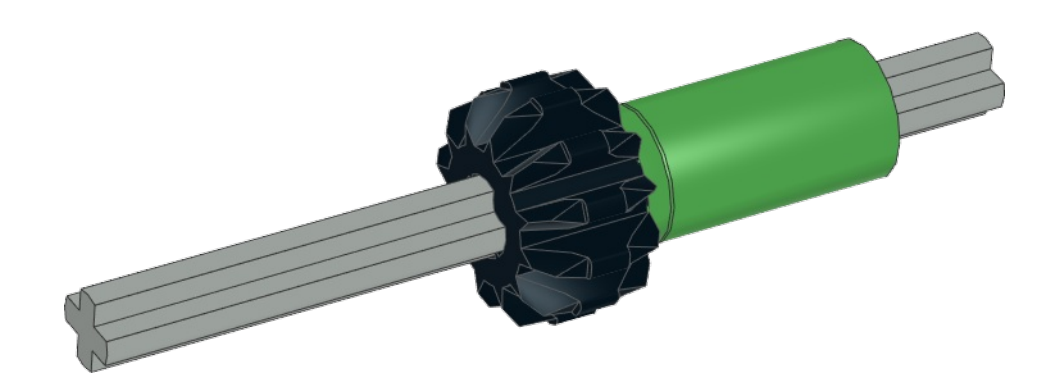

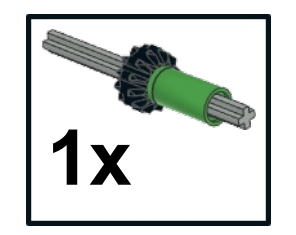

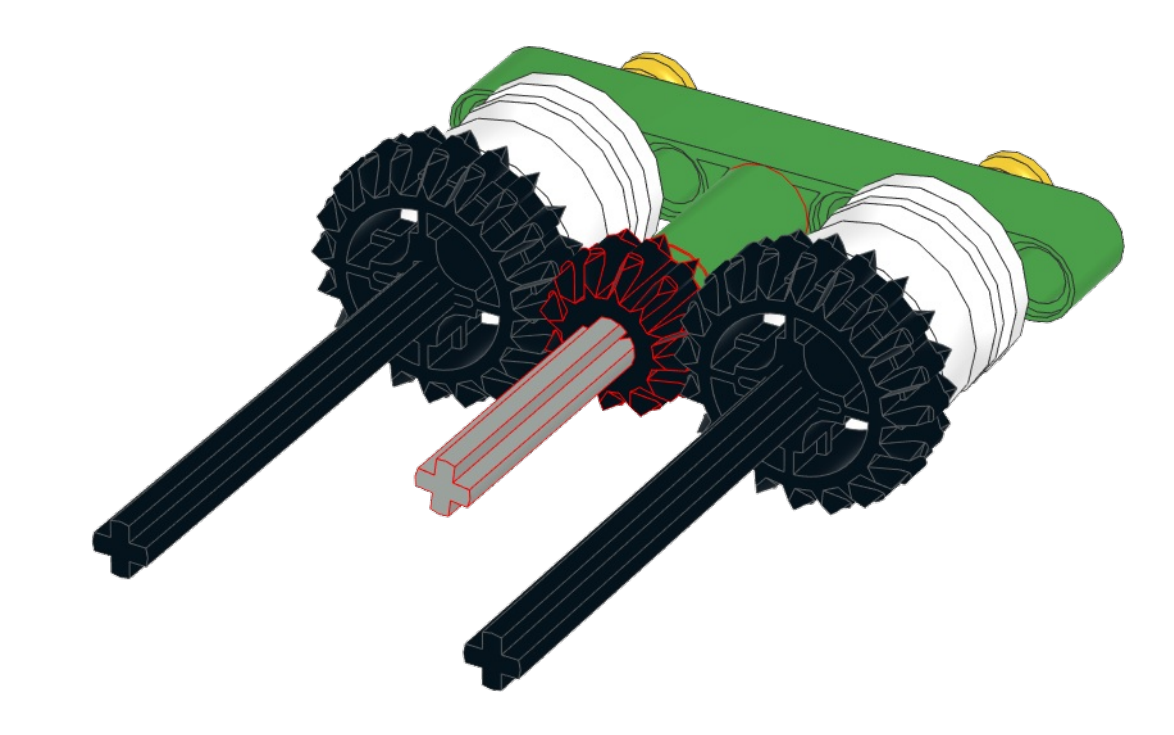

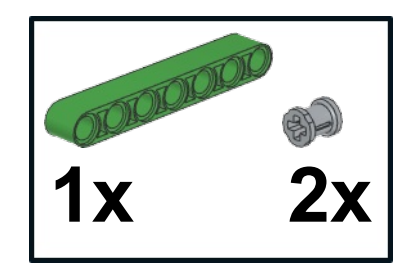

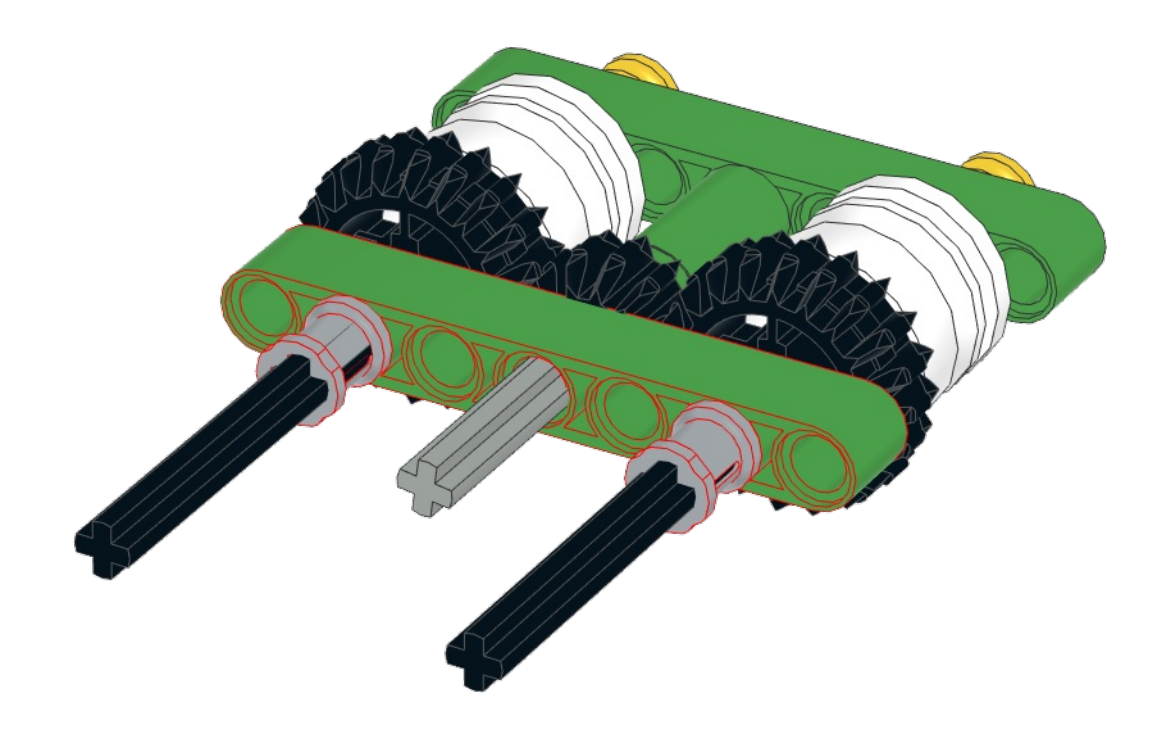

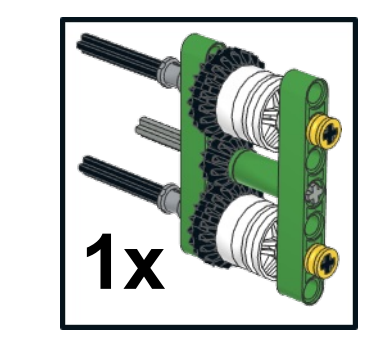

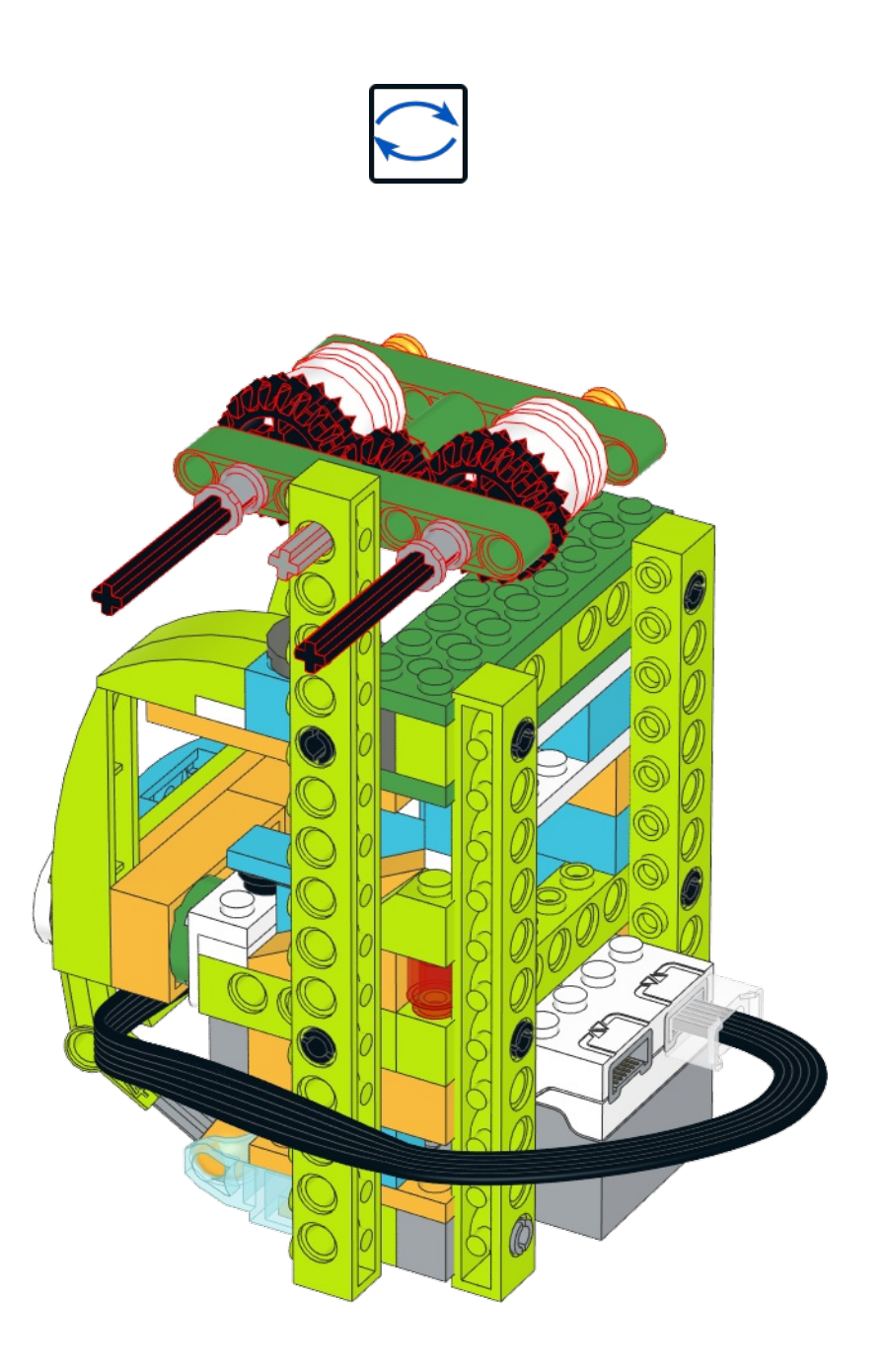

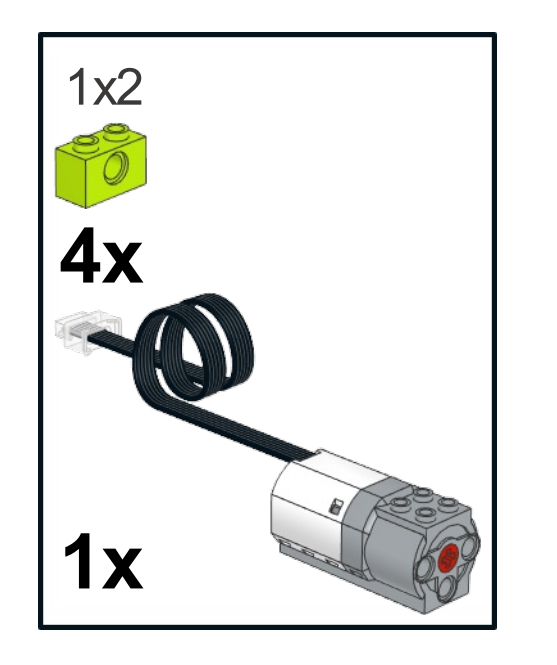

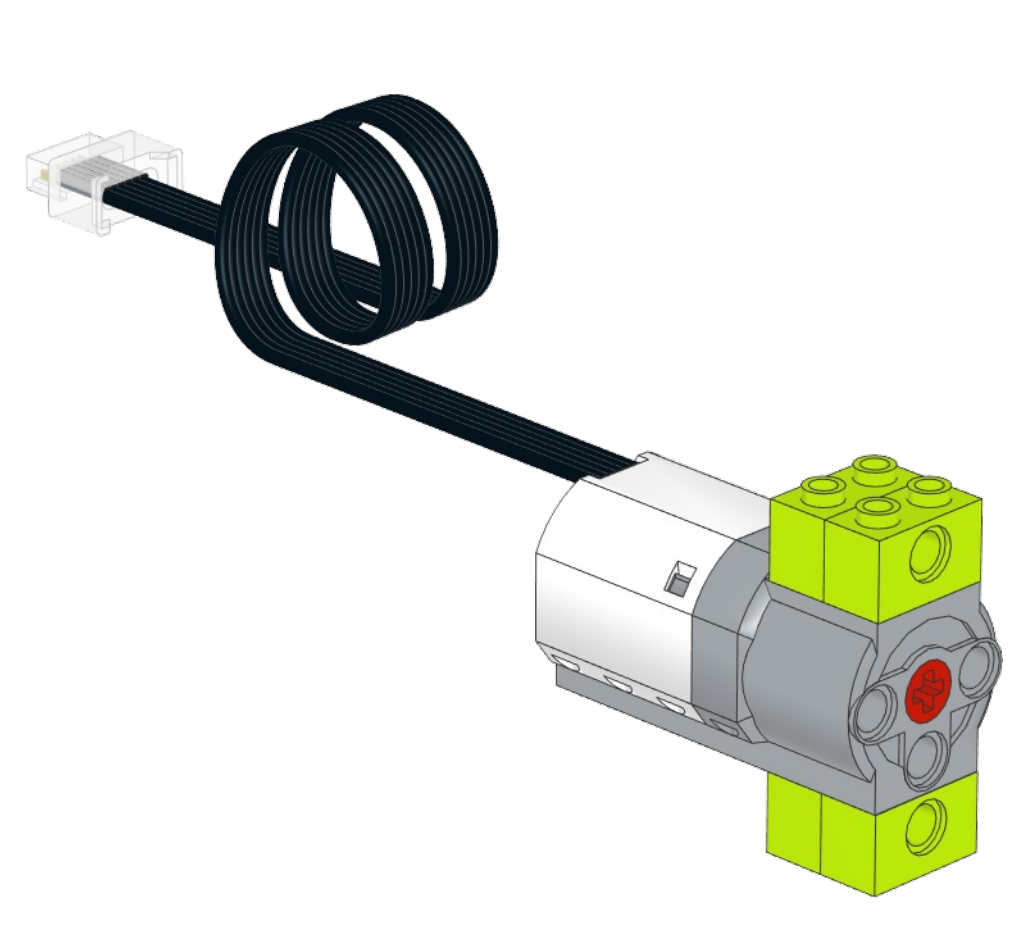

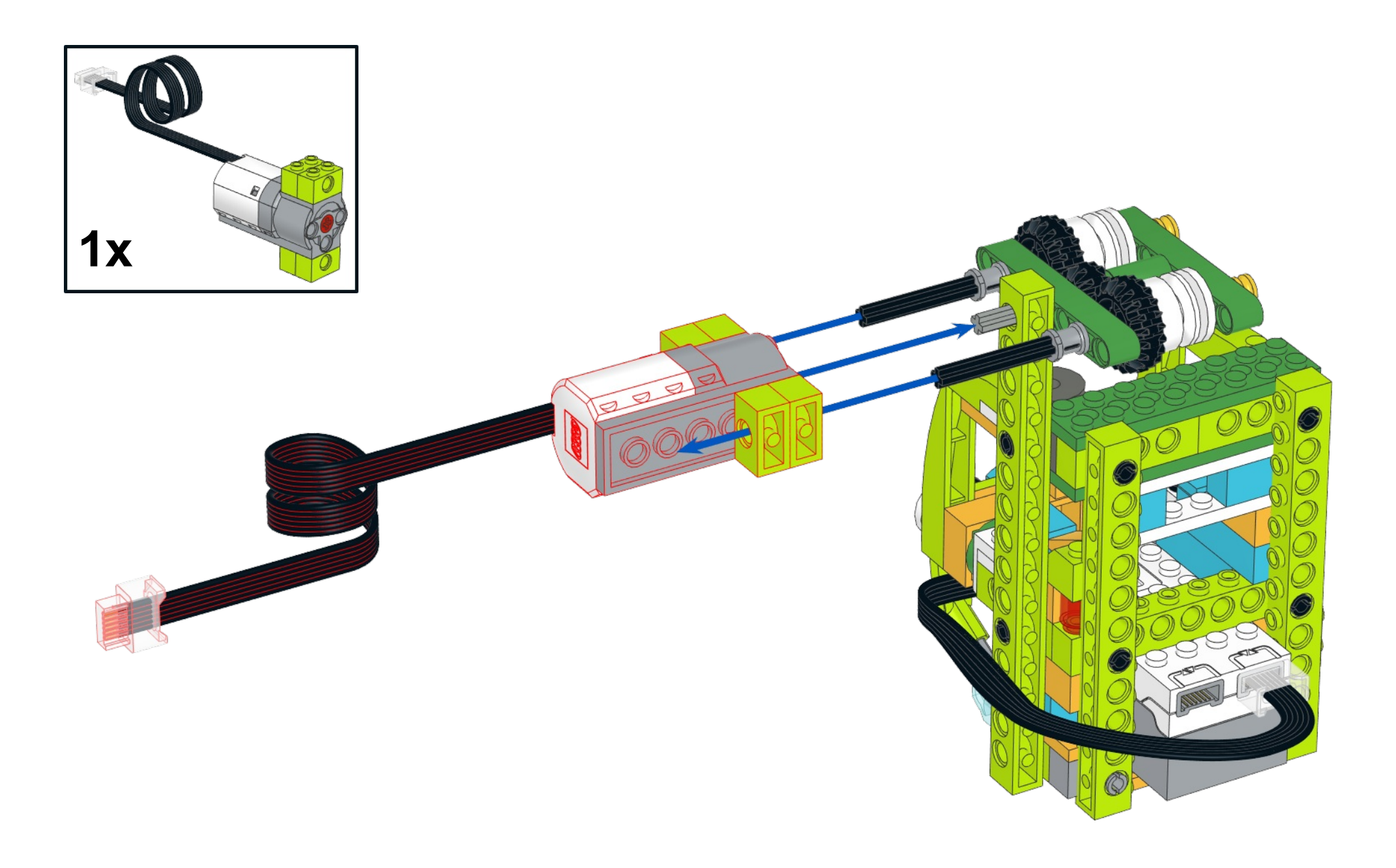

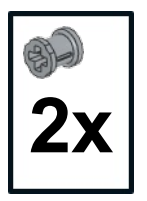

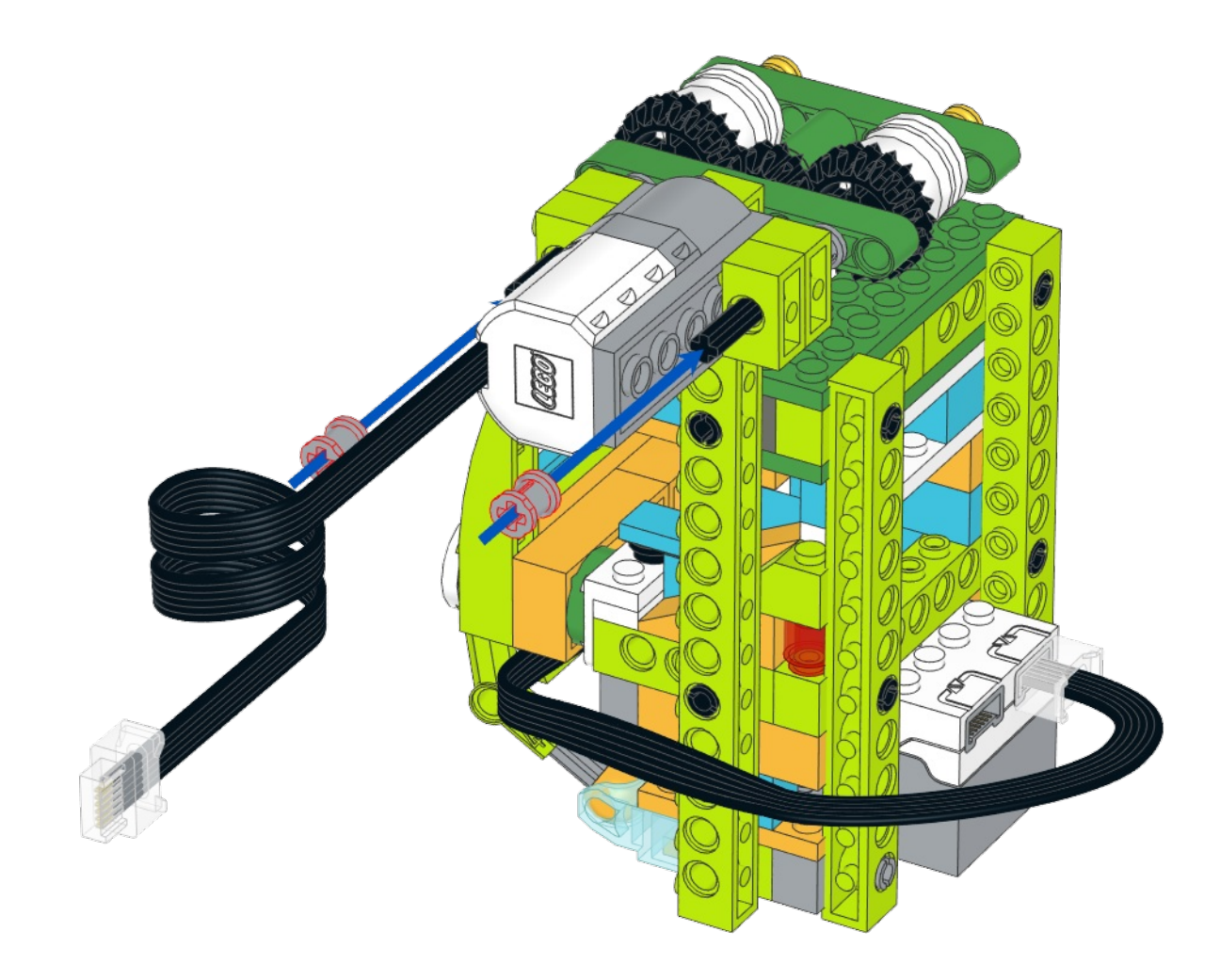

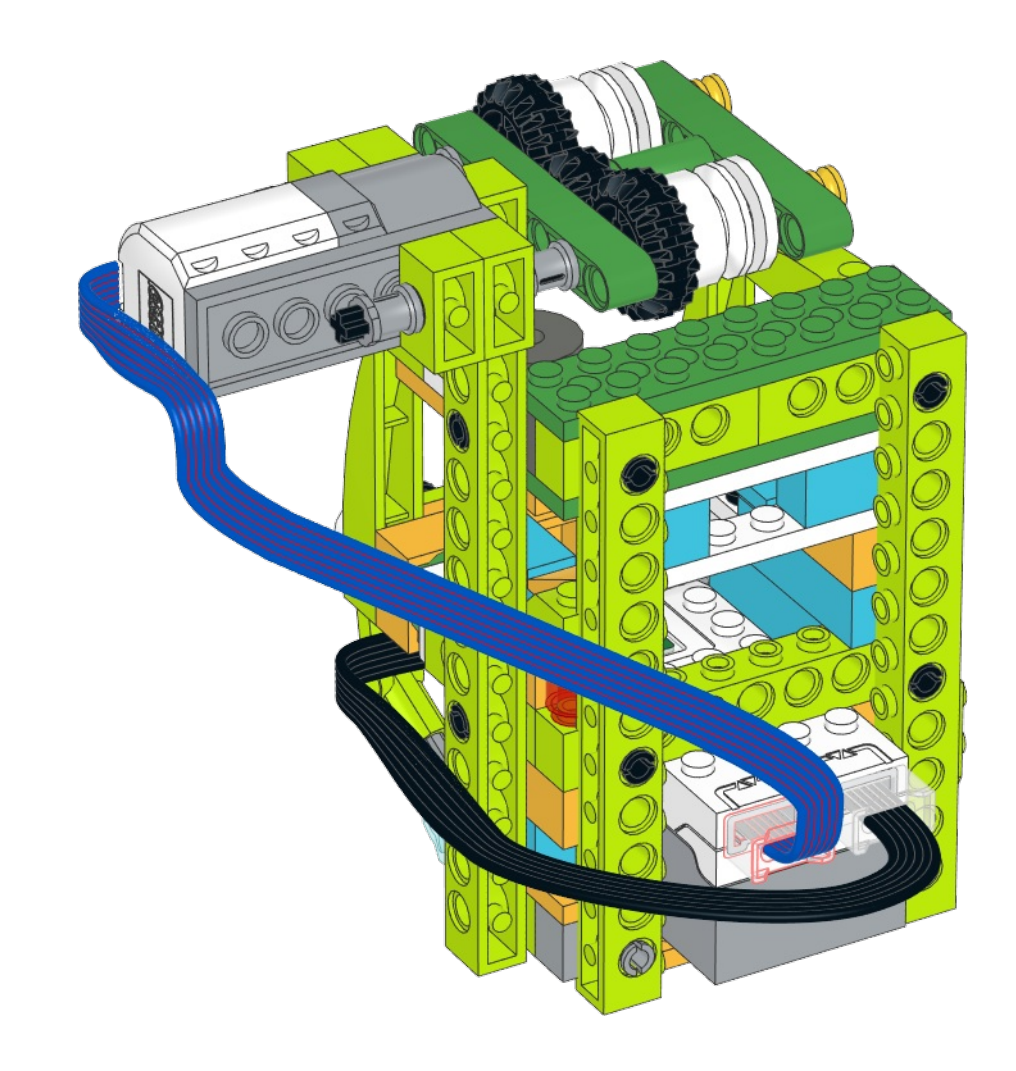

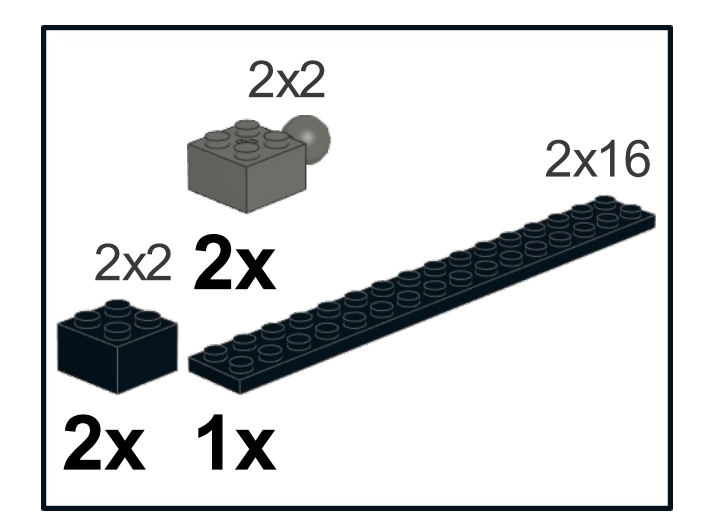

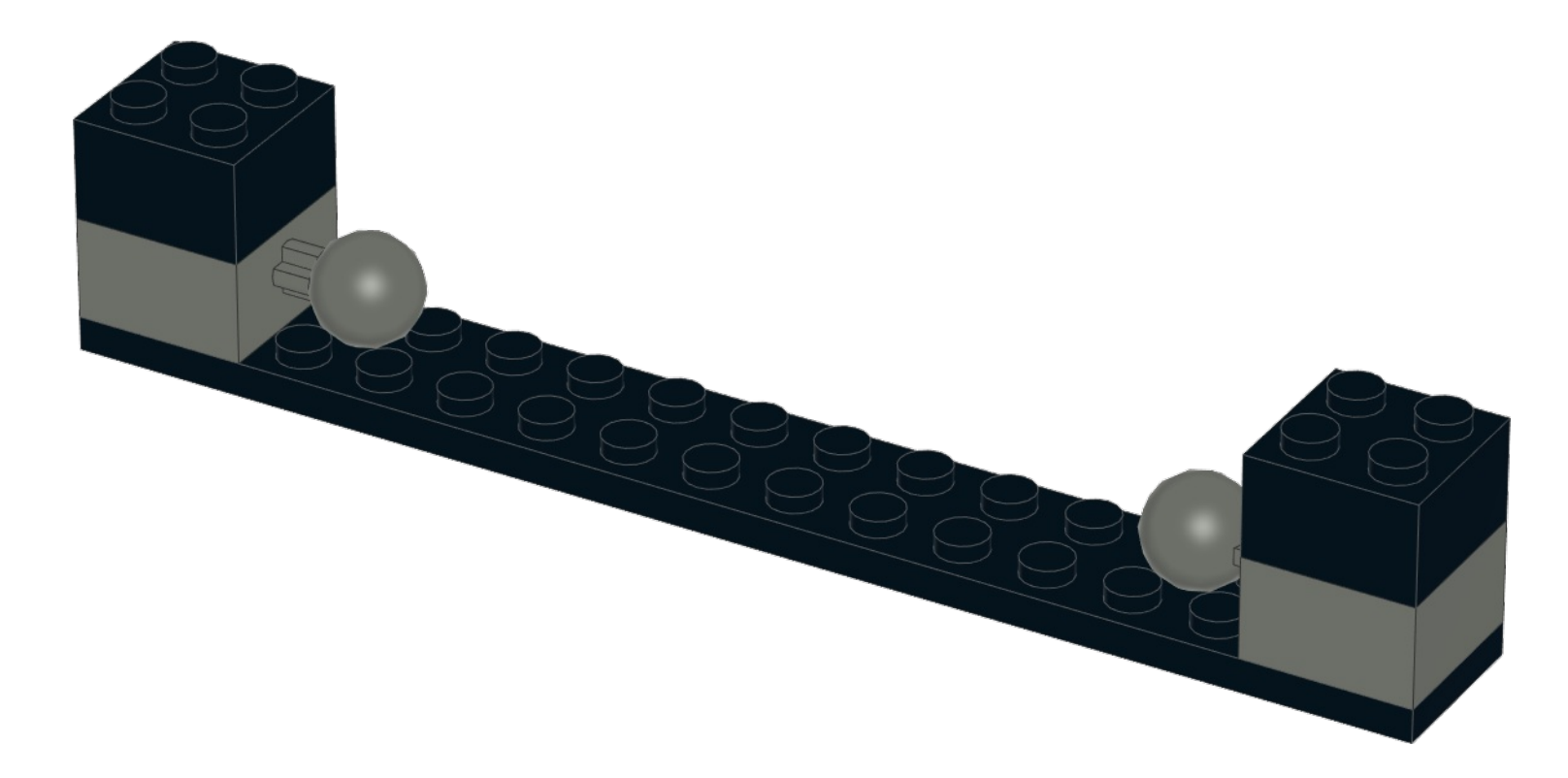

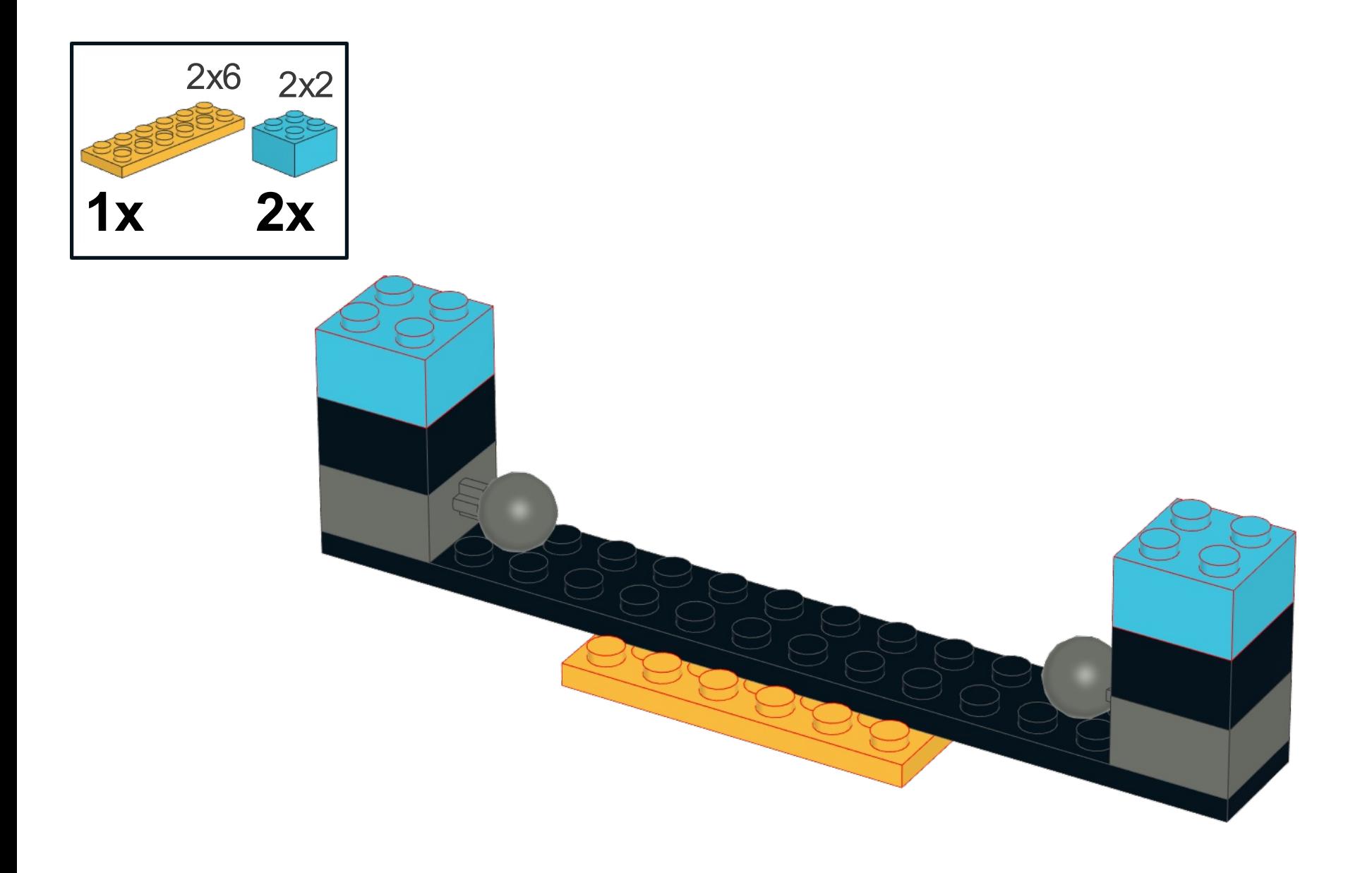

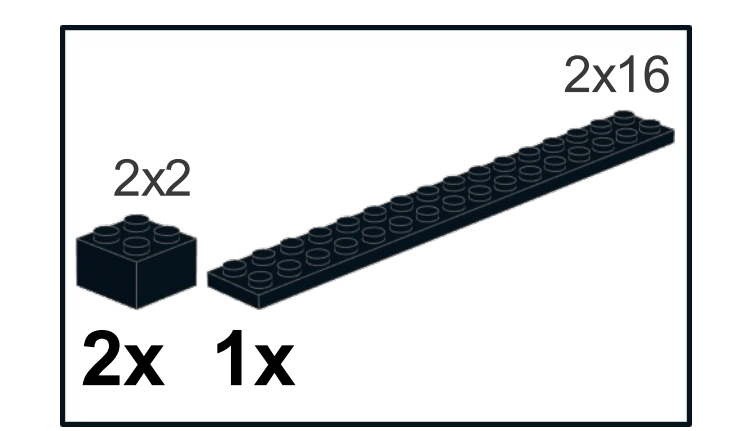

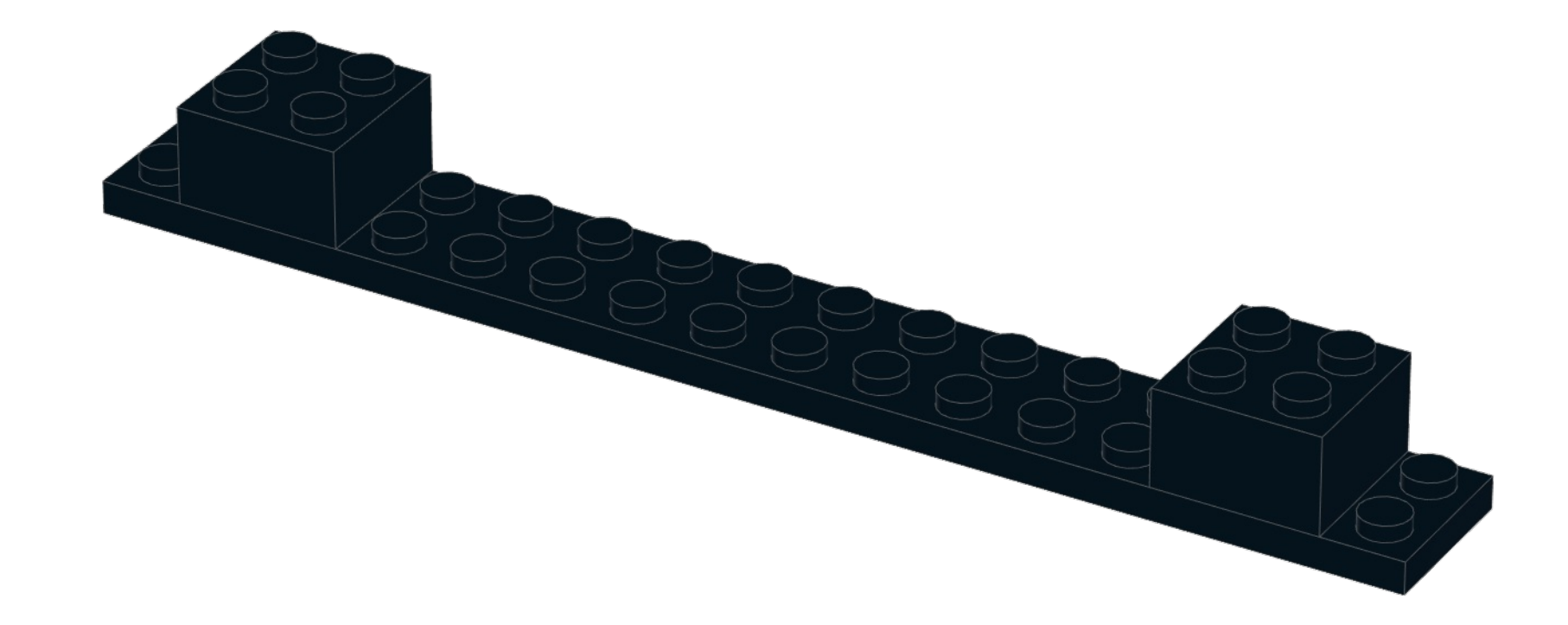

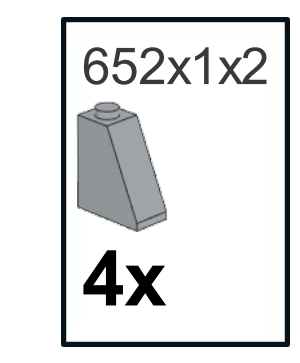

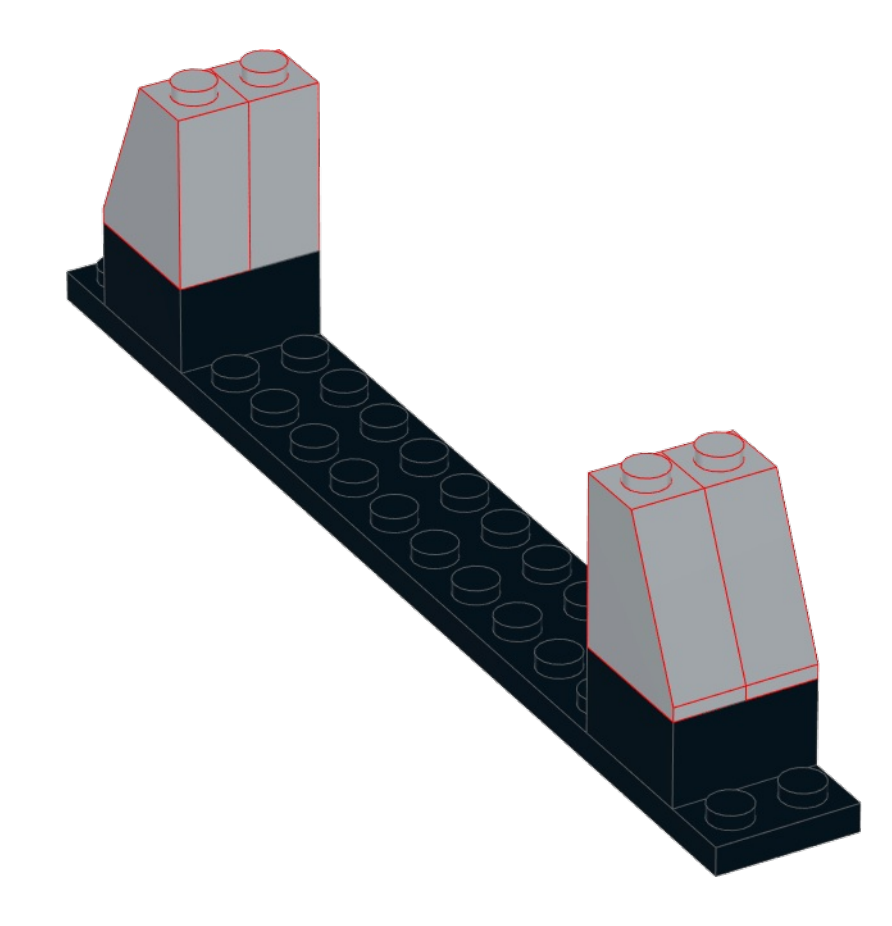

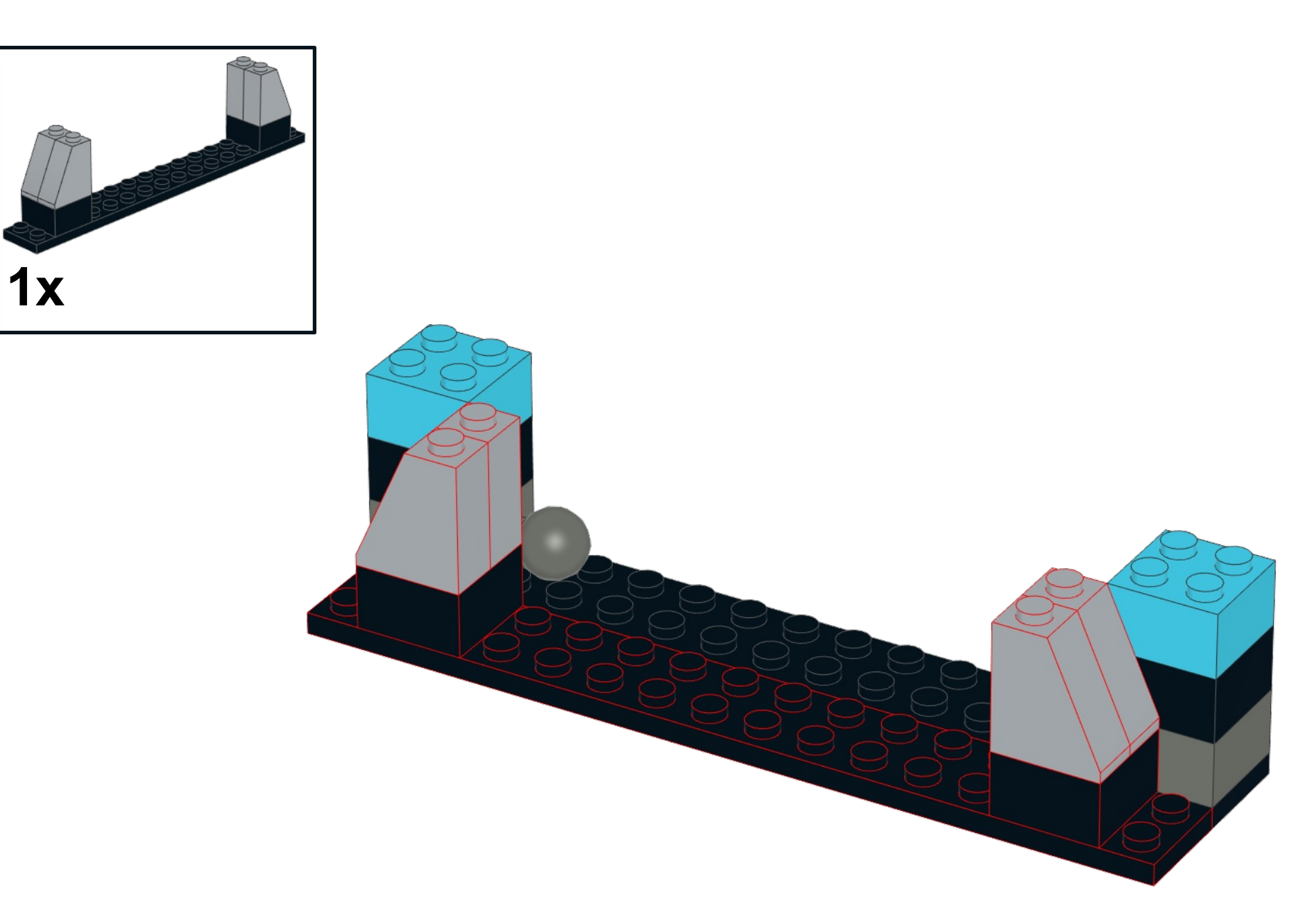

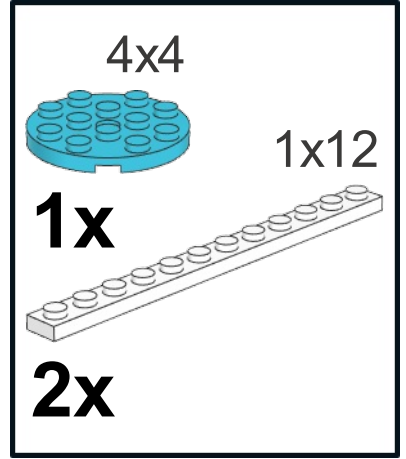

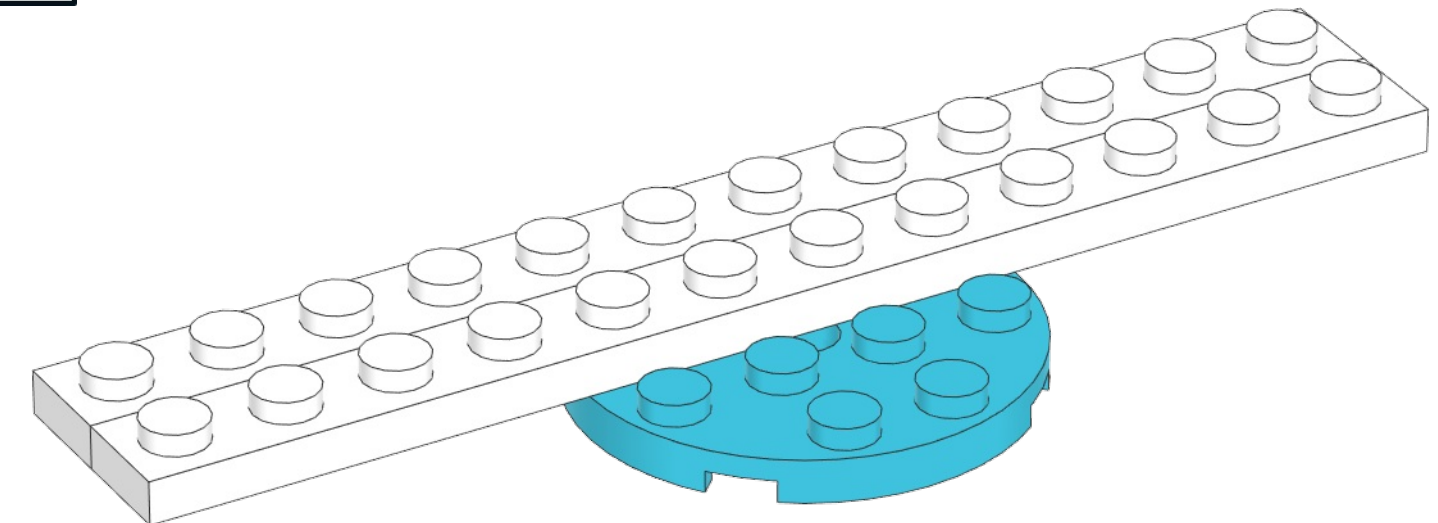

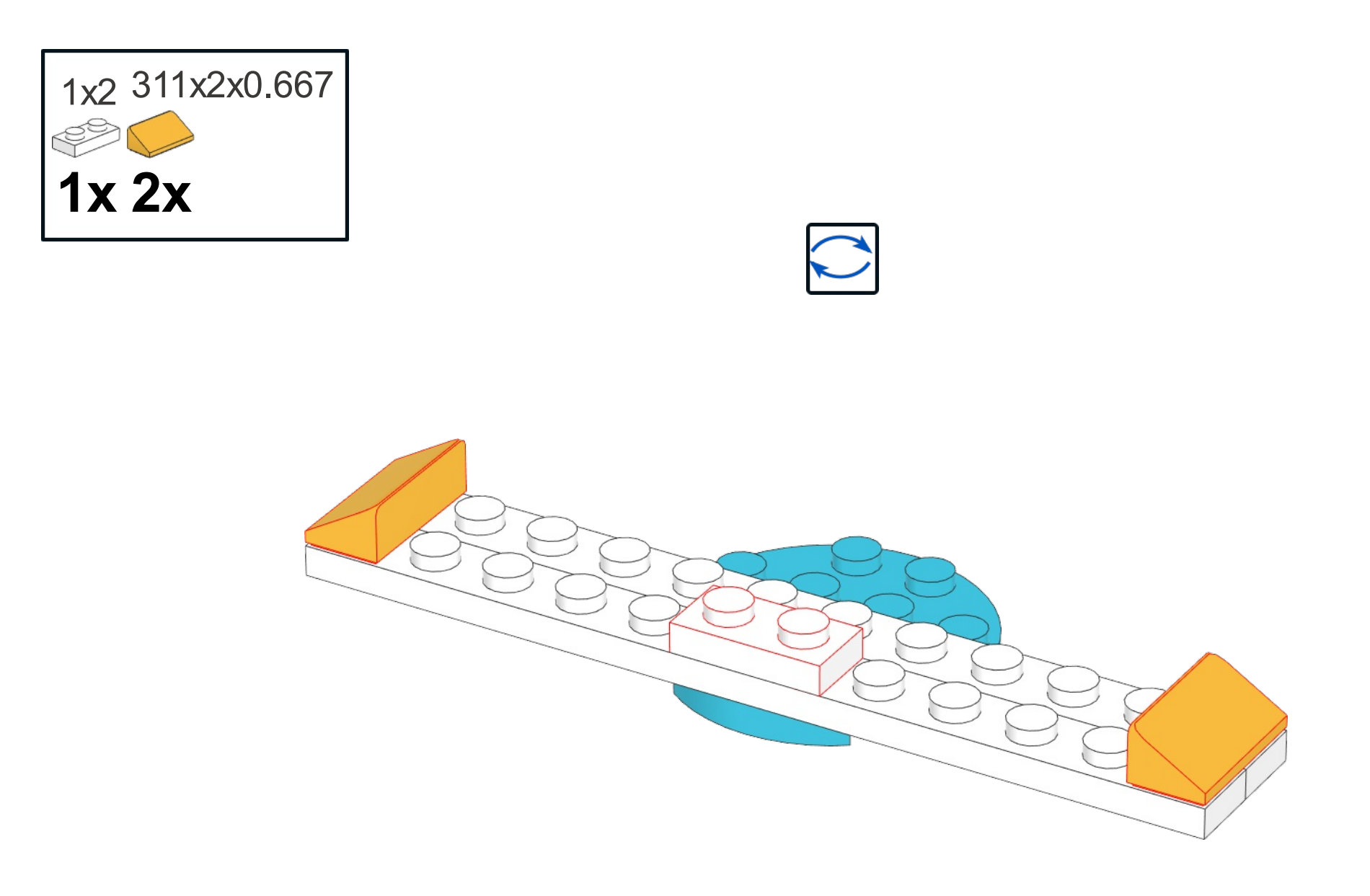

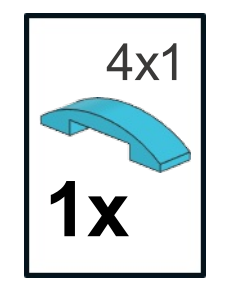

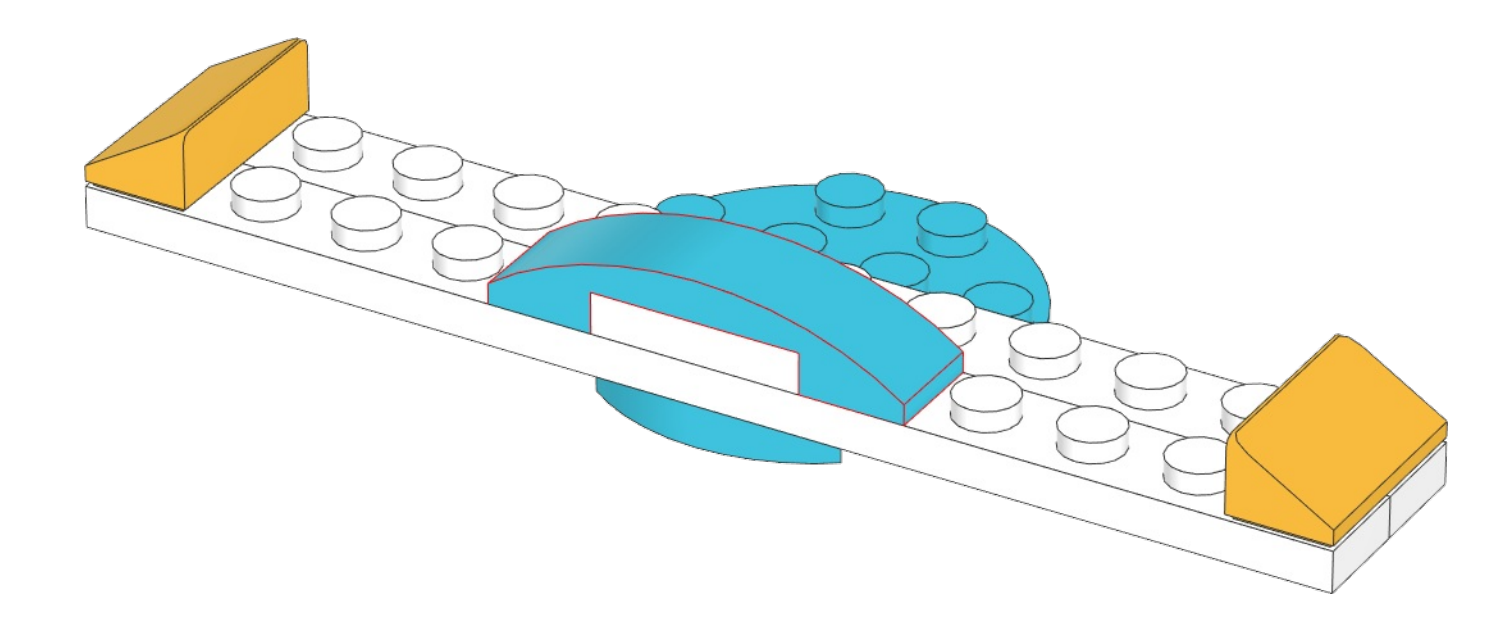

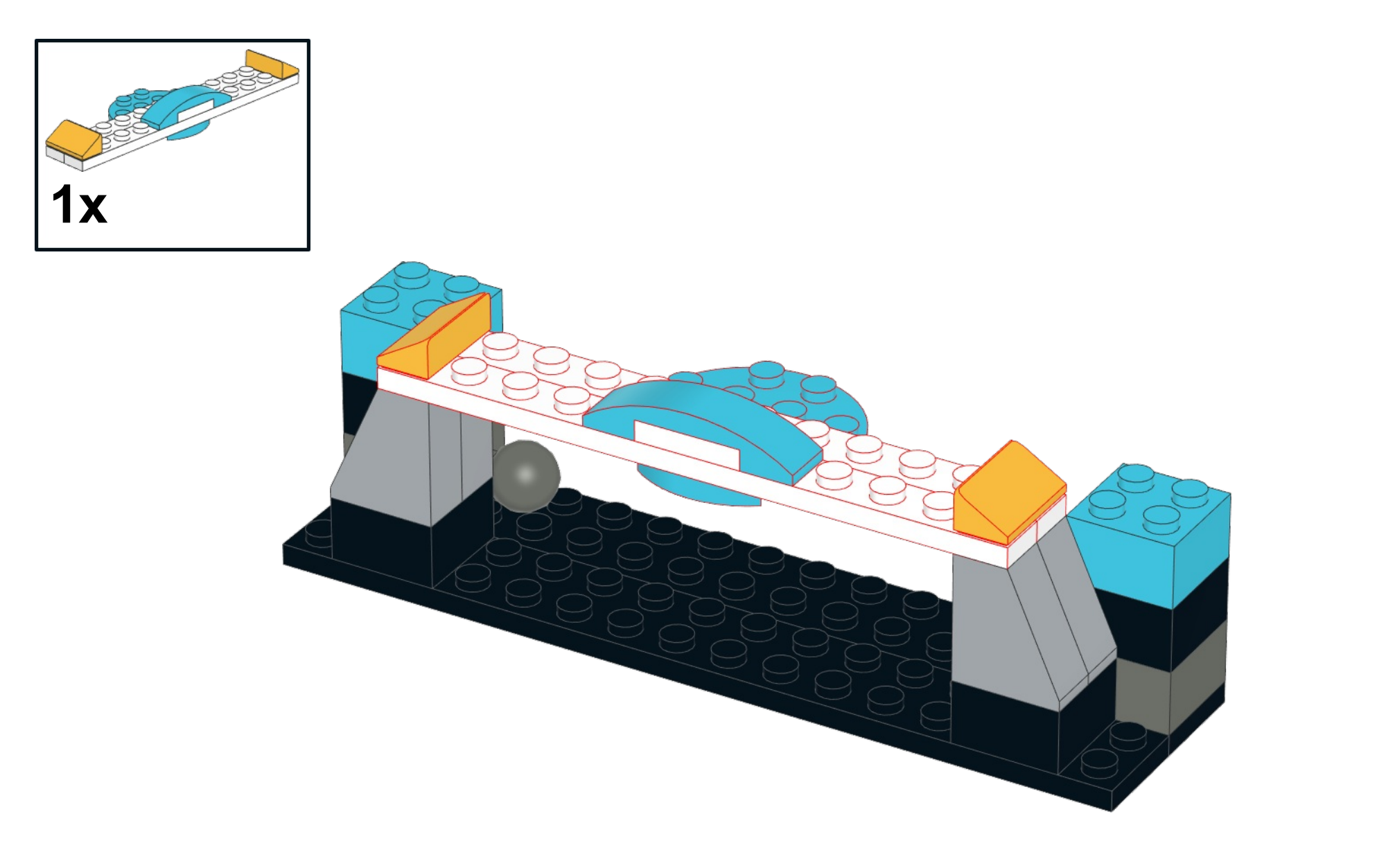
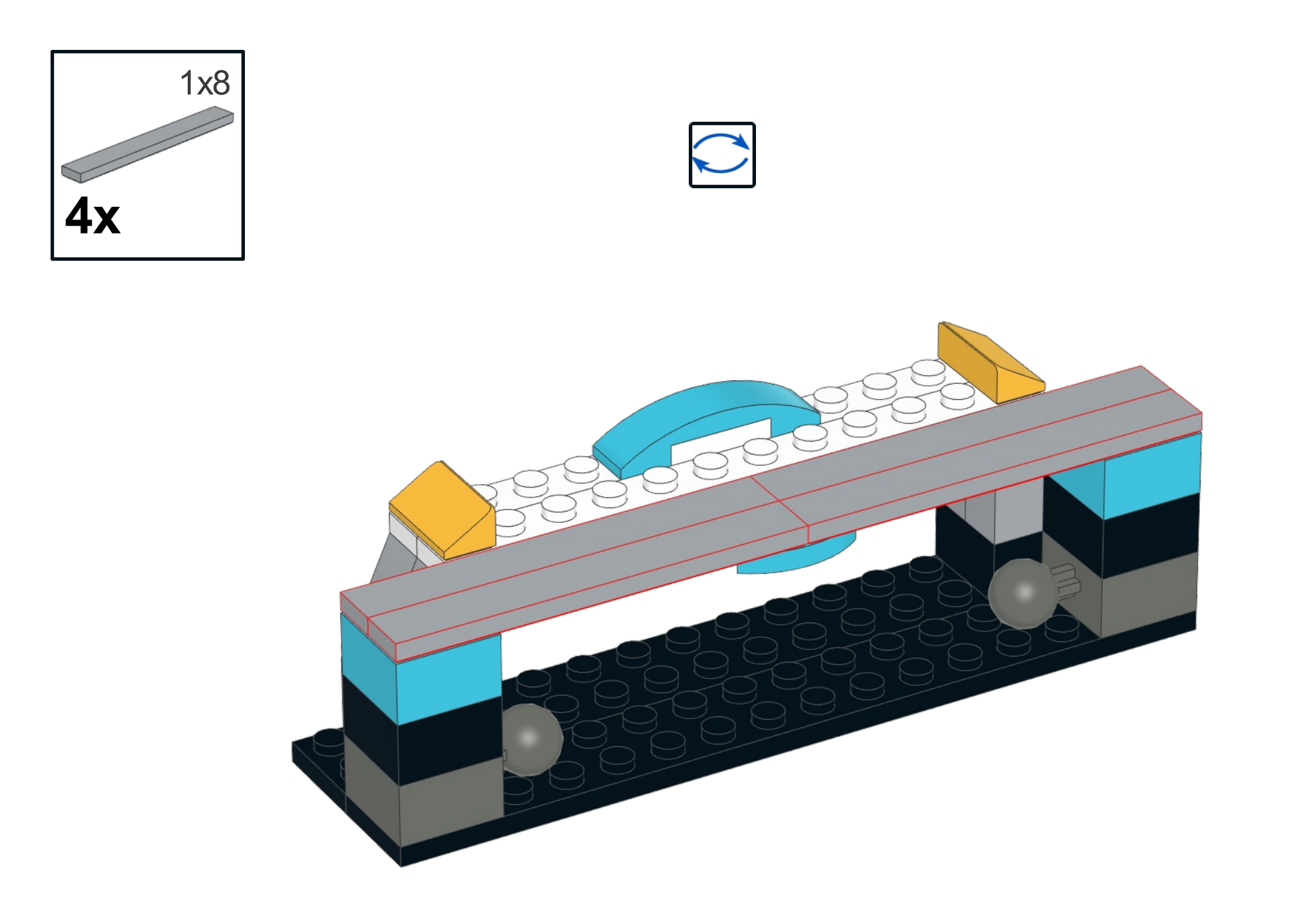

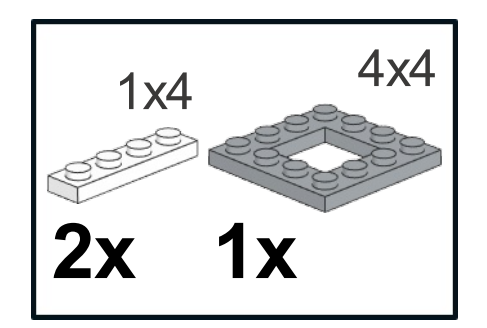

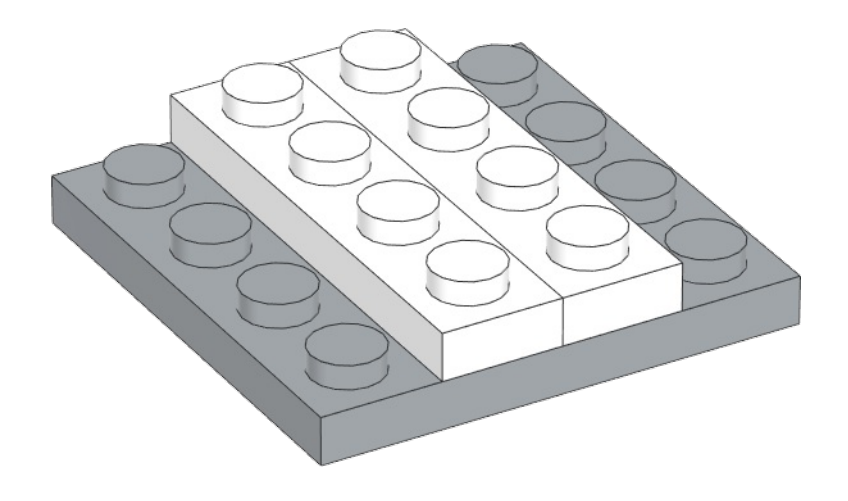

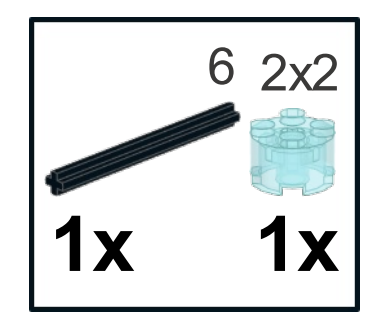

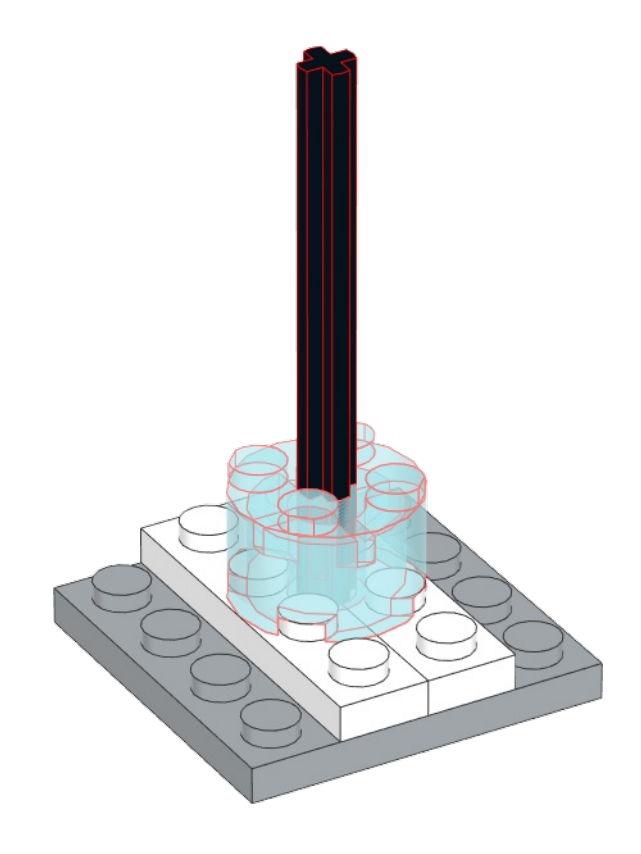

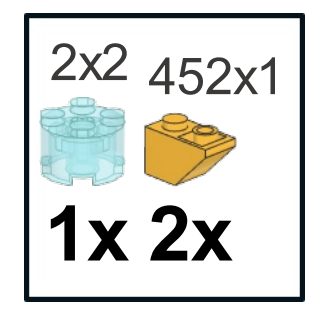

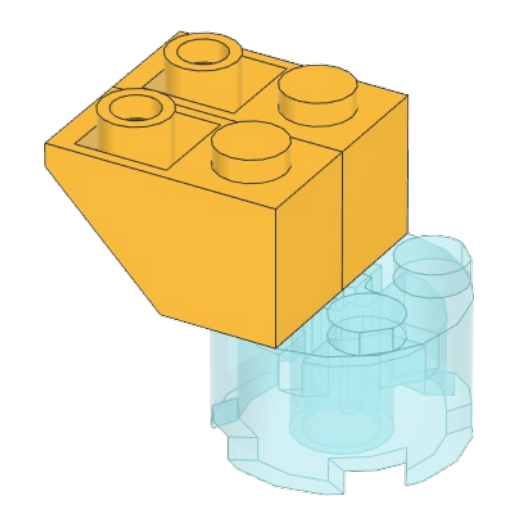

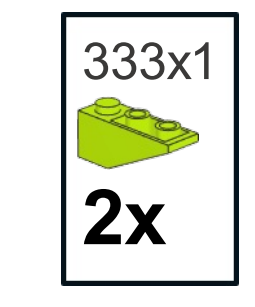

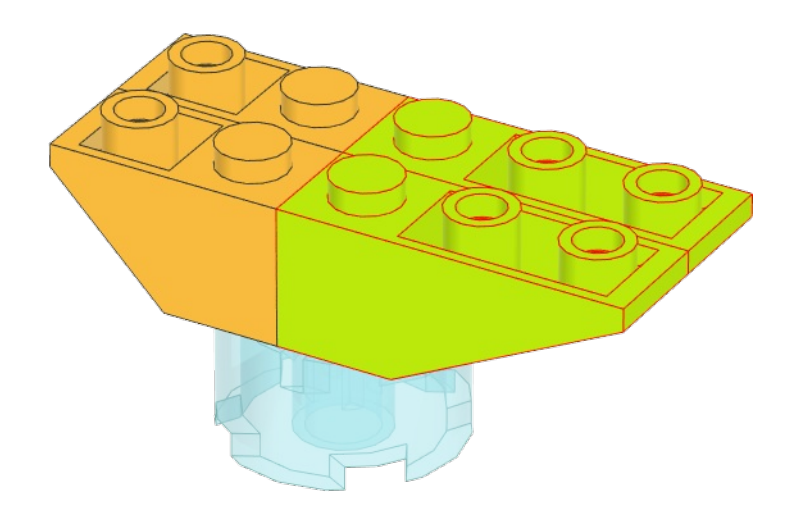

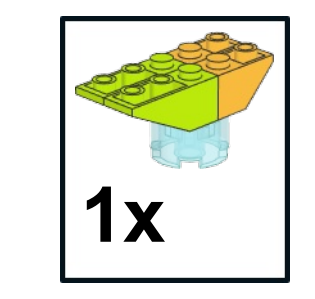

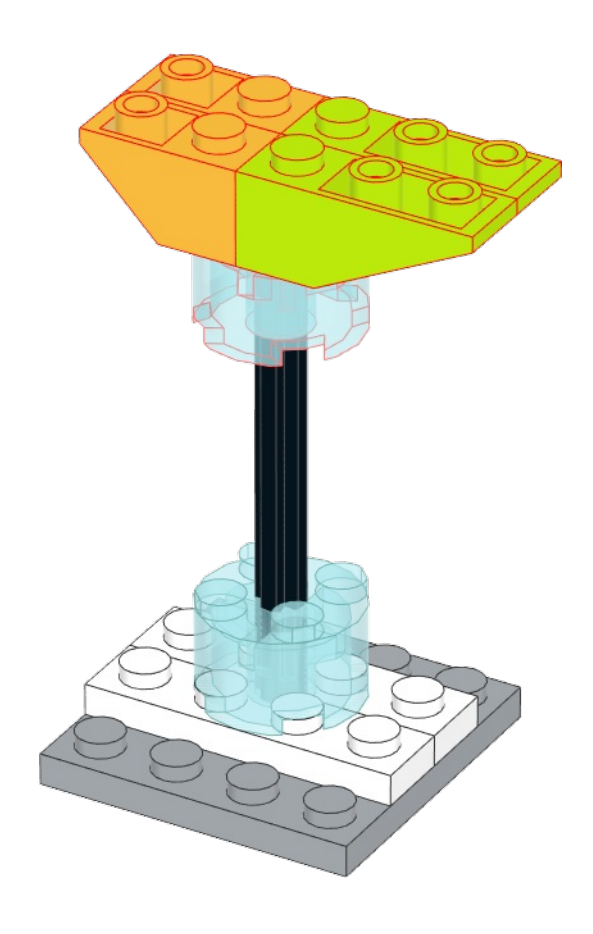

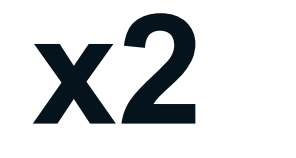

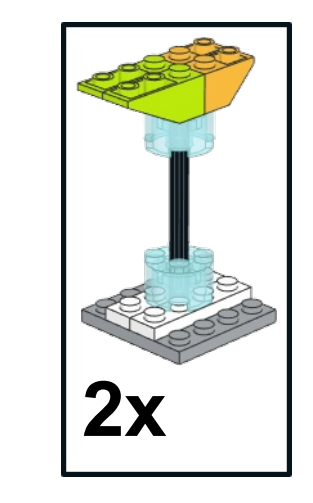

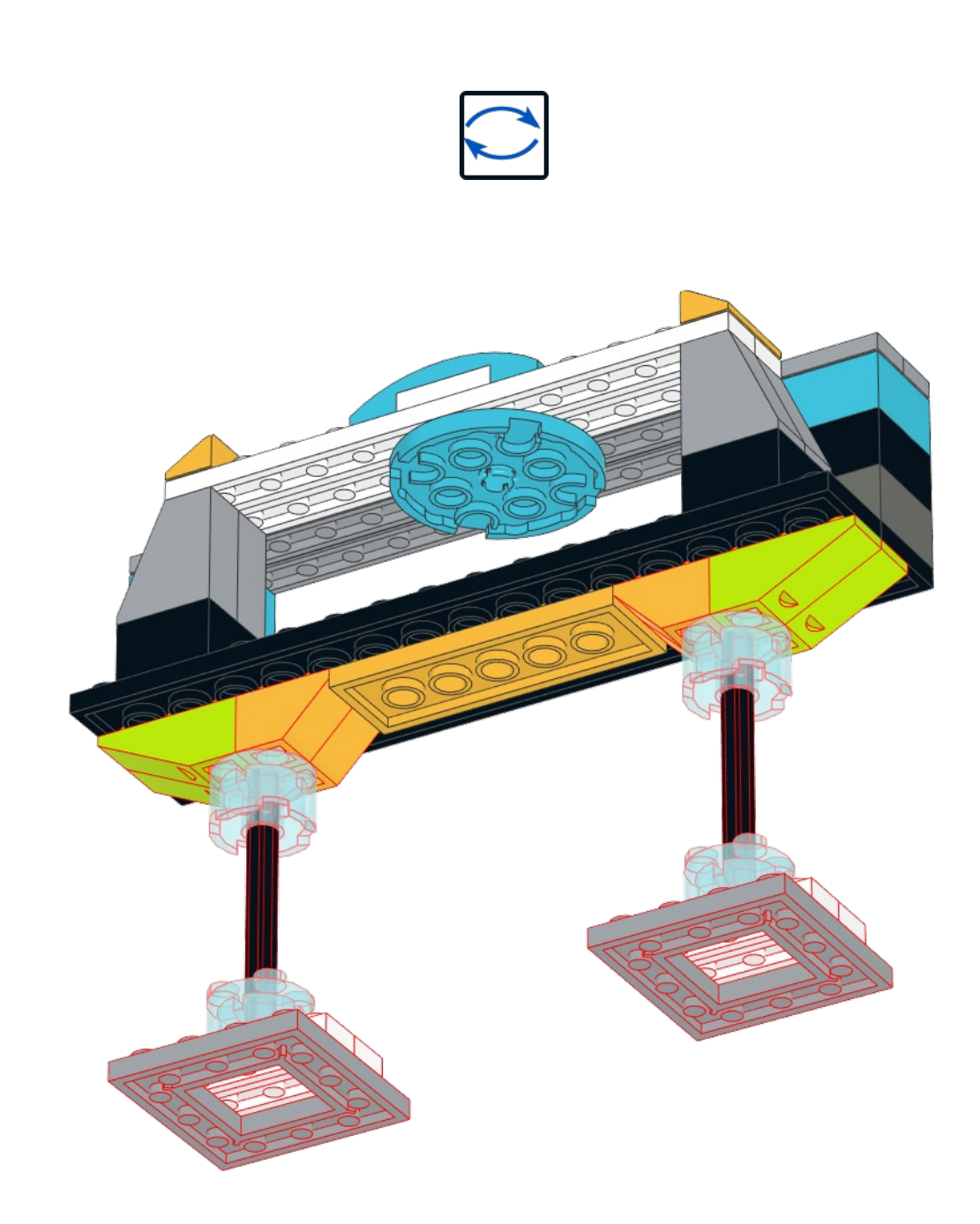

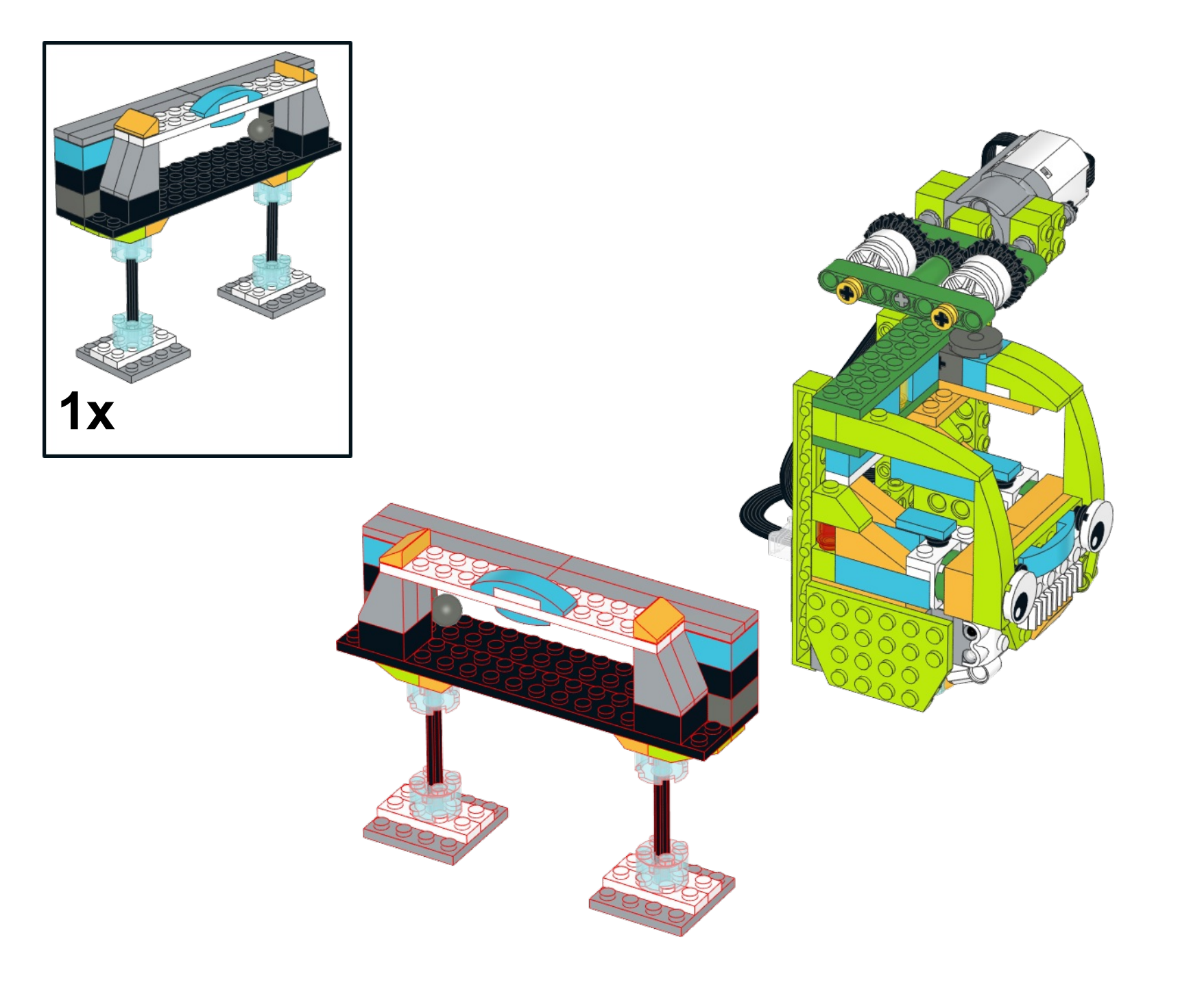

## READY!

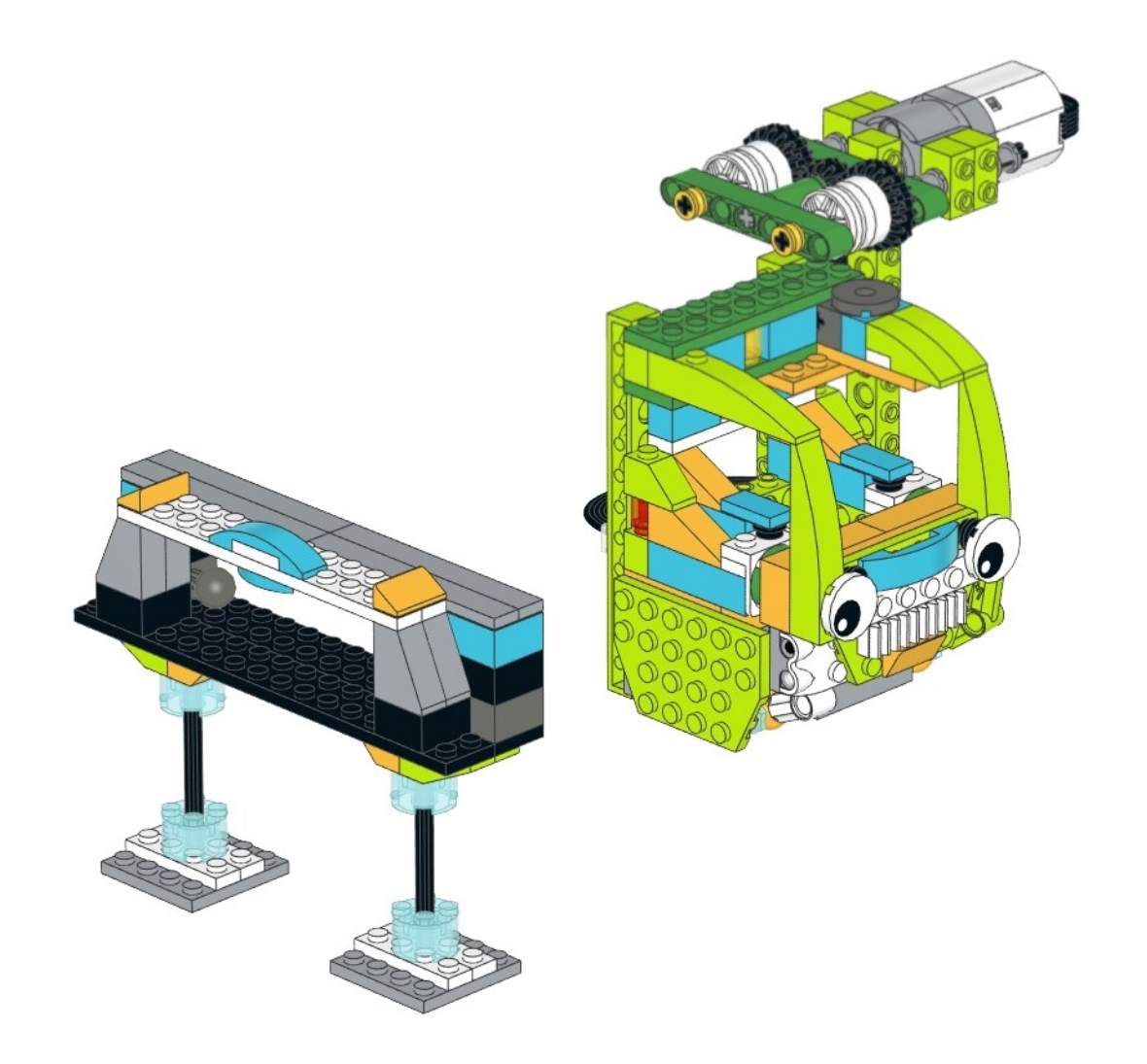

## *ФУНИКУЛЁР*

**Задание 1.** Подключите HUB к планшету:

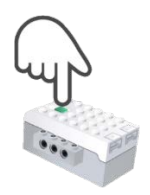

*Задание 2.* Проверьте подключение проводов:

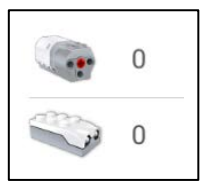

*Задание 3.* Проверьте, правильно ли работает ваш робот. Напишите простую программу:

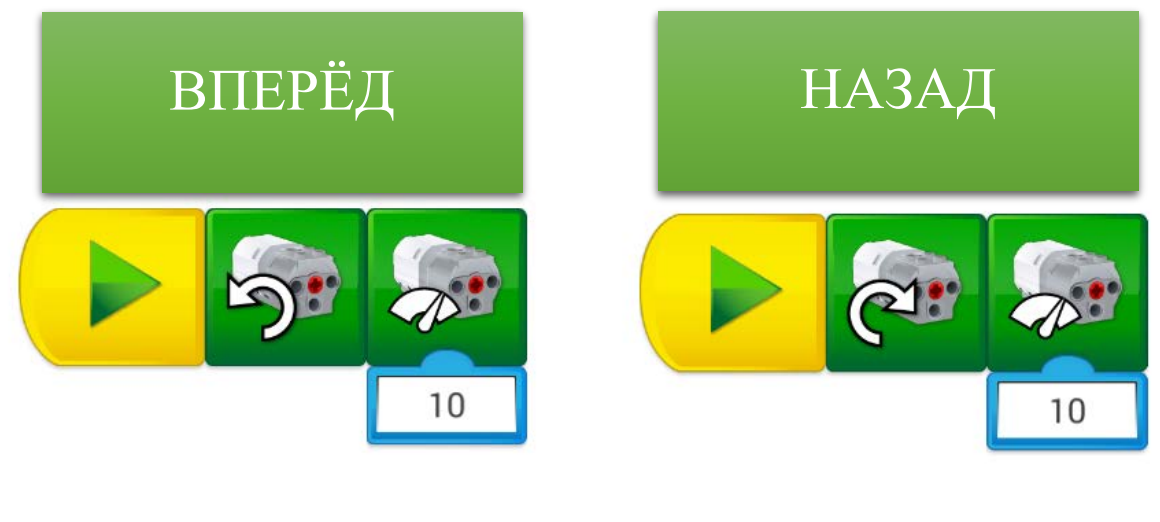

*Не удаляйте программу!*

*Задание 4.* Идите на канатную дорогу и перевезите пассажиров!

*Задание 5.* Напишите программу для автоматической работы фуникулёра:

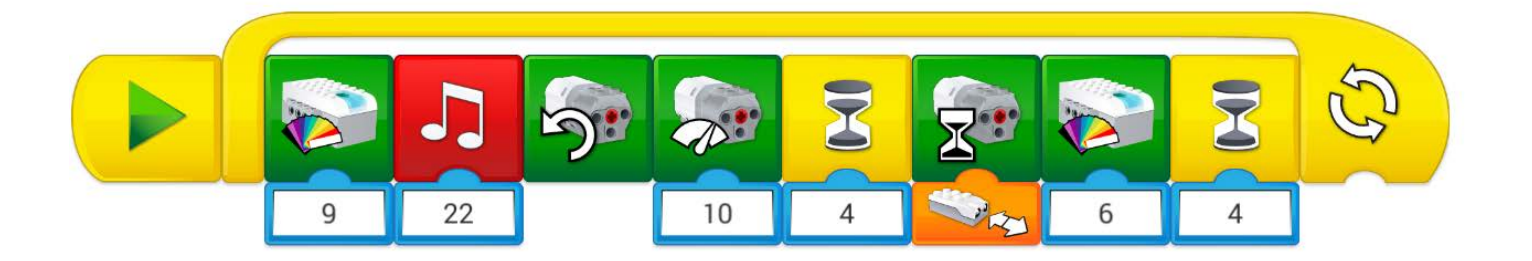

*Не удаляйте программу!*

*Готово!*